# Simple NIC Profile

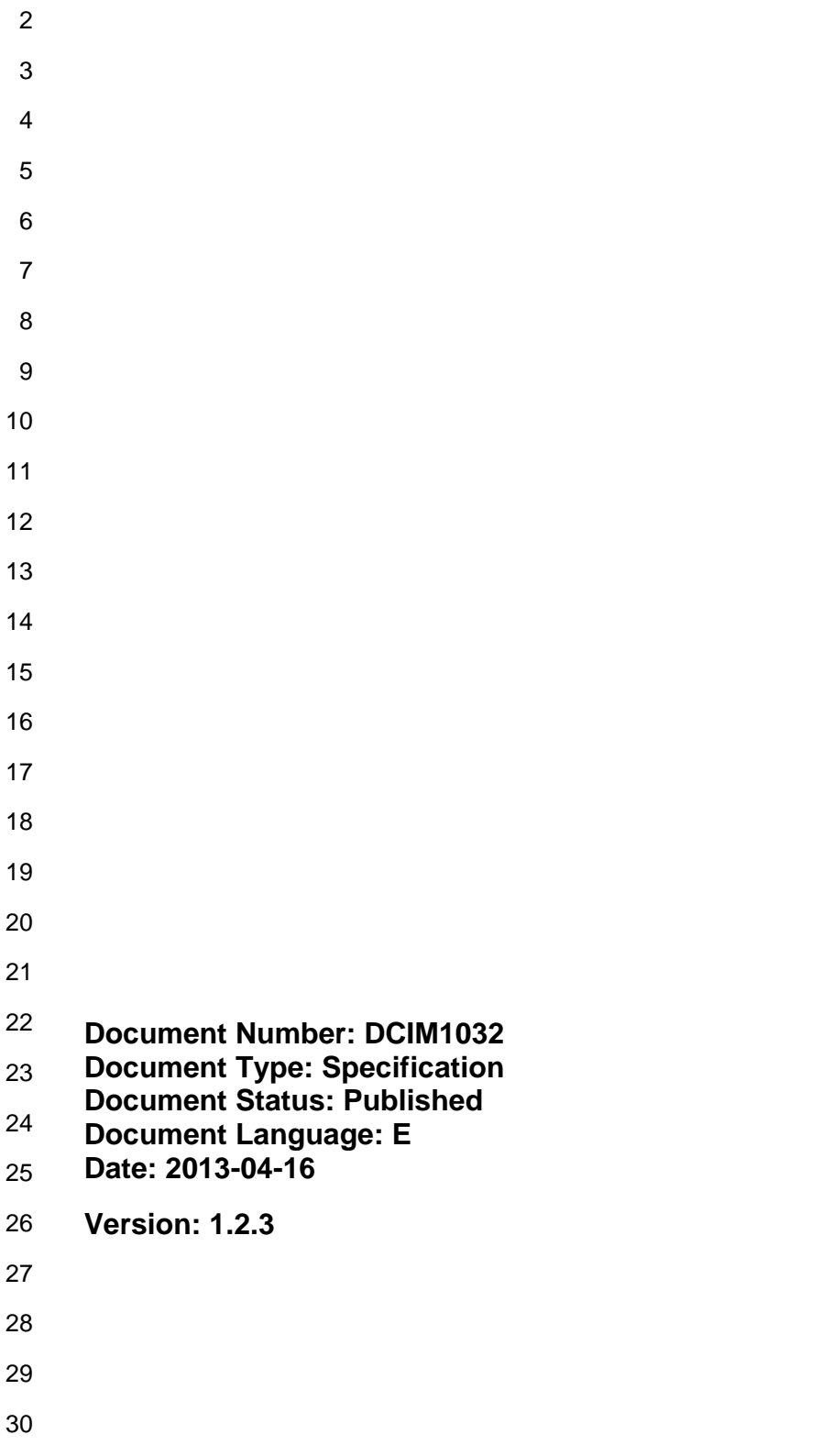

DE

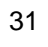

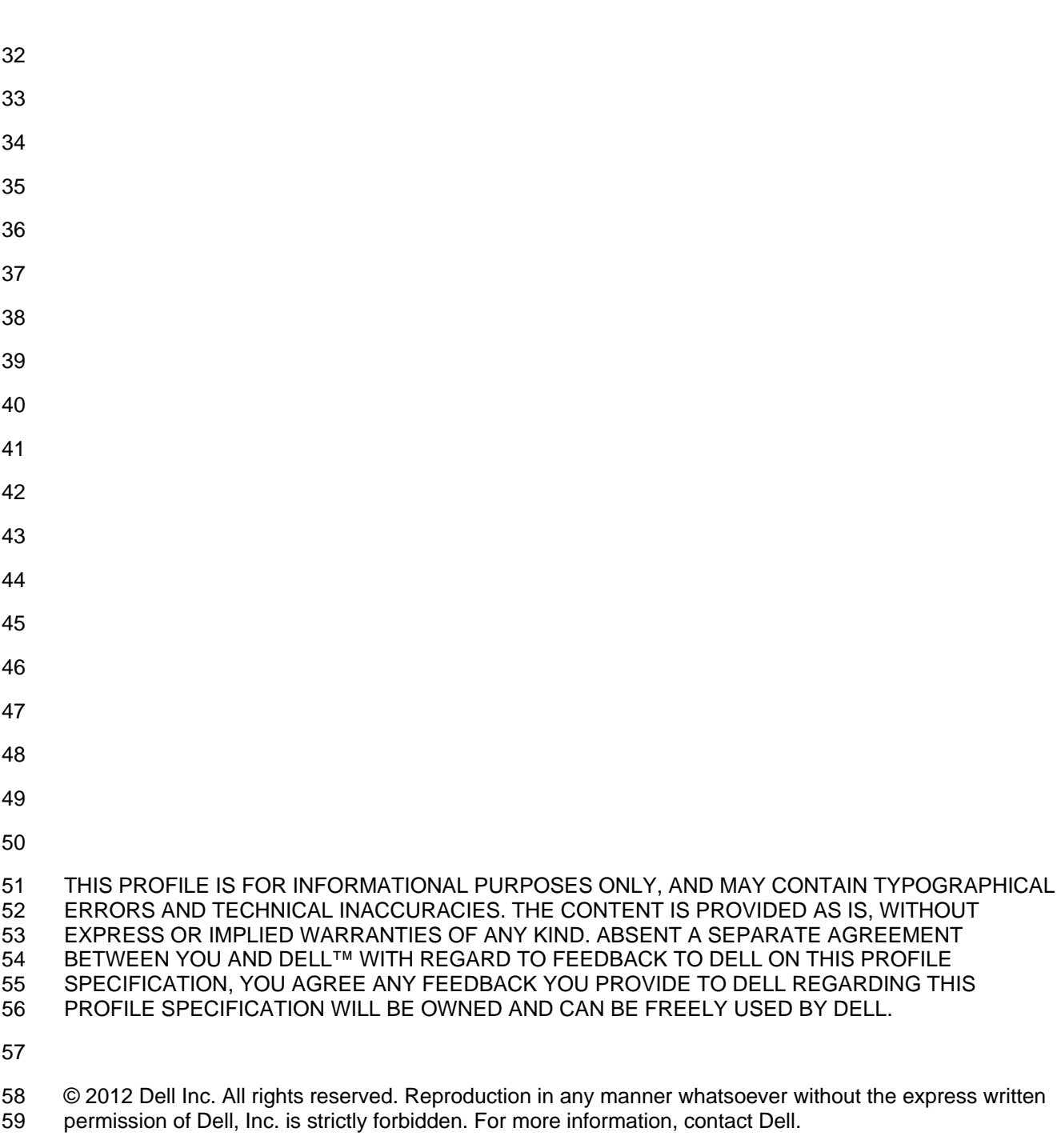

 *Dell* and the *DELL* logo are trademarks of Dell Inc. *Microsoft* and *WinRM* are either trademarks or 62 registered trademarks of Microsoft Corporation in the United States and/or other countries. Other<br>63 trademarks and trade names may be used in this document to refer to either the entities claiming t 63 trademarks and trade names may be used in this document to refer to either the entities claiming the<br>64 marks and names or their products. Dell disclaims proprietary interest in the marks and names of oth marks and names or their products. Dell disclaims proprietary interest in the marks and names of others.

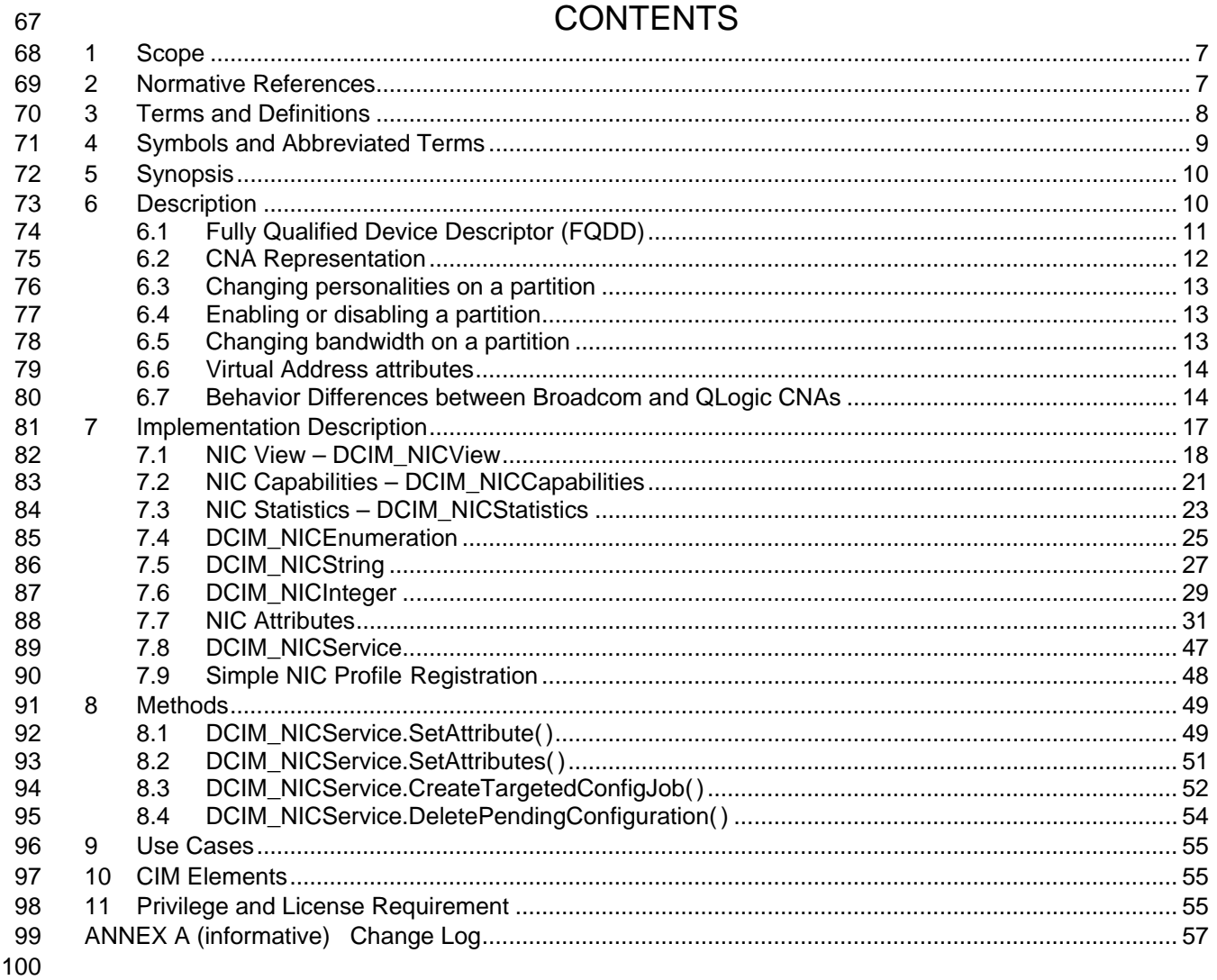

# CONITENTO

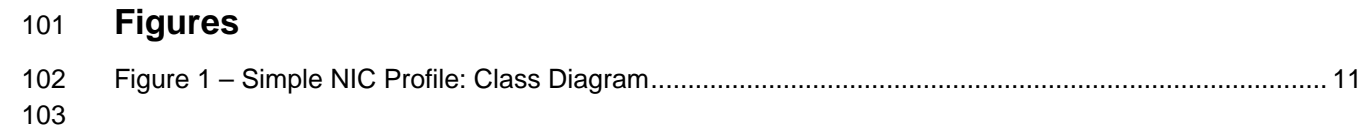

# **Tables**

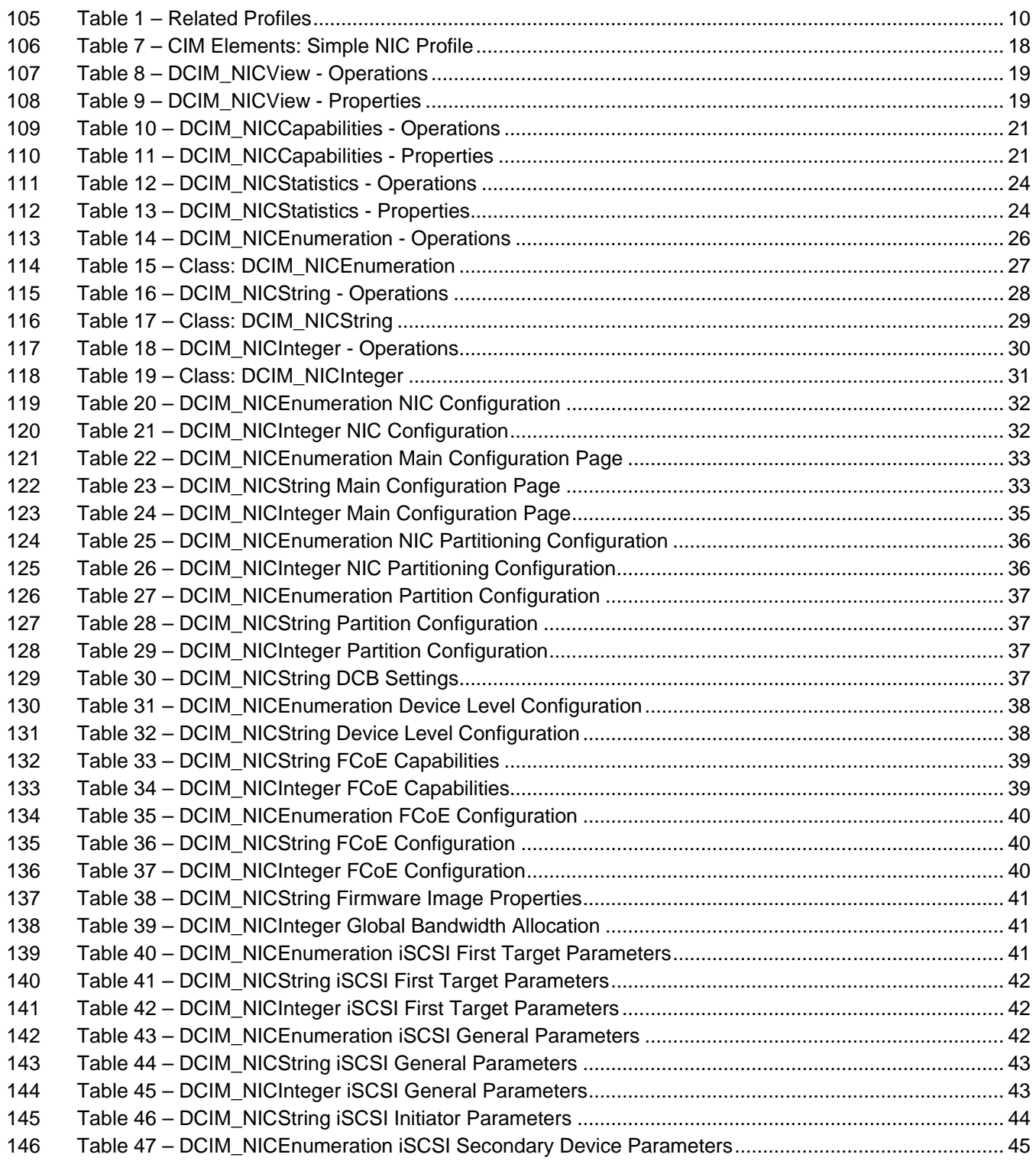

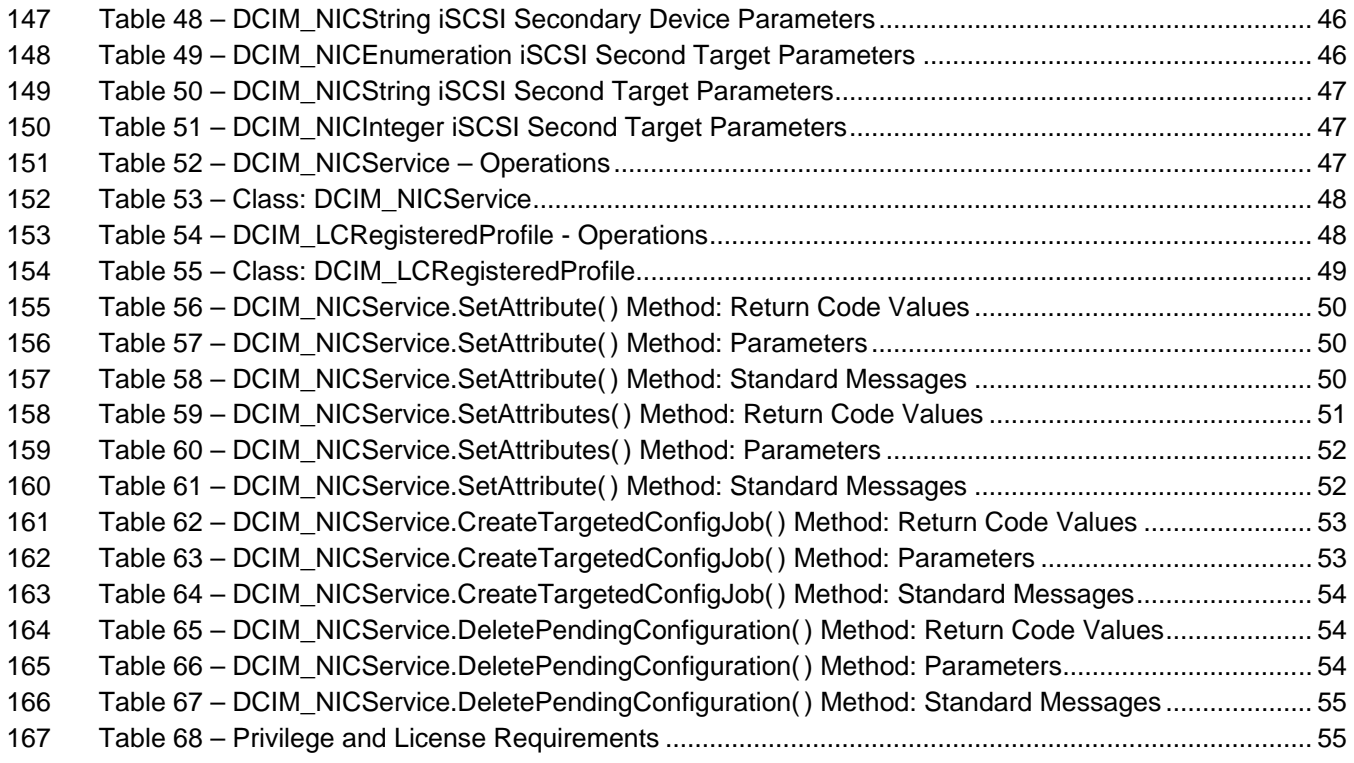

# **Simple NIC Profile**

# **1 Scope**

The Simple NIC Profile extends the management capabilities of referencing profiles by adding the

- capability to represent the configuration of NIC network controllers. The NIC controllers are modeled as
- views and attributes where there is a view for each individual controller and multiple attributes that allow NIC configuration.

# **2 Normative References**

- Refer to the following documents for more information.
- **NOTE:** For dated references, only the edition cited applies. For undated references, the latest edition of 178 the referenced document (including any amendments) applies. the referenced document (including any amendments) applies.
- DMTF DSP1033, *Profile Registration Profile 1.0.0*
- DMTF DSP1061, *Management Profile 1.0.0*
- DMTF DSP0200, *CIM Operations over HTTP 1.2.0*
- DMTF DSP0004, *CIM Infrastructure Specification 2.3.0*
- DMTF DSP1000, *Management Profile Specification Template*
- DMTF DSP1001, *Management Profile Specification Usage Guide*
- DMTF DSP0226, *Web Services for Management (WS-Management) Specification 1.1.0*
- DMTF DSP0227, *WS-Management CIM Binding Specification 1.0.0*
- *Dell Lifecycle Controller Best Practices Guide 1.0, [http://en.community.dell.com/techcenter/extras/m/white\\_papers/20066173.aspx](http://en.community.dell.com/techcenter/extras/m/white_papers/20066173.aspx)*
- *Dell WSMAN Licenses and Privileges 1.0*
- 190 ISO/IEC Directives, Part 2, Rules for the structure and drafting of International Standards: <http://isotc.iso.org/livelink/livelink.exe?func=ll&objId=4230456&objAction=browse&sort=subtype>
- 192 Unified Modeling Language (UML) from the Open Management Group (OMG): [http://www.uml.org](http://www.uml.org/)
- 194 Dell Tech Center MOF Library:

<http://www.delltechcenter.com/page/DCIM.Library.MOF>

- 196 Related Managed Object Format (MOF) files:
- 197 o DCIM\_NICService.mof
- 198 o DCIM\_NICView.mof
- **o** DCIM\_NICEnumeration.mof
- o DCIM\_NICInteger.mof
- **o** DCIM NICString.mof
- o DCIM\_LCElementConformsToProfile.mof
- o DCIM\_LCRegisteredProfile.mof

<span id="page-7-0"></span>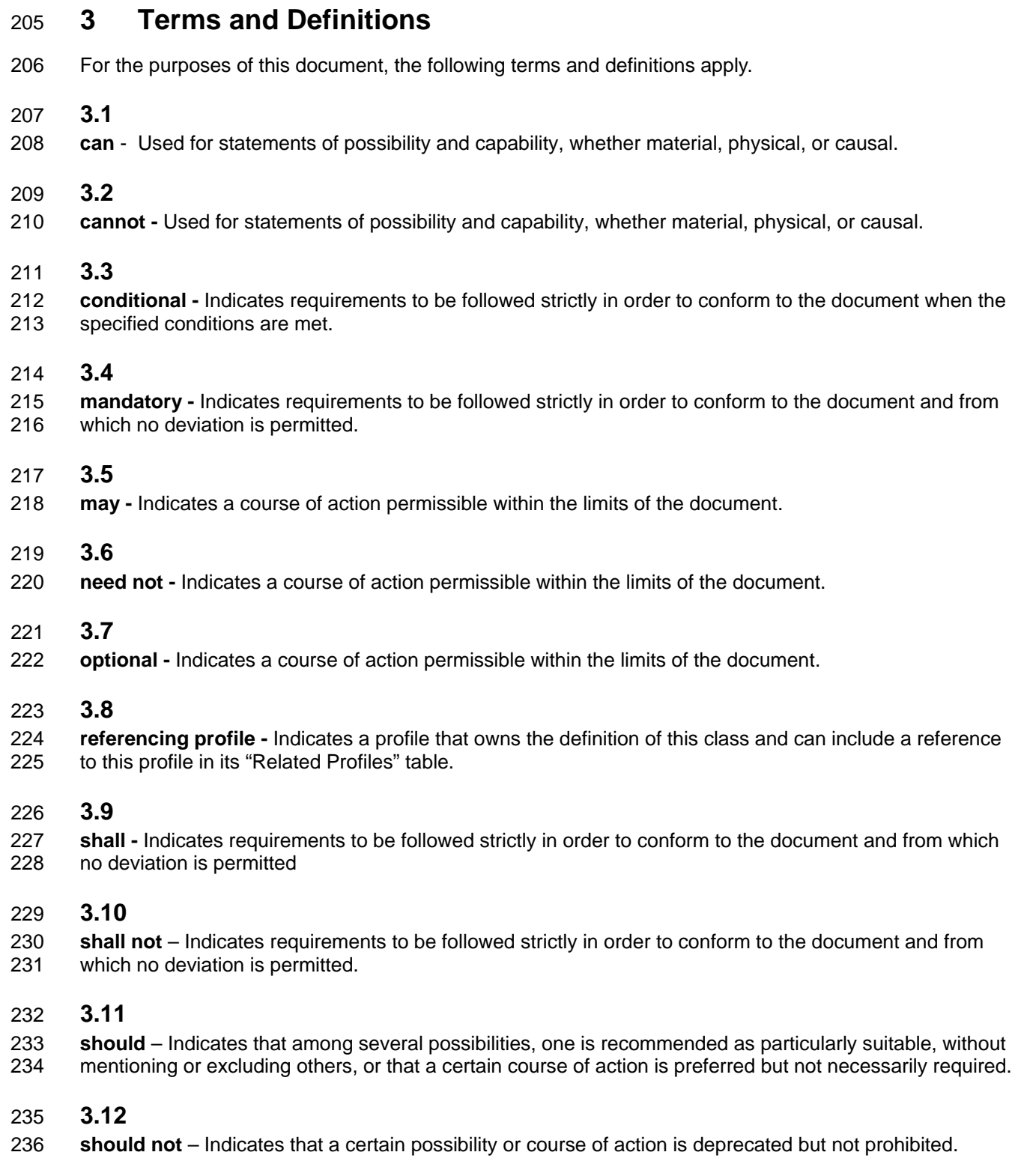

#### **3.13**

#### **Interop Namespace: root/interop**

 Interop Namespace: root/interop is where instrumentation instantiates classes to advertise its capabilities for client discovery.

#### **3.14**

#### **Implementation Namespace: root/dcim**

 Implementation Namespace: root/dcim is where instrumentation instantiates classes relevant to executing core management tasks.

#### **3.15**

246 ENUMERATE - Refers to WS-MAN ENUMERATE operation as described in Section 8.2 of 247 DSP0226 V1.1 and Section 9.1 of DSP0227 V1.0 DSP0226\_V1.1 and Section 9.1 of DSP0227\_V1.0

#### **3.16**

249 GET - Refers to WS-MAN GET operation as defined in Section 7.3 of DSP00226\_V1.1 and Section<br>250 7.1 of DSP0227 V1.0 7.1 of DSP0227\_V1.0

# **4 Symbols and Abbreviated Terms**

#### **4.1**

- **CIM -** Common Information Model
- **4.2**
- **iDRAC -** Integrated Dell Remote Access Controller management controller for blades and monolithic servers
- **4.3**
- **CMC -** Chassis Management Controller management controller for the modular chassis
- **4.4**
- **iSCSI -** Internet Small Computer System Interface, an Internet Protocol (IP)-based storage networking standard for linking data storage facilities.
- **4.5**
- **WBEM -** Web-Based Enterprise Management

#### **4.6**

**SRIOV -** Singel Root I/O Virtualization

#### **4.7**

- **NPIV -** N\_Port ID Virtualization
- **4.8**
- **DCB -** Data Center Bridging
- **4.9**
- **FCF -** FCoE Forwarders
- 
- 

# **5 Synopsis**

- **Profile Name:** Simple NIC
- **Version:** 1.2.0
- **Organization:** Dell Inc.
- **CIM Schema Version:** 2.26 Experimental
- **Central Class:** DCIM\_NICService
- **Scoping Class:** CIM\_ComputerSystem

 The Simple NIC Profile extends the management capability of the referencing profiles by adding the capability to describe NIC controllers in a simple way. In this profile, a NIC is represented by a view 283 instance that aggregates zero or more instances of the DCIM\_NICAttribute class, each representing a

- NIC controller related configurable property.
- 285 DCIM NICService shall be the Central Class.
- 286 CIM ComputerSystem shall be the Scoping Class.
- 287 Instance of DCIM\_NICService shall be the Central Instance.
- 288 Instance of CIM ComputerSystem shall be the Scoping Instance.
- [Table 1](#page-9-0) identifies profiles that are related to this profile.
- 

#### **Table 1 – Related Profiles**

<span id="page-9-0"></span>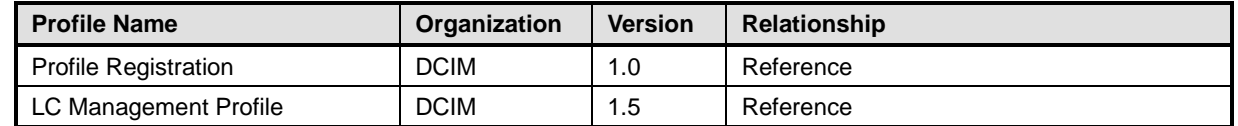

# **6 Description**

 The Simple NIC Profile describes NIC controller's representation and configuration. The profile also describes the relationship of the Simple NIC classes to the DMTF/Dell profile version information.

- [Figure 1](#page-10-0) represents the class schema for the Simple NIC Profile. For simplicity, the prefix CIM\_ has been removed from the names of the classes.
- 296 The DCIM NICView class is a NIC controller's representation that contains controllers' properties.
- The DCIM\_NICAttribute class derives from the CIM\_BIOSAttribute class and represents each NIC's
- configurable attribute.Depending on the data type of the attribute, DCIM\_NICAttribute is either
- instantiated as DCIM\_NICEnumeration, DCIM\_NICString, or DCIM\_NICInteger instance.
- DCIM\_NICView instance represents the NIC/CNA properties.

The DCIM\_NICService class is used to configure the NIC through its attributes. The SetAttribute() and

 SetAttributes() methods on the DCIM\_NICService class configure NIC attributes, DCIM\_NICAttribute subclass instances.

The Simple NIC profile information is represented with the instance of CIM\_RegisteredProfile.

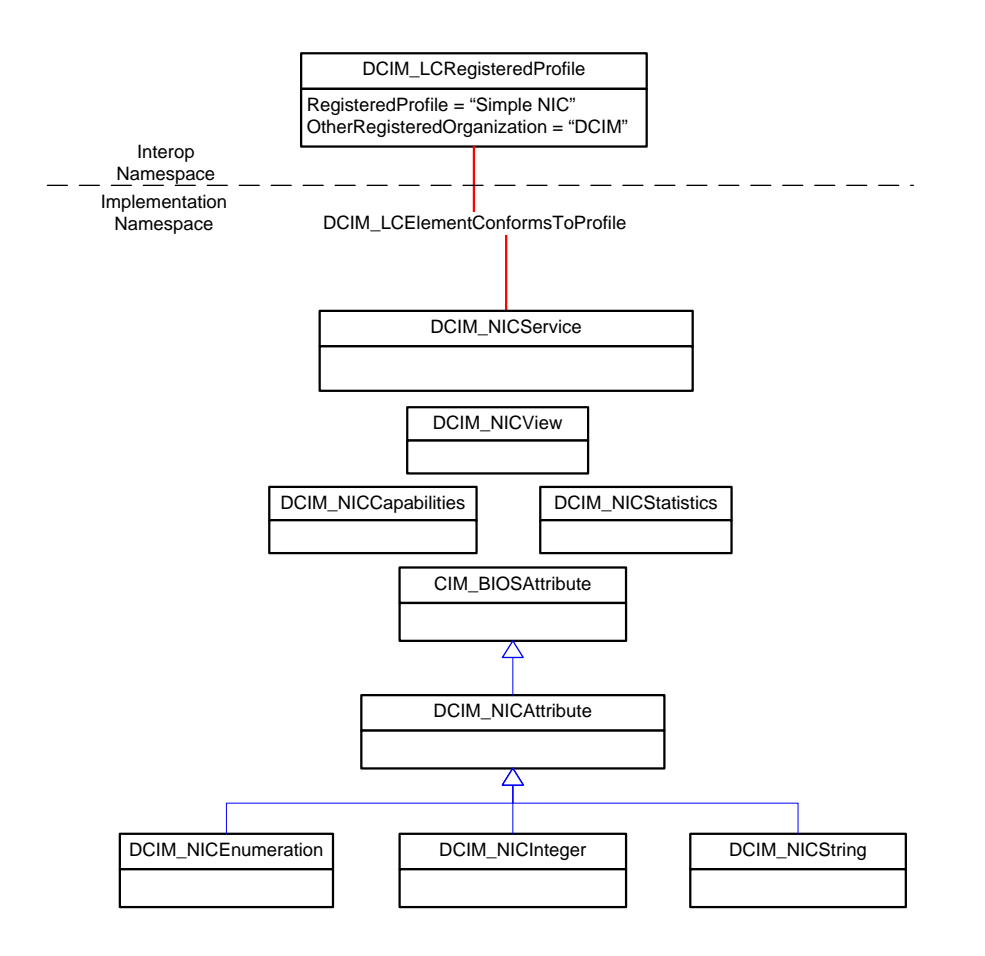

305

<span id="page-10-0"></span>306 **Figure 1 – Simple NIC Profile: Class Diagram**

# 307 **6.1 Fully Qualified Device Descriptor (FQDD)**

308 Fully Qualified Device Descriptor (FQDD) is a component identifier that uniquely represents a specific system device or component in a platform independent of the operating system, and the device vendor.

310 The Dell CIM data model utilizes FQDDs to correlate different aspects of representing a component, such 311 as hardware inventory view, configurable attribute, software inventory and so on. FQDDs are used by

as hardware inventory view, configurable attribute, software inventory and so on. FQDDs are used by

312 software, such as BIOS, UEFI applications that link Unified Server Configurator (USC), and remote

313 management applications to identify various system components in a persistent way.

314 For NIC devices, the FQDD is used to uniquely identify a particular port. For CNA devices, FDQQ is used 315 to uniquely identify a partition. See Table 2 - [NIC FQDD](#page-11-0) examples and Table 3 - [CNA FQDD Example](#page-11-1) for 316 examples.

- 317
- 318
- 319

#### 320 **Table 2 - NIC FQDD examples**

<span id="page-11-0"></span>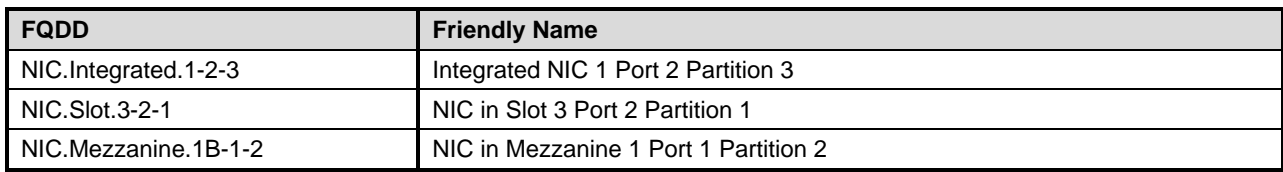

321

#### 322 **Table 3 - CNA FQDD Example**

<span id="page-11-1"></span>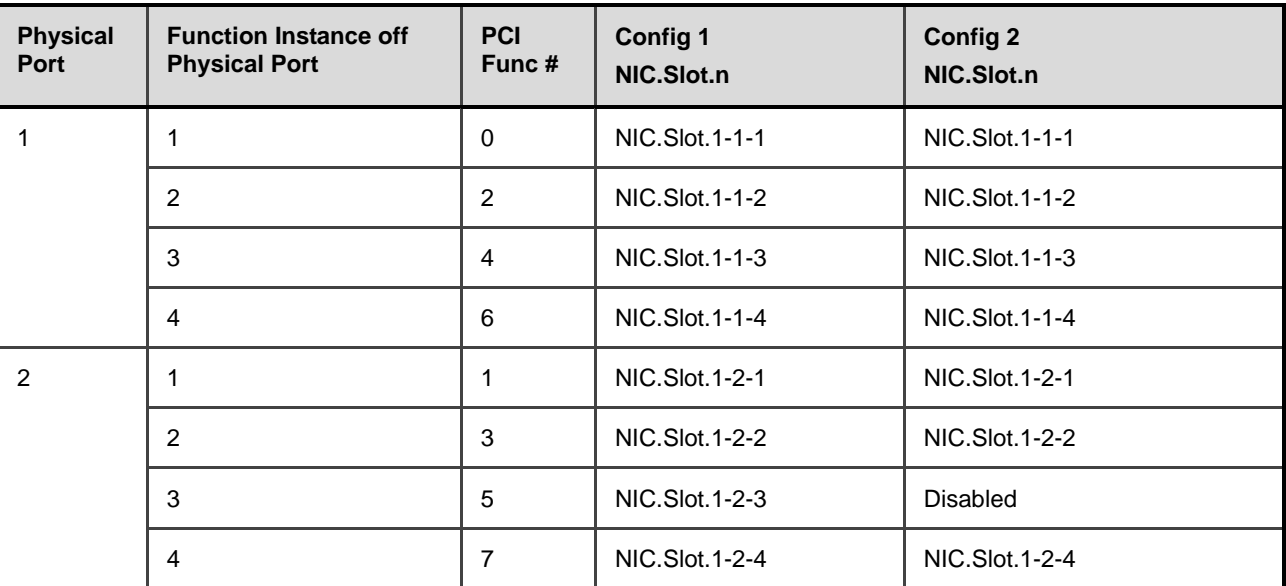

323

# 324 **6.2 CNA Representation**

325 For CNA devices, an instance of DCIM\_NICView is created for each partition of a port. Each partition can<br>326 have the following personalities: have the following personalities:

- 327 NIC
- 328 Fibre Channel Over Ethernet (FCoE)
- 329 Internet Small Computer System Interface Over Ethernet *(*ISOE).

330 DCIM\_NICView instances are read-only. For traditional NIC devices or CNA devices that have partitioning 331 turned off, one instance of DCIM\_NICView is created for each device port.

332 The following DCIM\_NICView properties represent the CNA behavior. See Table 4 – [CNA Properties in](#page-12-0)  333 [DCIM\\_NICView.](#page-12-0)

334

- 335
- 336
- 337
- 
- 338

339

# 340 **Table 4 – CNA Properties in DCIM\_NICView**

<span id="page-12-0"></span>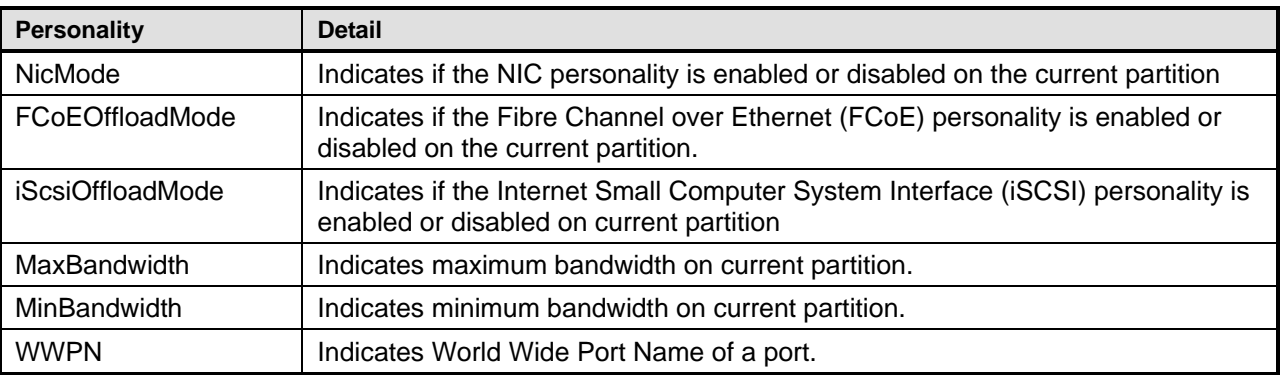

341 CNA devices allow a user to provide a range of bandwidth for each partition, which is represented in 342 terms of percentage of total bandwidth.

# <span id="page-12-1"></span>343 **6.3 Changing personalities on a partition**

344 User can enable or disable a personality of a partition by changing the corresponding attribute. Table 5 345 lists the attribute names that represent each personality.

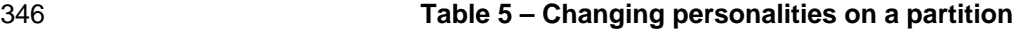

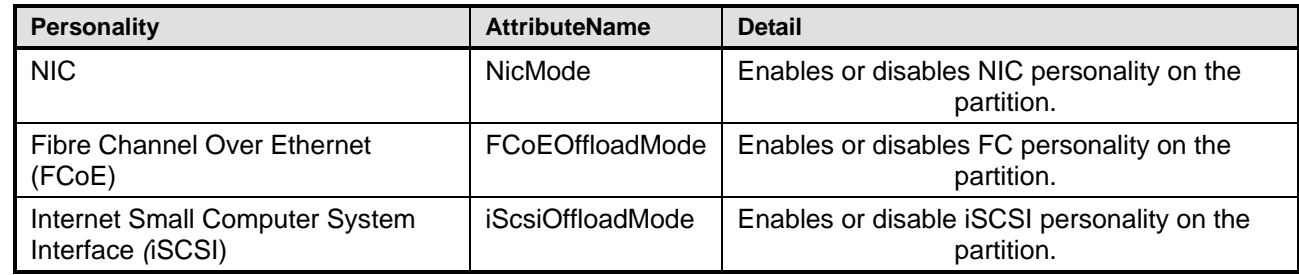

347 Use SetAttribute() or SetAttributes() method on an attribute to change its value. See Section [8.1](#page-48-0) and [8.2](#page-50-0)<br>348 for more details for more details.

# 349 **6.4 Enabling or disabling a partition**

350 There are four partitions on each port of a CNA device. Partition 1 cannot be disabled on any port.<br>351 Enabling any personality on a partition enables the partition. Disabling all the personalities on a partition Enabling any personality on a partition enables the partition. Disabling all the personalities on a partition 352 disables the partition (see section [6.3](#page-12-1) for information to enable or disable a partition personality).

353 To disable partitioning functionality altogether on all ports simultaneously, set the NicPartitioning attribute<br>354 to Disabled. After the host system restarts, the CNA device will no longer expose multiple partitions to Disabled. After the host system restarts, the CNA device will no longer expose multiple partitions to the 355 host system. Instead, a DCIM\_NICView will be created for each port. See section [7.7.2](#page-31-0) for more details.

# 356 **6.5 Changing bandwidth on a partition**

357 Use the MaxBandwidth and MinBandwidth attributes to change the bandwidth range of a partition.

358 MinBandwidth is the relative bandwidth allocated to a partition with respect to the entire port. Make sure

359 that the sum of all MinBandwidth should not be greater than 100% and MinBandwidth should be less than 360<br>360 MaxBandwidth. See Section 7.7.2 for more details.

MaxBandwidth. See Section [7.7.2](#page-31-0) for more details.

# 361 **6.6 Virtual Address attributes**

- 362 Virtual address attributes include the following attributes:
- 363 VirtMacAddr
- 364 VirtIscsiMacAddr
- 365 VirtFIPMacAddr
- 366 VirtWWN
- 367 VirtWWPN
- 368 The default values of these virtual attributes is equal to the permanent addresses programmed onto the 369 controller. For example, the VirtMacAddr default value is MacAddr on that port or partition.
- 370 Note that the configuration of the above attributes depends on the DCIM\_LCEnumeration<br>371 VirtualAddressManagement attribute described in the LC Management Profile, section 7.2
- VirtualAddressManagement attribute described in the LC Management Profile, section 7.2.3. The 372 VirtualAddressManagement attribute needs to have "Console" value in order for the above attributes be
- 373 configurable.
- 374 To set these attributes, see Section [8.1](#page-48-0) and [8.2](#page-50-0) for more details. Virtual address attributes behave 375 differently from the other attributes in the following way:

#### 376 **6.6.1 Read Write behavior**

377 The virtual address attributes listed above behave as Read-Only attributes if accessed via the System

378 Settings (F2 during POST)  $\rightarrow$  Device Settings menu. However, they behave as Read-Write attributes 379 through the Lifecycle Controller Remote Services interface used by WSMAN clients. This allows a remote

- 380 application to change the virtual identities of NIC/CNA controllers, similar to the FlexAddress feature that
- 381 allows a chassis management controller (CMC) to distribute a predefined list of identities across all blade
- 382 NIC/CNA controllers on a chassis.

#### 383 **6.6.2 Reset behavior**

384 Setting a particular Input/Ouput (IO) attribute to zeros causes that particular address to be erased and 385 reset to the default permanent address. The attributes can be set to default permanent values: as 386 equivalent to resetting to factory default and removing a virtual address attribute from a system. equivalent to resetting to factory default and removing a virtual address attribute from a system.

- 387 When there is AC Power loss to the system, all the virtual address attributes are erased and reset to 388 default addresses when AC Power is restored to the system. AC Power loss includes power loss to both 389 MAIN and AUX power bus. MAIN and AUX power bus.
- 390 NOTE: This behavior may not be available on the Broadcom CNA.

# 391 **6.7 Behavior Differences between Broadcom and QLogic CNAs**

- 392 There are few key differences between CNA manufacturers: Broadcom and QLogic. The supported CNAs<br>393 for Broadcom and QLogic include:
- 393 for Broadcom and QLogic include:<br>394 **Broadcom:**
- 394 **Broadcom:**
- M710HD Dual Port 10Gig 57712 NDC,
- 396 **QLogic:**
- 397 Qlogic QMD8252-K Dual Port 10GbE NDC
- 398<br>399 Table 6 – [Behavior Differences between Broadcom and QLogic CNAs](#page-13-0) lists the behaviorial differences.
- 

#### 400 **Table 6 – Behavior Differences between Broadcom and QLogic CNAs**

<span id="page-13-0"></span>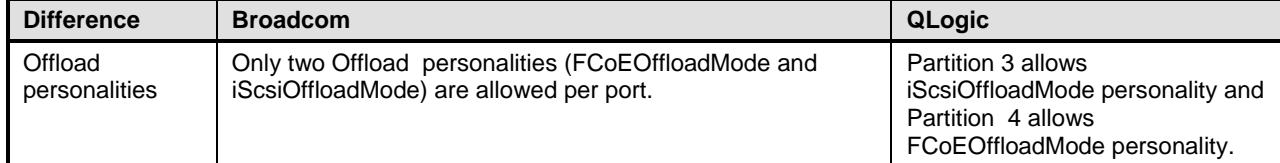

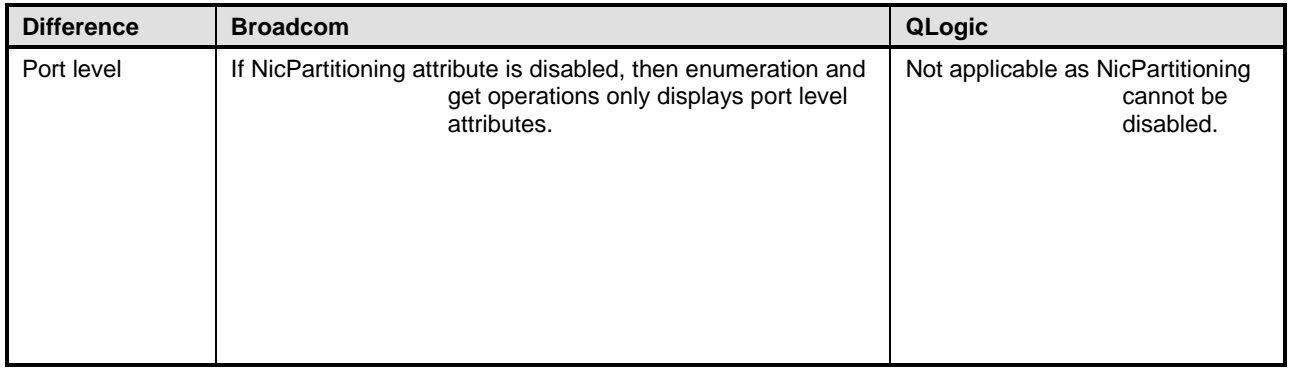

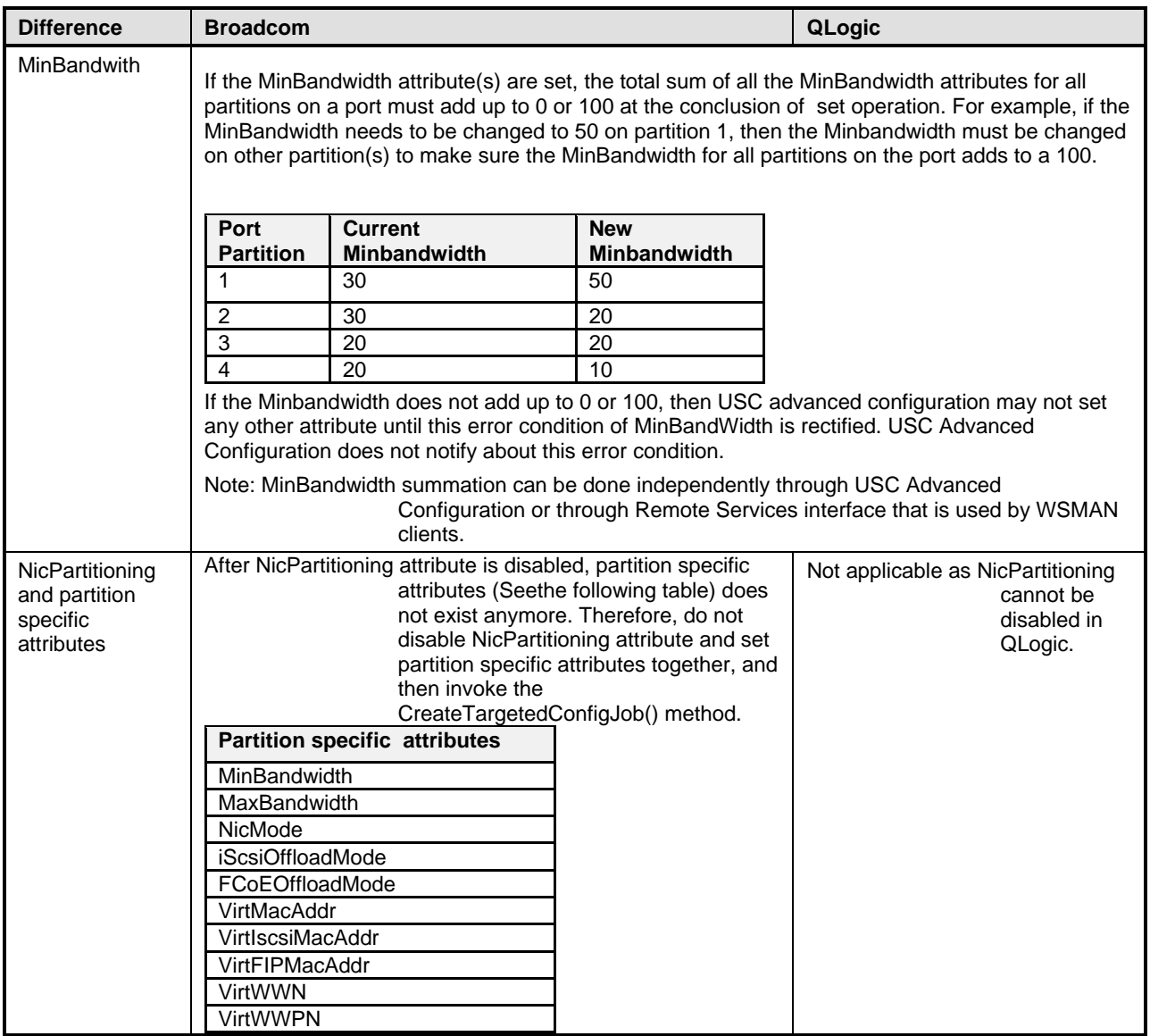

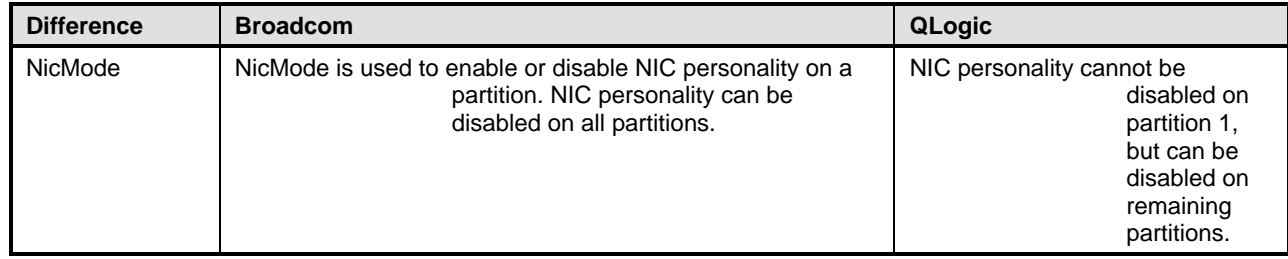

# <span id="page-16-0"></span>401 **7 Implementation Description**

402 Requirements and guidelines for propagating and formulating certain properties of the classes are 403 discussed in this section. Methods are listed in section [8.](#page-48-1)

404 [Table 7](#page-17-0) shows the instances of CIM Elements for this profile. Instances of the CIM Elements shall be<br>405 implemented as described in Table 7. Sections 7 ("Implementation Requirements" and "Methods") ma 405 implemented as described in [Table 7.](#page-17-0) Sections [7](#page-16-0) ("Implementation Requirements" and "Methods") may<br>406 impose additional requirements on these elements. impose additional requirements on these elements.

<span id="page-17-0"></span>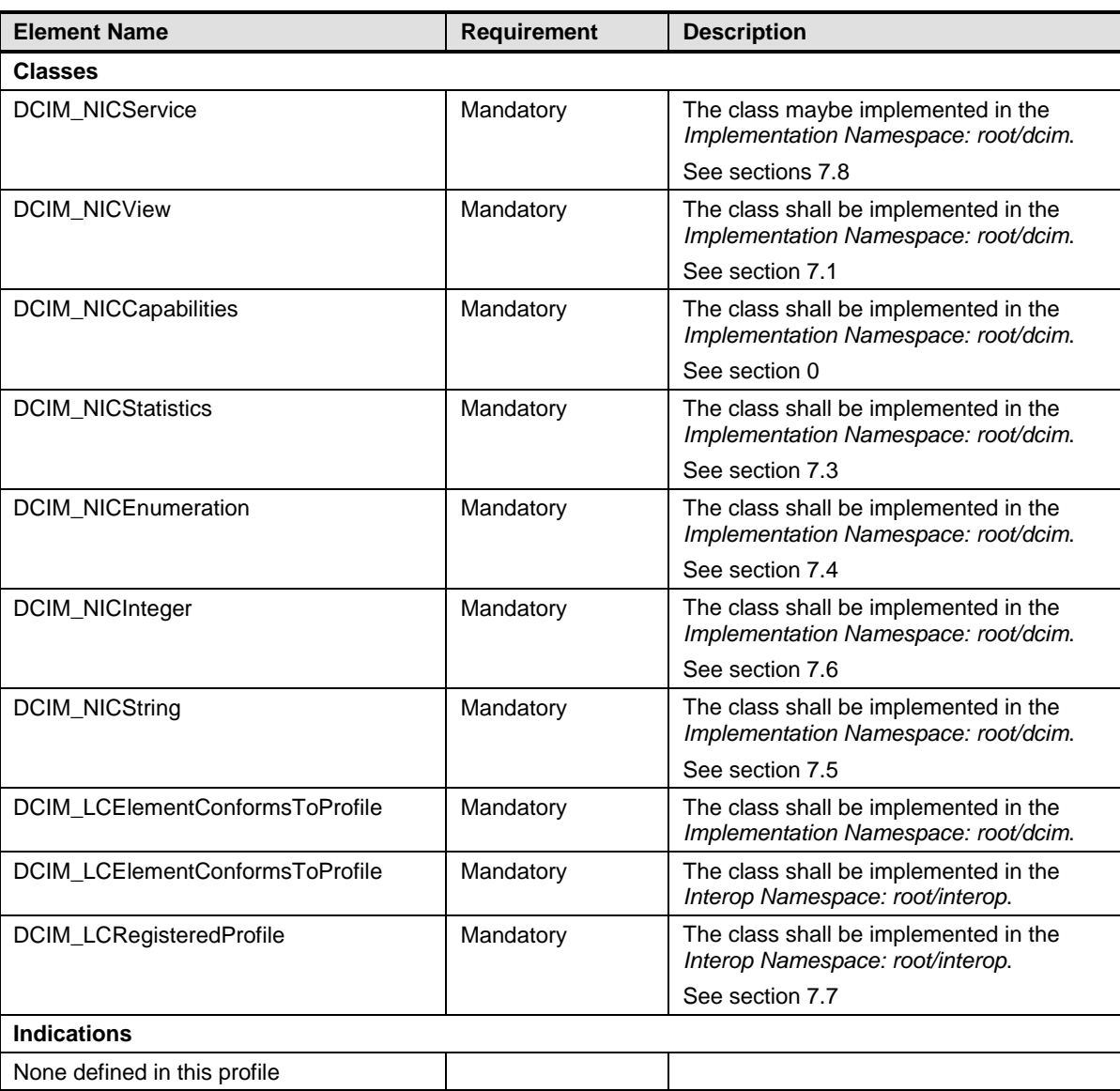

#### 407 **Table 7 – CIM Elements: Simple NIC Profile**

## <span id="page-17-1"></span>408 **7.1 NIC View – DCIM\_NICView**

- 409 This section describes the implementation for the DCIM\_NICView class.
- 410 This class shall be instantiated in the Implementation Namespace: root/dcim.

# **7.1.1 Resource URIs for WinRM®** 411

- 412 The class Resource URI shall be "http://schemas.dell.com/wbem/wscim/1/cim-
- 413 schema/2/DCIM\_NICView?\_\_cimnamespace=root/dcim"
- 414 The key property shall be the InstanceID.
- 415 The instance Resource URI for DCIM\_NICView instance shall be:<br>416 thttp://schemas.dell.com/wbem/wscim/1/cim-
- 416 "http://schemas.dell.com/wbem/wscim/1/cim-<br>417 schema/2/DCIM NICView? cimnamespace
- schema/2/DCIM\_NICView?\_\_cimnamespace=root/dcim+InstanceID=<FQDD>"

### 418 **7.1.2 Operations**

419 The following table lists the implemented operations on DCIM\_NICView.

#### 420 **Table 8 – DCIM\_NICView - Operations**

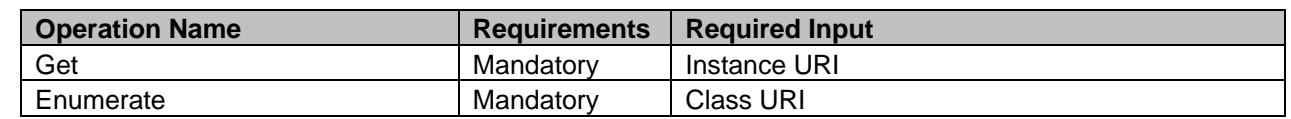

#### 421 **7.1.3 Class Properties**

422 The following table details the implemented properties for DCIM\_NICView instance representing a NIC in<br>423 a system. The "Requirements" column shall denote whether the property is implemented (for requirement 423 a system. The "Requirements" column shall denote whether the property is implemented (for requirement 424 definitions, see section 3). The "Additional Requirements" column shall denote either possible values for 424 definitions, see section [3\)](#page-7-0). The "Additional Requirements" column shall denote either possible values for<br>425 the property, or requirements on the value formulation. the property, or requirements on the value formulation.

#### 426 **Table 9 – DCIM\_NICView - Properties**

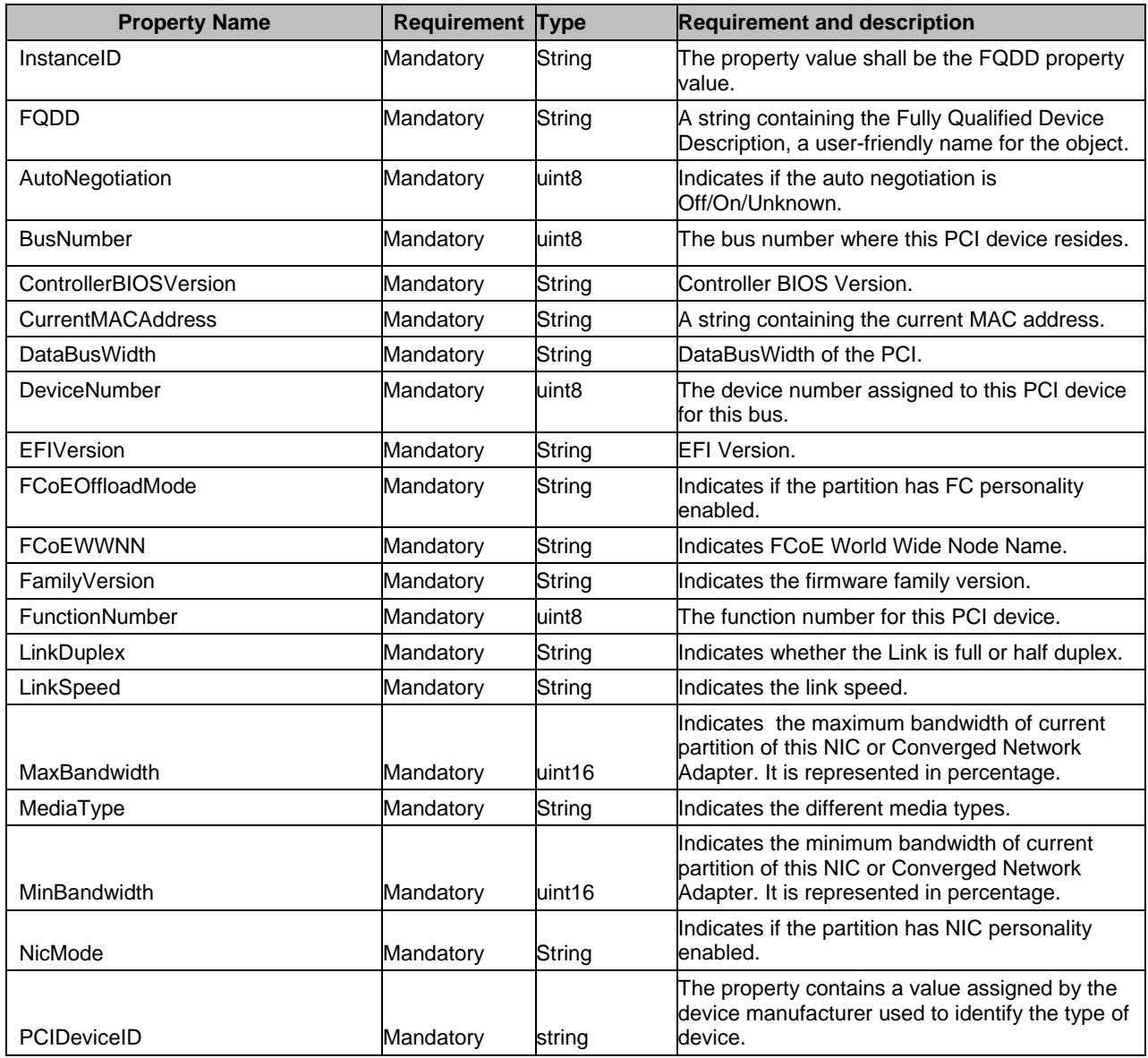

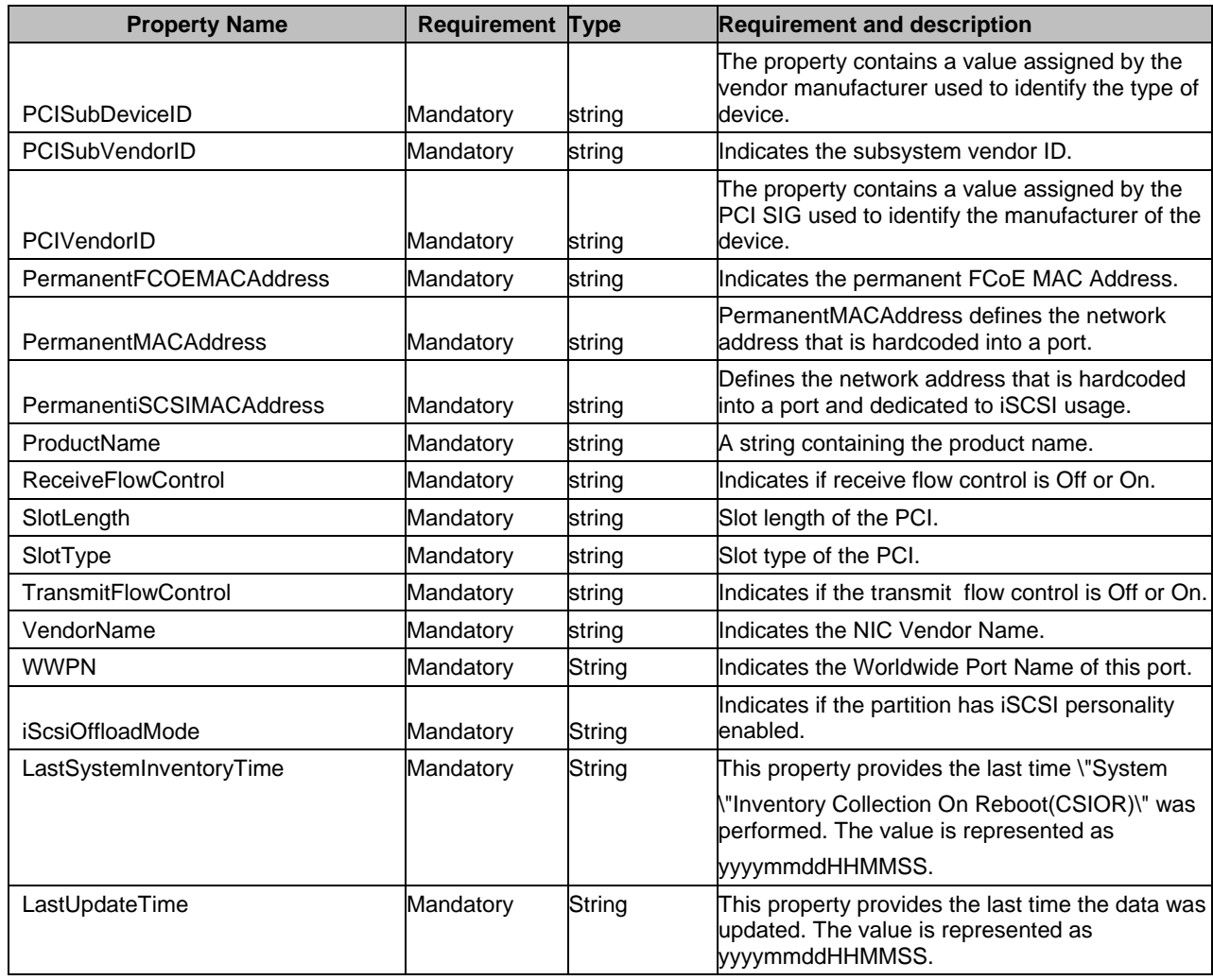

<span id="page-19-0"></span>427 428

# 429 **7.2 NIC Capabilities – DCIM\_NICCapabilities**

- 430 This section describes the implementation for the DCIM\_NICCapabilities class.
- 431 This class shall be instantiated in the Implementation Namespace: root/dcim.

### **7.2.1 Resource URIs for WinRM®** 432

- 433 The class Resource URI shall be "http://schemas.dell.com/wbem/wscim/1/cim-
- 434 schema/2/DCIM\_NICCapabilities?\_\_cimnamespace=root/dcim"
- 435 The key property shall be the InstanceID.
- 436 The instance Resource URI for DCIM\_NICCapabilities instance shall be:
- 437 "http://schemas.dell.com/wbem/wscim/1/cim-
- 438 schema/2/DCIM\_NICCapabilities? cimnamespace=root/dcim+InstanceID=<FQDD>"

#### 439 **7.2.2 Operations**

- 440 The following table lists the implemented operations on DCIM\_NICCapabilities.
- 

#### 441 **Table 10 – DCIM\_NICCapabilities - Operations**

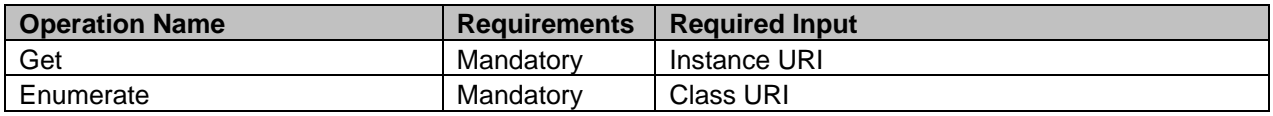

442

#### 443 **7.2.3 Class Properties**

444 The following table lists the implemented properties for DCIM\_NICCapabilities instance representing a 445 NIC in a system. The "Requirements" column shall denote whether the property is implemented (for<br>446 Fequirement definitions, see section 3). The "Additional Requirements" column shall denote either requirement definitions, see section [3\)](#page-7-0). The "Additional Requirements" column shall denote either 447 possible values for the property, or requirements on the value formulation.

#### 448 **Table 11 – DCIM\_NICCapabilities - Properties**

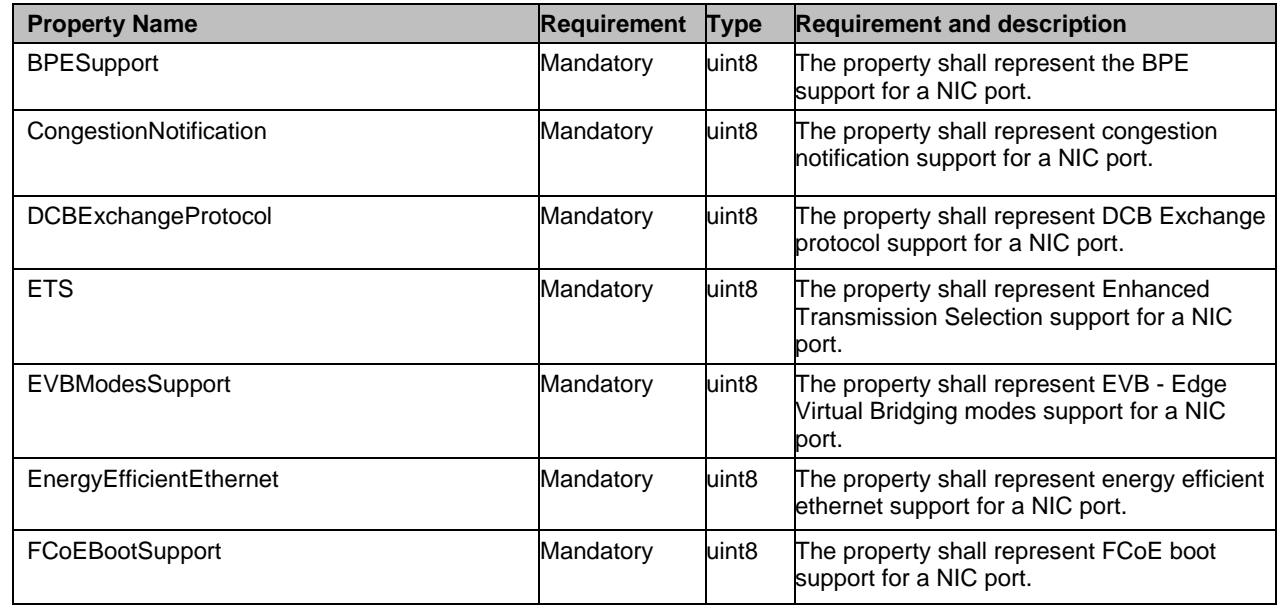

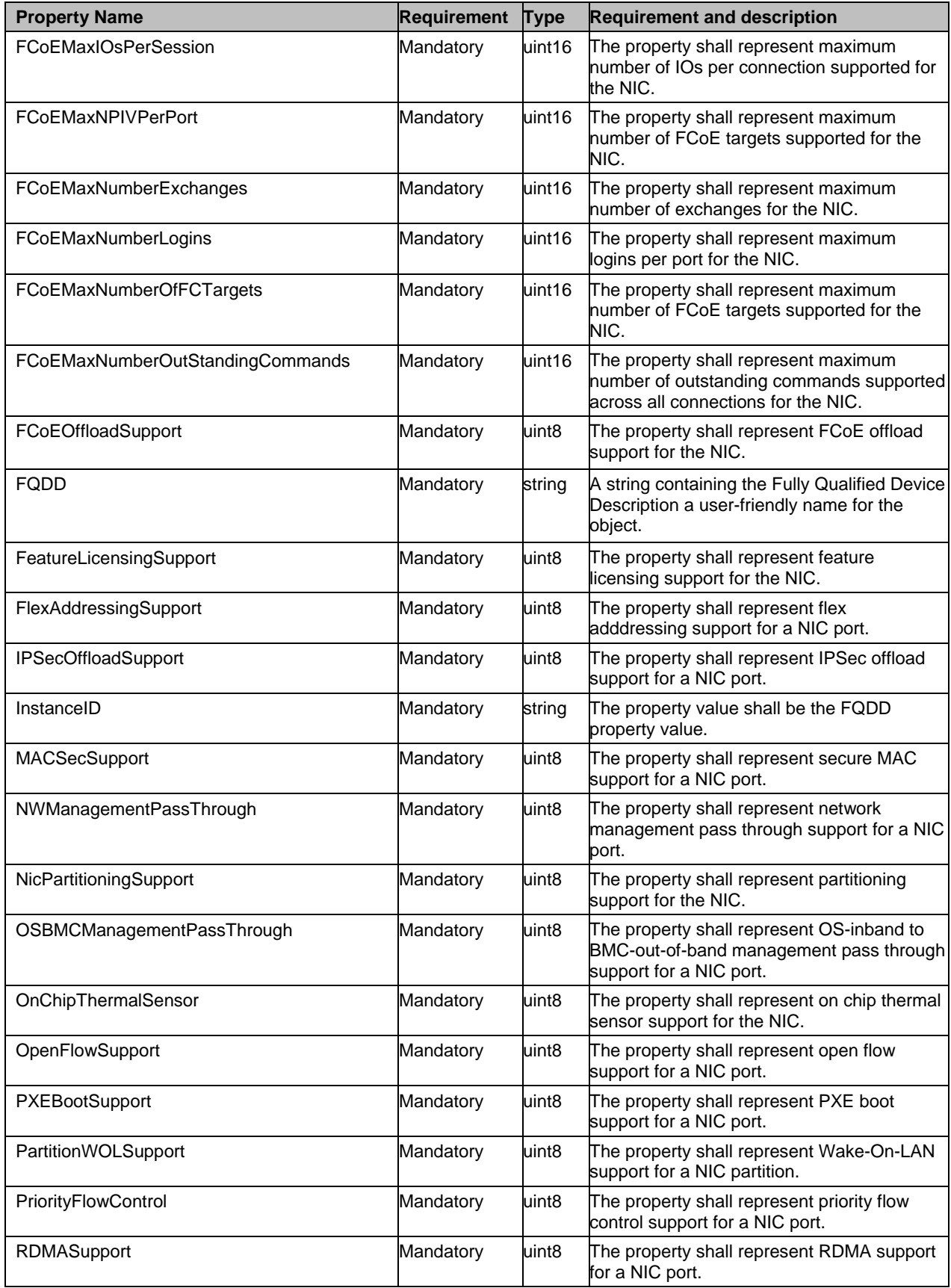

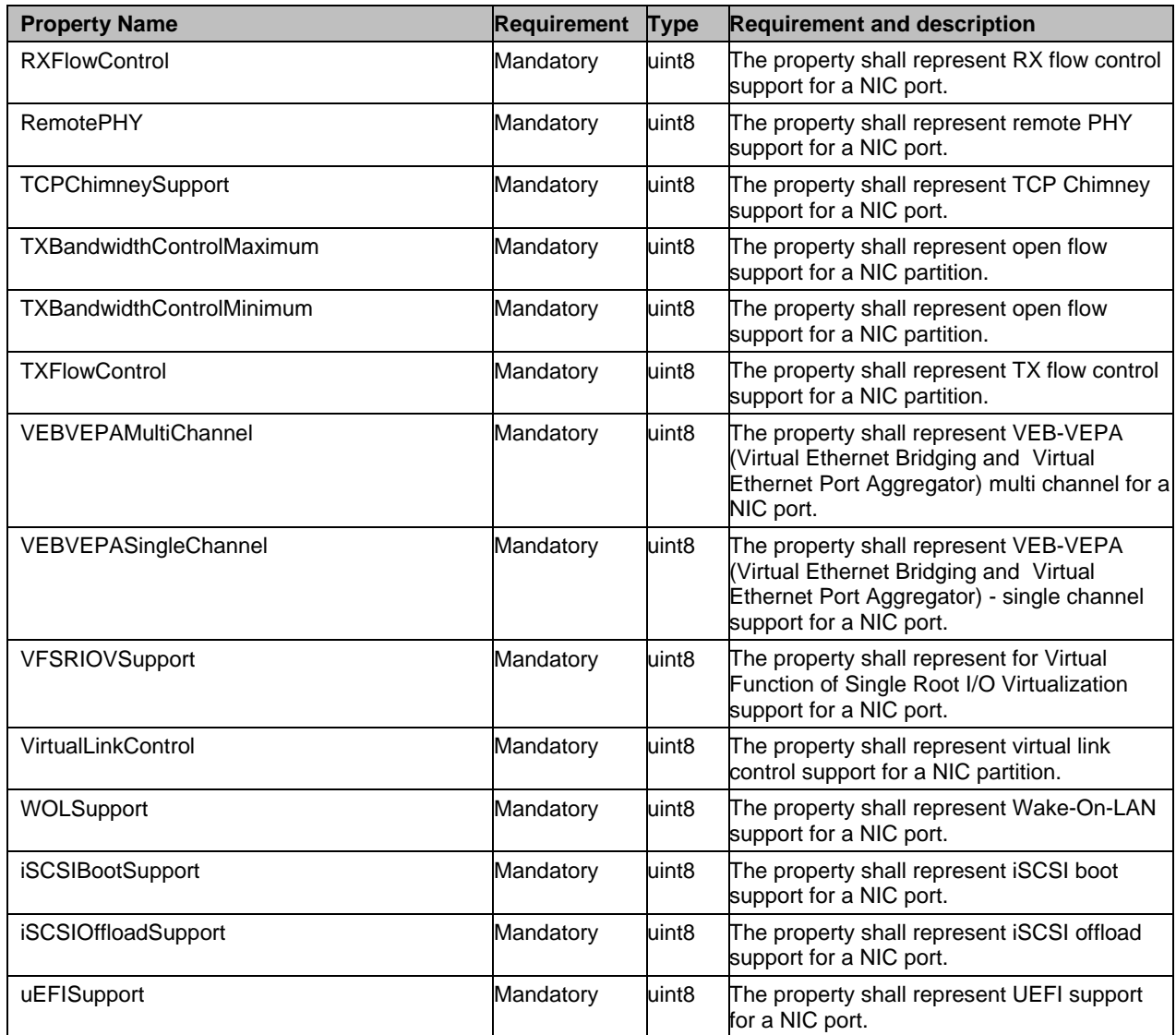

# <span id="page-22-0"></span>449 **7.3 NIC Statistics – DCIM\_NICStatistics**

- 450 This section describes the implementation for the DCIM\_NICStatistics class.
- 451 This class shall be instantiated in the Implementation Namespace:root/dcim.

#### **7.3.1 Resource URIs for WinRM®** 452

- 453 The class Resource URI shall be "http://schemas.dell.com/wbem/wscim/1/cim-<br>454 schema/2/DCIM NICStatistics? cimnamespace=root/dcim"
- schema/2/DCIM\_NICStatistics?\_\_cimnamespace=root/dcim"
- 455 The key property shall be the InstanceID.
- 456 The instance Resource URI for DCIM\_NICStatistics instance shall be:<br>457 thttp://schemas.dell.com/wbem/wscim/1/cim-
- 457 "http://schemas.dell.com/wbem/wscim/1/cim-
- 458 schema/2/DCIM\_NICStatistics?\_\_cimnamespace=root/dcim+InstanceID=<FQDD>"

#### 459 **7.3.2 Operations**

460 The following table lists the implemented operations on DCIM\_NICStatistics.

461 **Table 12 – DCIM\_NICStatistics - Operations**

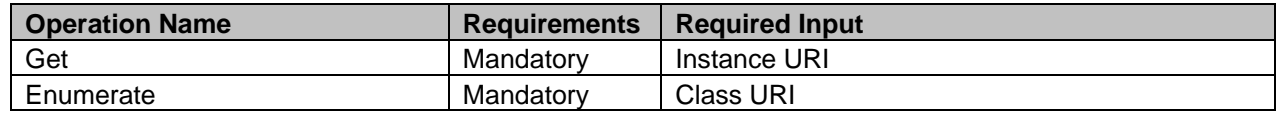

#### 462 **7.3.3 Properties**

463 The following table details the implemented properties for DCIM\_NICStatistics instance representing a<br>464 NIC in a system. The "Requirements" column shall denote whether the property is implemented (for NIC in a system. The "Requirements" column shall denote whether the property is implemented (for 465 requirement definitions, see section [3\)](#page-7-0). The "Additional Requirements" column shall denote either<br>466 possible values for the property, or requirements on the value formulation. possible values for the property, or requirements on the value formulation.

#### 467 **Table 13 – DCIM\_NICStatistics - Properties**

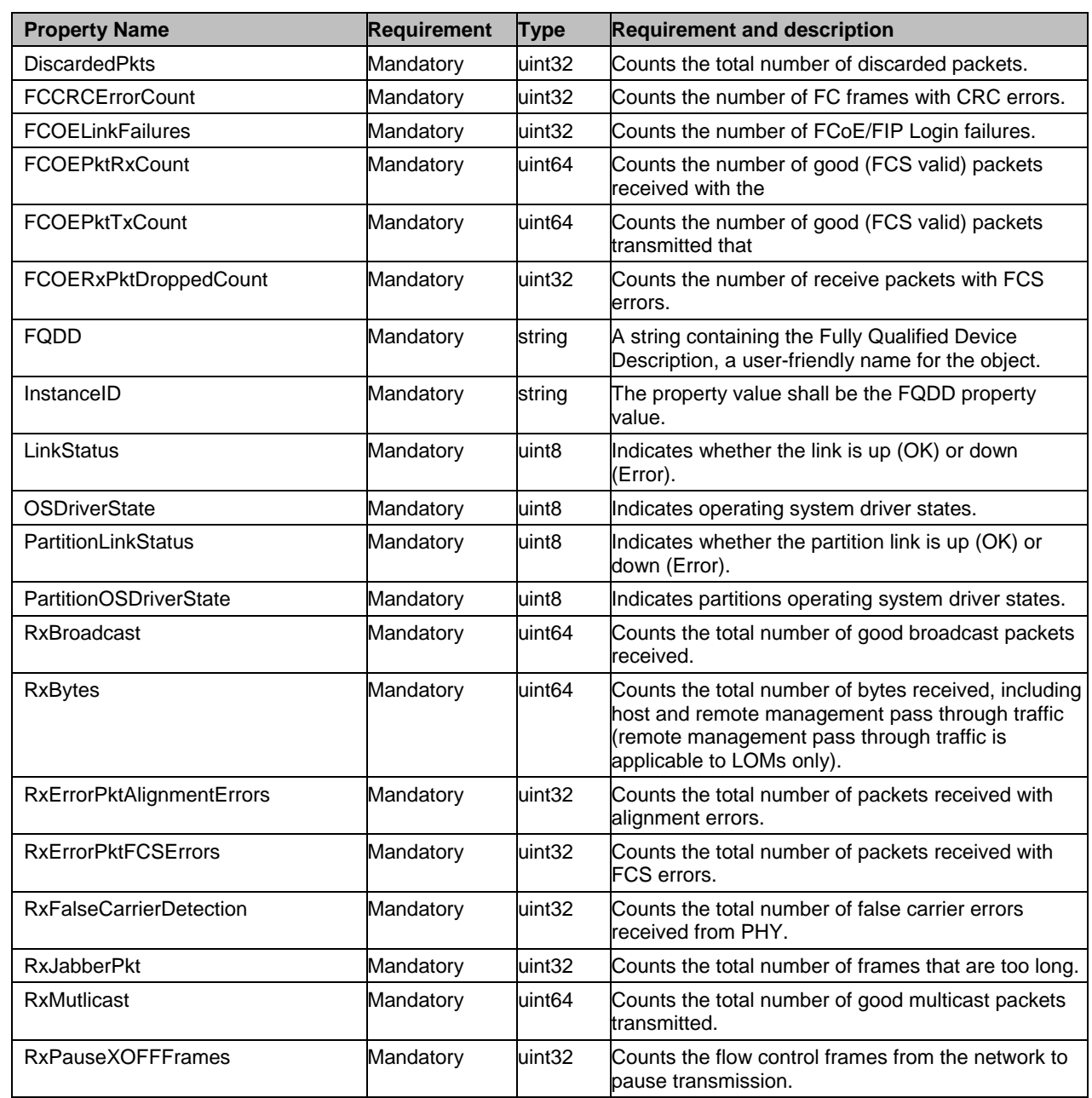

24 Version 1.2.3

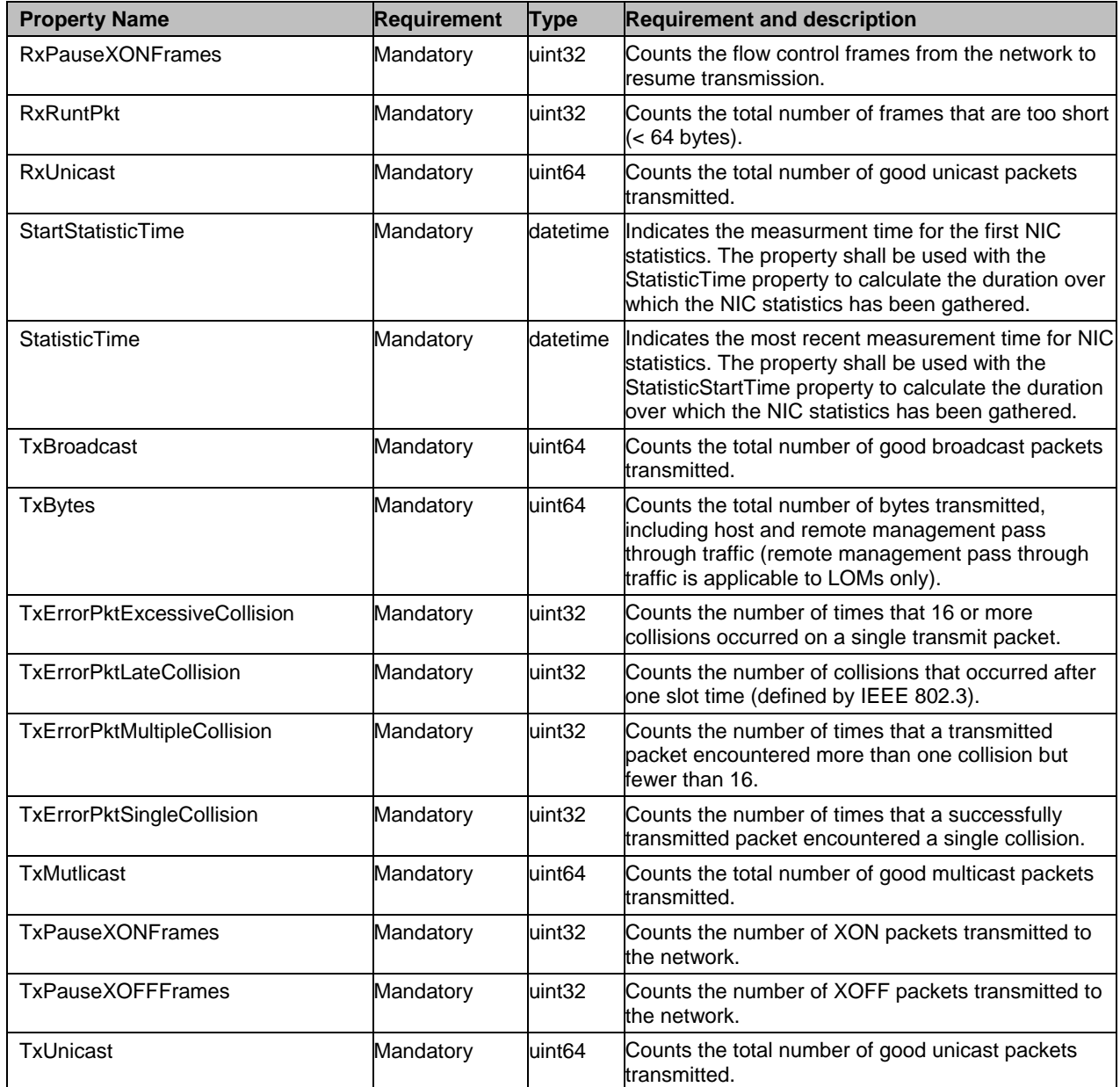

# <span id="page-24-0"></span>468 **7.4 DCIM\_NICEnumeration**

469 This section describes the implementation for the DCIM\_NICEnumeration class.

470 Each DCIM\_NICEnumeration instance is logically associated to a DCIM\_NICView instance, where the<br>471 DCIM NICEnumeration. FQDD property is equal to the FQDD property on the DCIM NICView instance DCIM\_NICEnumeration. FQDD property is equal to the FQDD property on the DCIM\_NICView instance.

472 This class shall be instantiated in the Implementation Namespace:root/dcim.

# **7.4.1 Resource URIs for WinRM®** 473

- 474 The class Resource URI shall be "http://schemas.dell.com/wbem/wscim/1/cim-<br>475 schema/2/DCIM\_NICEnumeration?\_\_cimnamespace=root/dcim"
- schema/2/DCIM\_NICEnumeration?\_\_cimnamespace=root/dcim"
- 476 The key property shall be the InstanceID.
- 477 The instance Resource URI for DCIM\_NICEnumeration instance shall be:<br>478 fittp://schemas.dell.com/wbem/wscim/1/cim-
- 478 "http://schemas.dell.com/wbem/wscim/1/cim-
- 479 schema/2/DCIM\_NICEnumeration? cimnamespace=root/dcim+InstanceID= <FQDD>:<AttributeName>"
- 480 where <FQDD> is the FQDD property value and <AttributeName> is the AttributeName property value.

#### 481 **7.4.2 Operations**

- 482 The following table lists the implemented operations on DCIM\_NICEnumeration.
- 

483 **Table 14 – DCIM\_NICEnumeration - Operations**

| <b>Operation Name</b>           | <b>Requirements</b> | <b>Required Input</b> |
|---------------------------------|---------------------|-----------------------|
| Get                             | Mandatory           | Instance URI          |
| Enumerate                       | Mandatory           | Class URI             |
| DCIM NICService.SetAttributte() | Mandatory           | See section 8.1       |
| DCIM NICService.SetAttributes() | Mandatory           | See section 8.2       |

#### 484 **7.4.3 Class Properties**

485 The following table details the implemented properties for DCIM\_NICEnumeration instance representing

486 a NIC controller enumeration attribute. The "Requirements" column shall denote whether the property is<br>487 implemented (for requirement definitions, see section 3). The "Additional Requirements" column shall implemented (for requirement definitions, see section [3\)](#page-7-0). The "Additional Requirements" column shall

488 denote either possible values for the property, or requirements on the value formulation.

#### 489 **Table 15 – Class: DCIM\_NICEnumeration**

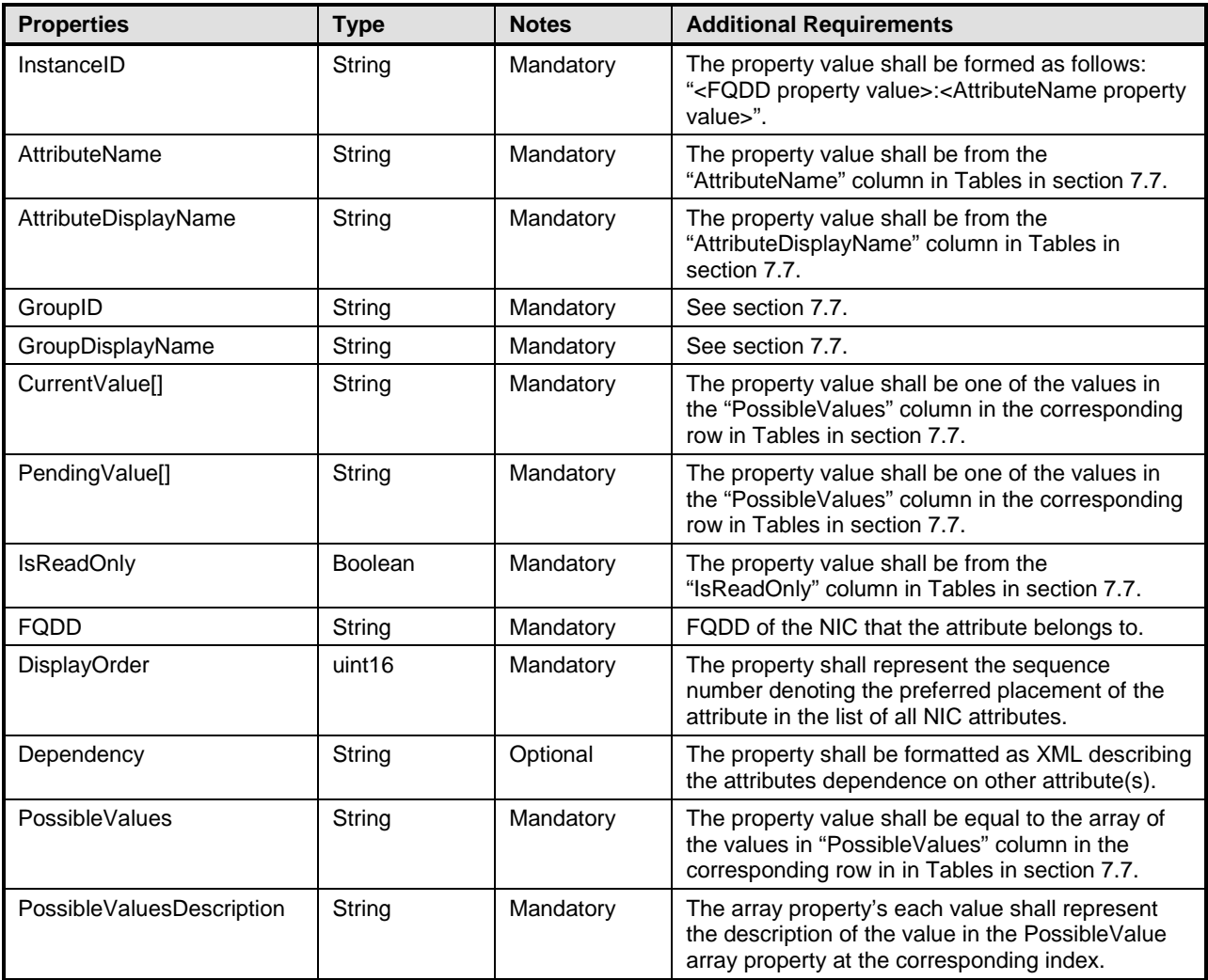

#### <span id="page-26-0"></span>490 **7.5 DCIM\_NICString**

- 491 This section describes the implementation for the DCIM\_NICString class.
- 492 Each DCIM\_NICString instance is logically associated to a DCIM\_NICView instance, where the 493 DCIM NICString. FQDD property is equal to the FQDD property on the DCIM NICView instance
- DCIM\_NICString. FQDD property is equal to the FQDD property on the DCIM\_NICView instance.
- 494 This class shall be instantiated in the Implementation Namespace:root/dcim.

#### **7.5.1 Resource URIs for WinRM®** 495

- 496 The class Resource URI shall be "http://schemas.dell.com/wbem/wscim/1/cim-
- 497 schema/2/DCIM\_NICString?\_\_cimnamespace=root/dcim"
- 498 The key property shall be the InstanceID.
- 499 The instance Resource URI for DCIM\_NICString instance shall be:<br>500 http://schemas.dell.com/wbem/wscim/1/cim-
- [http://schemas.dell.com/wbem/wscim/1/cim-](http://schemas.dell.com/wbem/wscim/1/cim-schema/2/DCIM_NICString?__cimnamespace=%3cImplementation%20Namespace%3e+InstanceID=%20%3cFQDD%3e:%3cAttributeName)
- [schema/2/DCIM\\_NICString?\\_\\_cimnamespace=root/dcim+InstanceID= <FQDD>:<AttributeName](http://schemas.dell.com/wbem/wscim/1/cim-schema/2/DCIM_NICString?__cimnamespace=%3cImplementation%20Namespace%3e+InstanceID=%20%3cFQDD%3e:%3cAttributeName) 501
- 502 where <FQDD> is the FQDD property value, and <AttributeName> is the AttributeName property value.

#### 503 **7.5.2 Operations**

504 The following table lists the implemented operations on DCIM\_NICString.

#### 505 **Table 16 – DCIM\_NICString - Operations**

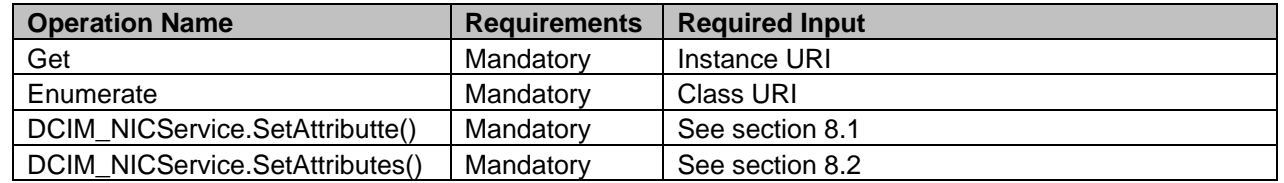

506

#### 507 **7.5.3 Class Properties**

508 The following table details the implemented properties for DCIM\_NICString instance representing a NIC<br>509 controller string attribute. The "Requirements" column shall denote whether the property is implemented

509 controller string attribute. The "Requirements" column shall denote whether the property is implemented<br>510 (for requirement definitions, see section 3). The "Additional Requirements" column shall denote either (for requirement definitions, see section [3\)](#page-7-0). The "Additional Requirements" column shall denote either

511 possible values for the property, or requirements on the value formulation.

512 **Table 17 – Class: DCIM\_NICString**

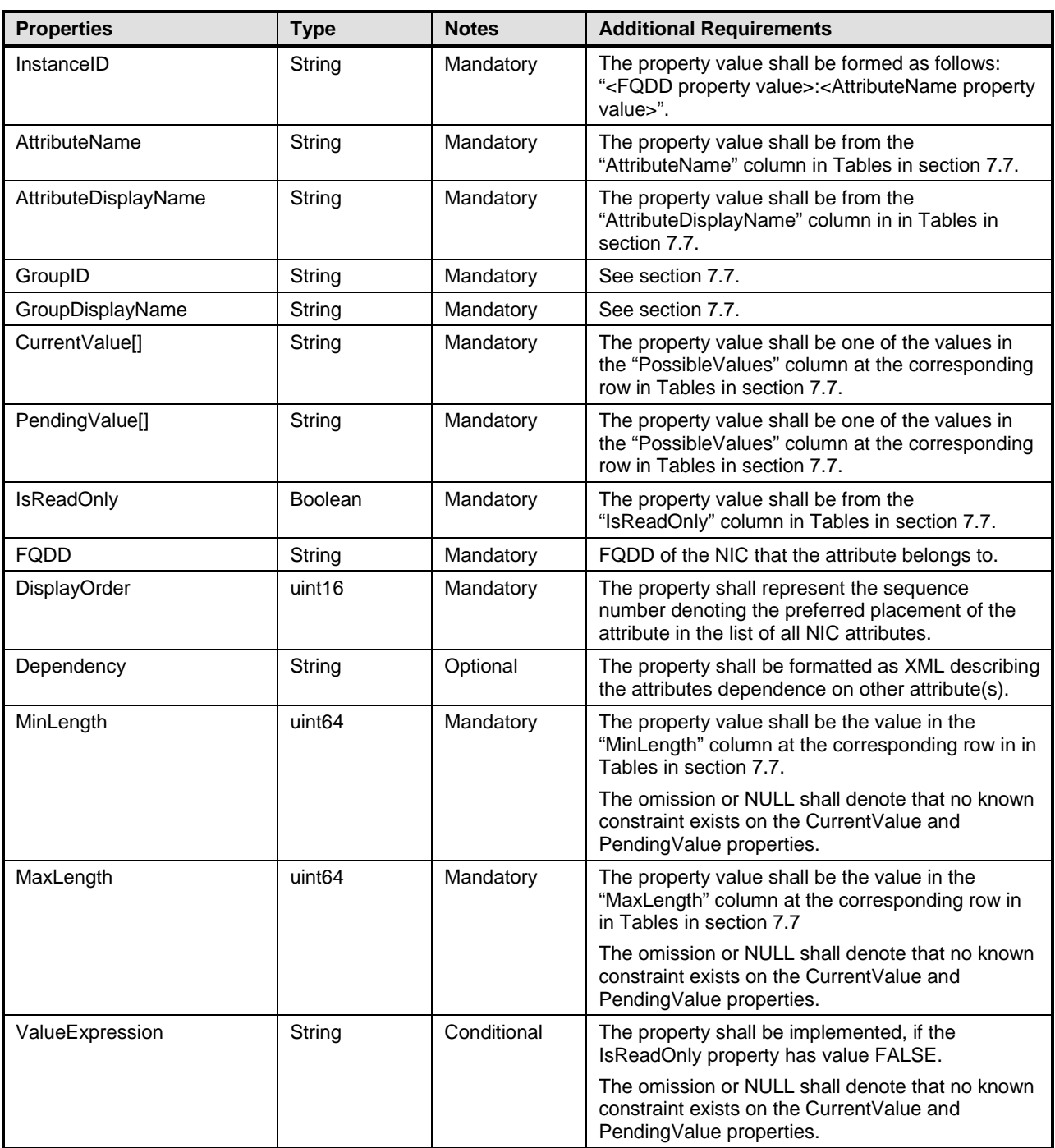

<span id="page-28-0"></span>513

# 514 **7.6 DCIM\_NICInteger**

515 This section describes the implementation for the DCIM\_NICInteger class.

516 Each DCIM\_NICInteger instance is logically associated to a DCIM\_NICView instance, where the 517 DCIM\_NICInteger.FQDD property is equal to the FQDD property on the DCIM\_NICView instance.

This class shall be instantiated in the Implementation Namespace:root/dcim.

## **7.6.1 Resource URIs for WinRM®**

- The class Resource URI shall be "http://schemas.dell.com/wbem/wscim/1/cim-
- 521 schema/2/DCIM\_NICInteger? cimnamespace=root/dcim"
- The key property shall be the InstanceID.
- The instance Resource URI for DCIM\_NICInteger instance shall be:
- [http://schemas.dell.com/wbem/wscim/1/cim-](http://schemas.dell.com/wbem/wscim/1/cim-schema/2/DCIM_NICInteger?__cimnamespace=%3cImplementation%20Namespace%3e+InstanceID=%20%3cFQDD%3e:%3cAttributName)
- [schema/2/DCIM\\_NICInteger?\\_\\_cimnamespace=root/dcim+InstanceID= <FQDD>:<AttributName](http://schemas.dell.com/wbem/wscim/1/cim-schema/2/DCIM_NICInteger?__cimnamespace=%3cImplementation%20Namespace%3e+InstanceID=%20%3cFQDD%3e:%3cAttributName)
- where <FQDD> is the FQDD property value, and <AttributeName> is the AttributeName property value.

#### **7.6.2 Operations**

- The following table lists the implemented operations on DCIM\_NICInteger.
- 

#### **Table 18 – DCIM\_NICInteger - Operations**

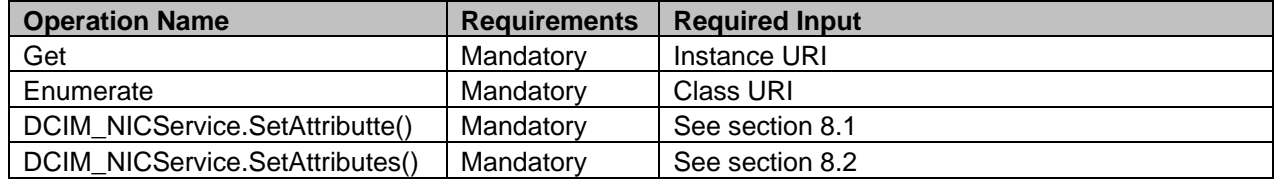

#### **7.6.3 Properties**

The following table details the implemented properties for DCIM\_NICInteger instance representing a NIC

533 controller integer attribute. The "Requirements" column shall denote whether the property is implemented<br>534 (for requirement definitions, see section 3). The "Additional Requirements" column shall denote either

(for requirement definitions, see section [3\)](#page-7-0). The "Additional Requirements" column shall denote either

possible values for the property, or requirements on the value formulation.

536 **Table 19 – Class: DCIM\_NICInteger**

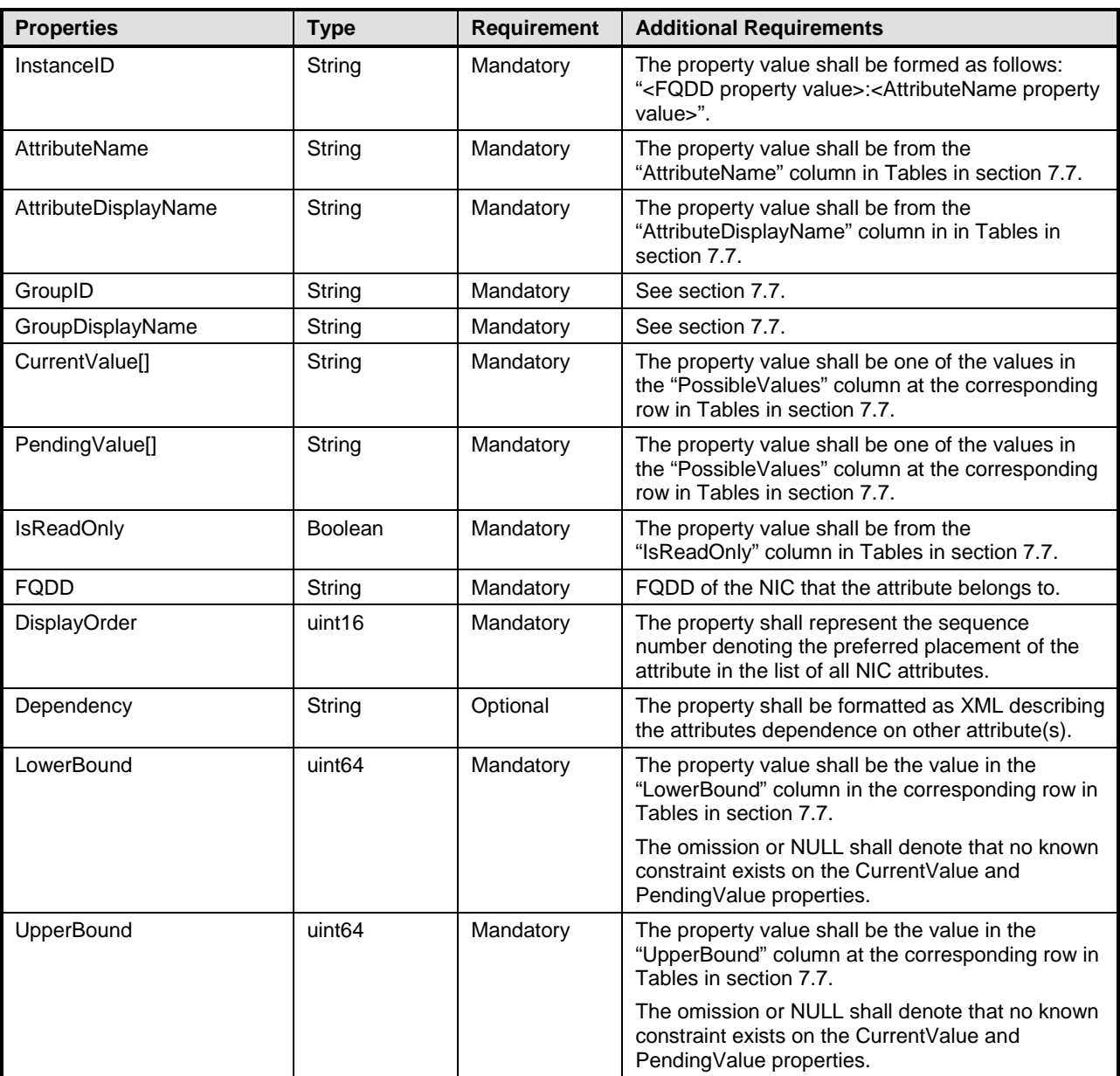

<span id="page-30-0"></span>537

# 538 **7.7 NIC Attributes**

539 This section lists and describes the attributes and their logical grouping.

#### 540 **7.7.1 NIC Configuration**

- 541 This section describes the attributes for NIC's Configuration.
- 542 The GroupID property for the DCIM\_NICEnumeration, DCIM\_NICString, and DCIM\_NICInteger shall be<br>543 "NICConfig". "NICConfig".
- 544 The GroupDisplayName property for the DCIM\_NICEnumeration, DCIM\_NICString, and 545 DCIM\_NICInteger shall be "NIC Configuration".

546 The following table describes the values for the DCIM\_NICEnumeration of this group. Each of the column 547 headings correspond to a property name on the DCIM\_NICEnumeration class. The Description column 548 contains the description for each of the attribute. Each of the rows contain the values for the properties<br>549 listed in the column headings. The PossibleValues property is an array property represented in the table listed in the column headings. The PossibleValues property is an array property represented in the table 550 as comma delimited list.

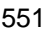

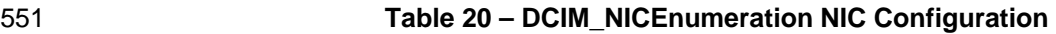

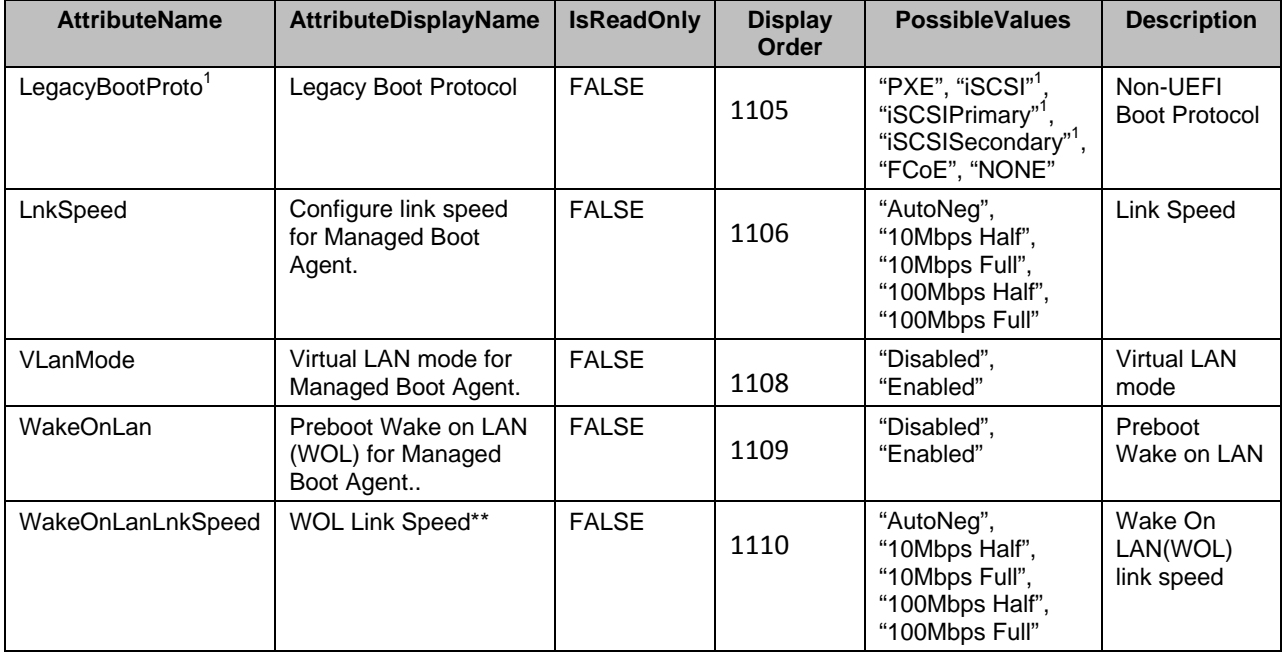

552 NOTE: 1 – PossibleValues property shall contain either "iSCSI" value or "iSCSIPrimary" and "iSCSISecondary" 553 values. "iSCSI" value denotes that the selection of the NIC in the non-UEFI boot sequence shall boot the<br>554 system to an iSCSI target. Further, the IPVer attribute in the iSCSI General Parameters group shall denot 554 system to an iSCSI target. Further, the IPVer attribute in the iSCSI General Parameters group shall denote<br>555 the IP version of the configured target's IP address for iSCSI. the IP version of the configured target's IP address for iSCSI.

556 "iSCSIPrimary" value denotes that the NIC is the primary iSCSI boot source in the non-UEFI boot sequence.<br>557 Thus, if the booting to this iSCSI NIC fails, the iSCSI target configured in the secondary iSCSI NIC shall b 557 Thus, if the booting to this iSCSI NIC fails, the iSCSI target configured in the secondary iSCSI NIC shall be<br>558 and attempted automatically. The secondary iSCSI NIC shall be denoted by "iSCSISecondary" value for this 558 attempted automatically. The secondary iSCSI NIC shall be denoted by "iSCSISecondary" value for this 559 attribute.

560 The following table describes the values for the DCIM\_NICInteger of this group. Each of the column

561 headings correspond to a property name on the DCIM\_NICInteger class. Each of the rows contain the 562 values for the properties listed in the column headings.

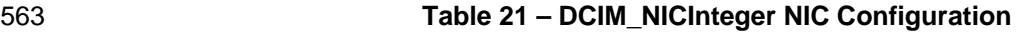

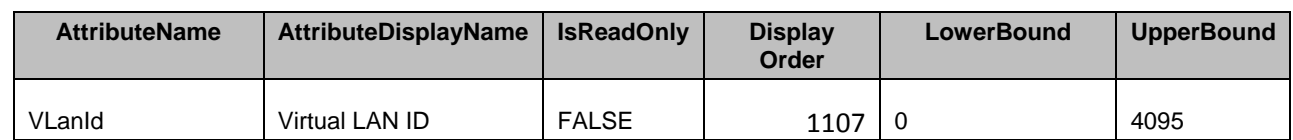

#### <span id="page-31-0"></span>564 **7.7.2 Main Configuration**

565 This section describes the attributes for NIC's Main Configuration.

566 The GroupID property for the DCIM\_NICEnumeration, DCIM\_NICString, and DCIM\_NICInteger shall be 567 "VndrConfigPage".

568 The GroupDisplayName property for the DCIM\_NICEnumeration, DCIM\_NICString, and 569 DCIM\_NICInteger shall be "Main Configuration Page".

570 The following table describes the values for the DCIM\_NICEnumeration of this group. Each of the column<br>571 headings correspond to a property name on the DCIM\_NICEnumeration class. The Description column headings correspond to a property name on the DCIM NICEnumeration class. The Description column 572 contains the description for each of the attribute. Each of the rows contain the values for the properties<br>573 listed in the column headings. The PossibleValues property is an array property represented in the table listed in the column headings. The PossibleValues property is an array property represented in the table 574 as comma delimited list.

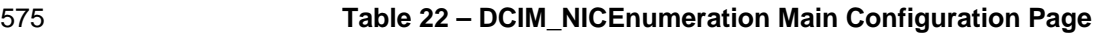

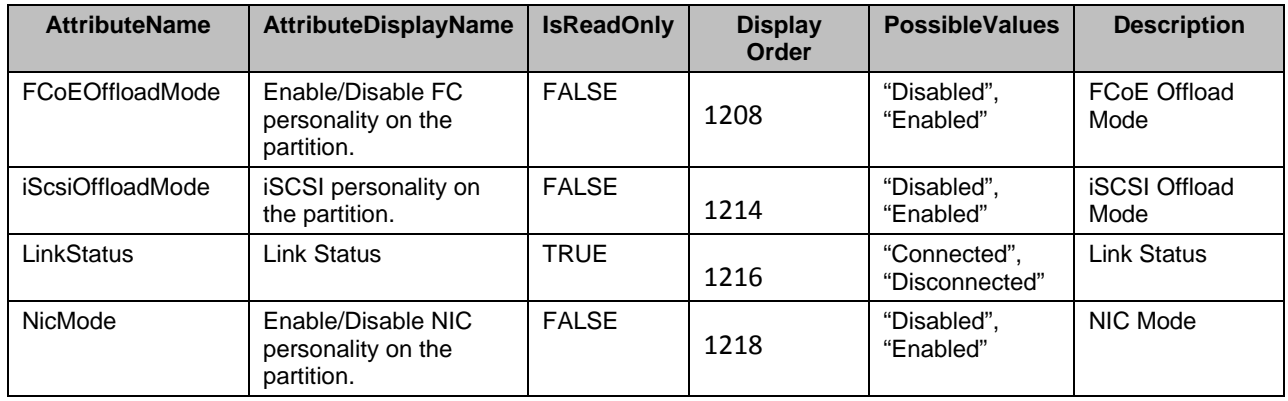

576 The following table describes the values for the DCIM\_NICString of this group. Each of the column

577 headings correspond to a property name on the DCIM\_NICString class. The Value Expression column<br>578 contains constraints on string value formulation. Each of the rows contain the values for the properties

contains constraints on string value formulation. Each of the rows contain the values for the properties 579 listed in the column headings.

#### 580 **Table 23 – DCIM\_NICString Main Configuration Page**

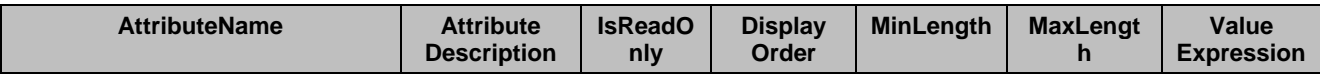

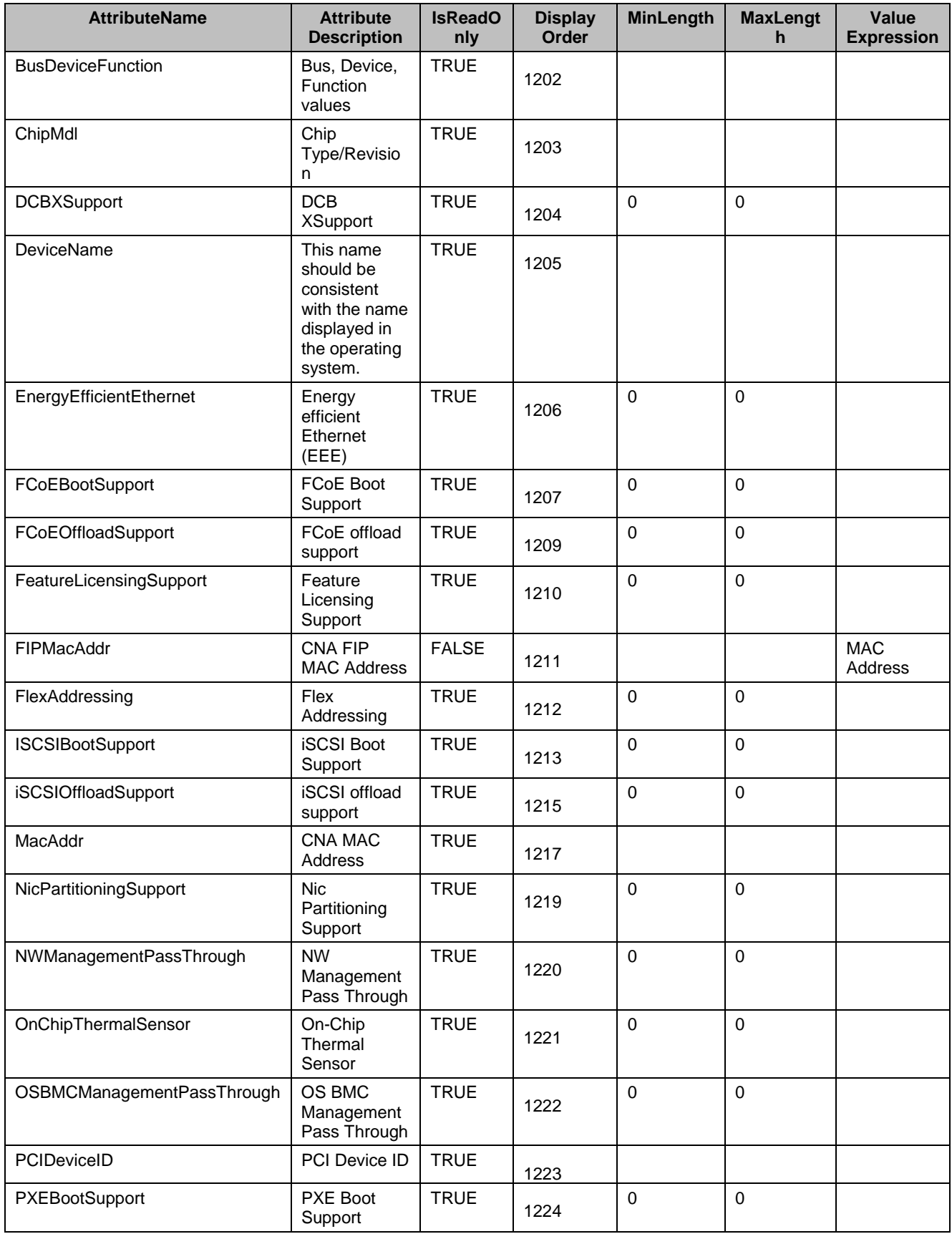

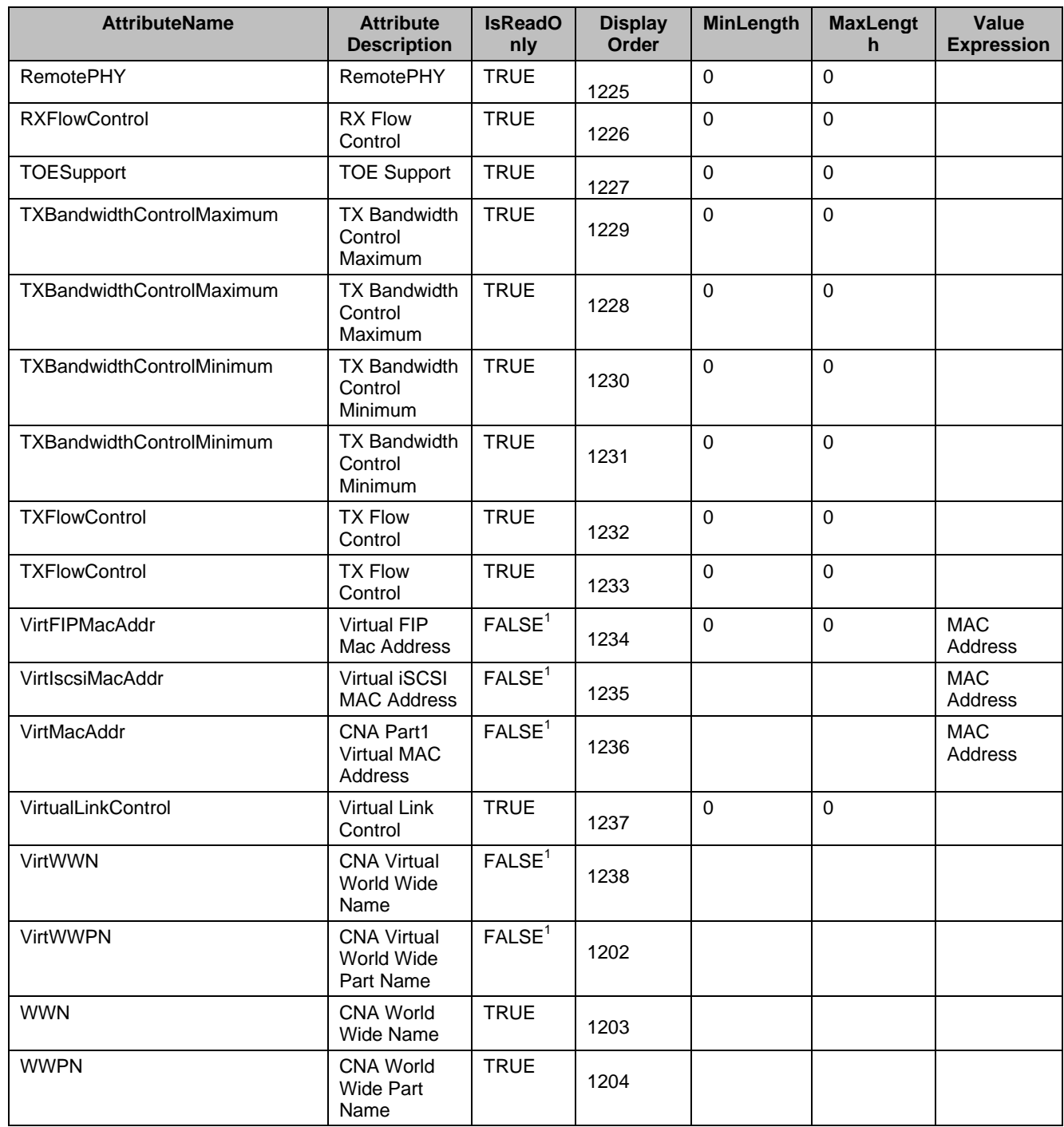

581 <sup>1</sup> Note: VirtMacAddr, VirtIscsiMacAddr, VirtFIPMacAddr, VirtWWN, and VirtWWPN attributes shall be 582 settable, only if the DCIM\_LCEnumeration VirtualAddressManagement attribute has "Console" value.

583 The following table describes the values for the DCIM\_NICInteger of this group. Each of the column 584 headings correspond to a property name on the DCIM\_NICInteger class. Each of the rows contain the 585 values for the properties listed in the column headings.

### 586 **Table 24 – DCIM\_NICInteger Main Configuration Page**

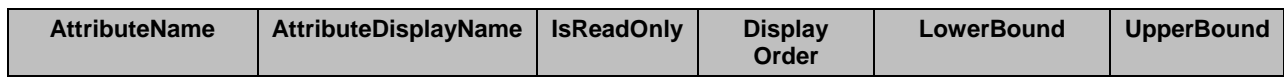

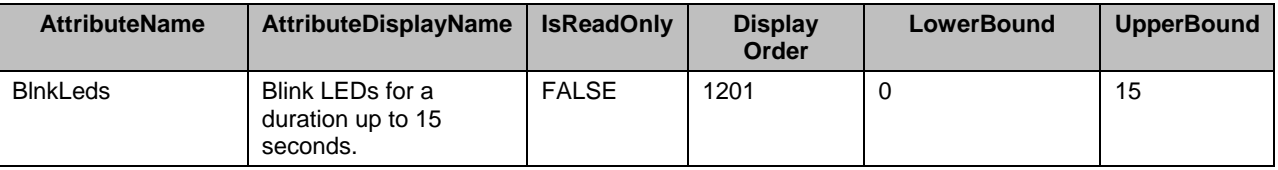

#### 587 **7.7.3 NIC Partitioning Configuration**

- 588 This section describes the attributes for NIC's Partitioning Configuration.
- 589 The GroupID property for the DCIM\_NICEnumeration, DCIM\_NICString, and DCIM\_NICInteger shall be 590 "NICPartitioningConfig".
- 591 The GroupDisplayName property for the DCIM\_NICEnumeration, DCIM\_NICString, and<br>592 DCIM\_NICInteger shall be "NIC Partitioning Configuration".
- DCIM\_NICInteger shall be "NIC Partitioning Configuration".

593 The following table describes the values for the DCIM\_NICEnumeration of this group. Each of the column

594 headings correspond to a property name on the DCIM\_NICEnumeration class. The Description column<br>595 contains the description for each of the attribute. Each of the rows contain the values for the properties

contains the description for each of the attribute. Each of the rows contain the values for the properties

596 listed in the column headings. The PossibleValues property is an array property represented in the table 597 as comma delimited list.

#### 598 **Table 25 – DCIM\_NICEnumeration NIC Partitioning Configuration**

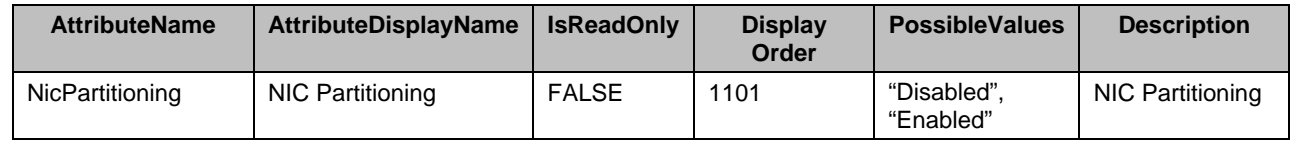

599 The following table describes the values for the DCIM\_NICInteger of this group. Each of the column

600 headings correspond to a property name on the DCIM\_NICInteger class. Each of the rows contain the 601 values for the properties listed in the column headings.

#### 602 **Table 26 – DCIM\_NICInteger NIC Partitioning Configuration**

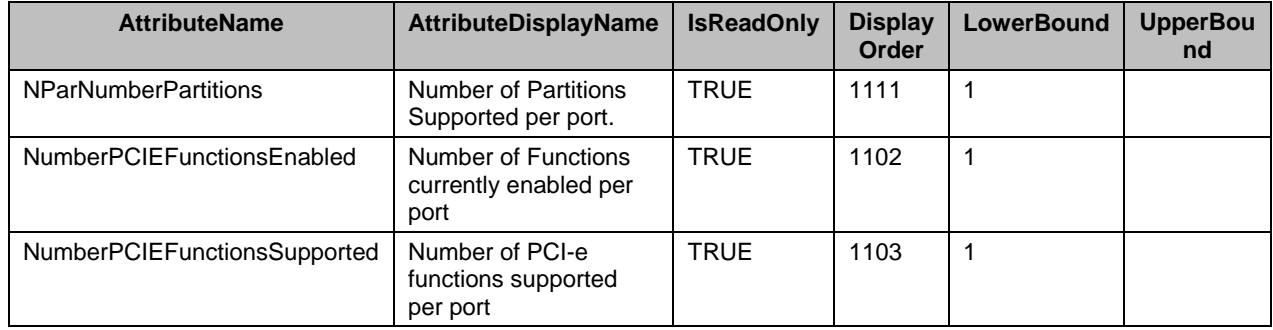

#### 603 **7.7.4 Partition Configuration**

604 This section describes the attributes for NIC's Partition 1 Configuration. Partition attributes are also used 605 to configure the physical port.

606 The GroupID property for the DCIM\_NICEnumeration, DCIM\_NICString, and DCIM\_NICInteger shall be 607 "ConfigureForm<n>" where <n> is the partition number. "ConfigureForm<n>" where <n> is the partition number.

- 608 The GroupDisplayName property for the DCIM\_NICEnumeration, DCIM\_NICString, and
- 609 DCIM\_NICInteger shall be "Partition <n> Configuration" where <n> is the partition number.
- 610 The following table describes the values for the DCIM\_NICEnumeration of this group. Each of the column
- 611 headings correspond to a property name on the DCIM\_NICEnumeration class. The Description column
- 612 contains the description for each of the attribute. Each of the rows contain the values for the properties<br>613 listed in the column headings. The PossibleValues property is an array property represented in the table
- listed in the column headings. The PossibleValues property is an array property represented in the table
- 614 as comma delimited list.
- 

### 615 **Table 27 – DCIM\_NICEnumeration Partition Configuration**

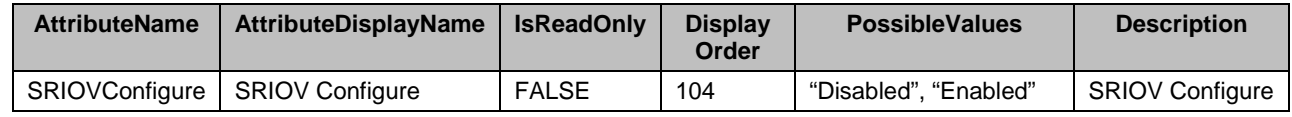

616 The following table describes the values for the DCIM\_NICString of this group. Each of the column

617 headings correspond to a property name on the DCIM\_NICString class. The Value Expression column

618 contains constraints on string value formulation. Each of the rows contain the values for the properties 619 listed in the column headings.

listed in the column headings.

#### 620 **Table 28 – DCIM\_NICString Partition Configuration**

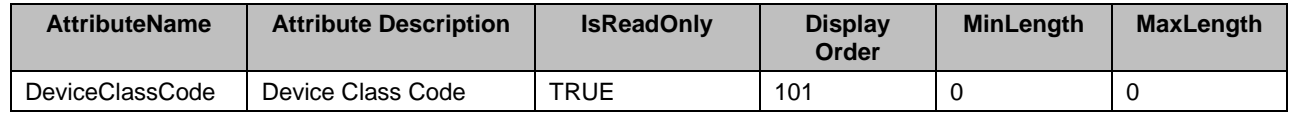

621 The following table describes the values for the DCIM\_NICInteger of this group. Each of the column

622 headings correspond to a property name on the DCIM\_NICInteger class. Each of the rows contain the 623 values for the properties listed in the column headings. values for the properties listed in the column headings.

#### 624 **Table 29 – DCIM\_NICInteger Partition Configuration**

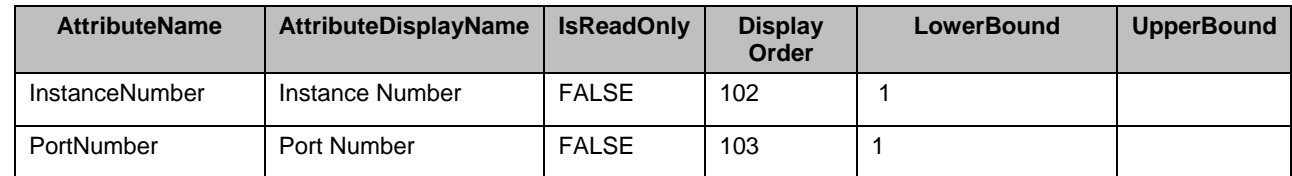

#### 625 **7.7.5 DCB Settings**

626 This section describes the attributes for the NIC's DCB Settings.

- 627 The GroupID property for the DCIM\_NICEnumeration, DCIM\_NICString, and DCIM\_NICInteger shall be 628 "DCBSettings".
- 629 The GroupDisplayName property for the DCIM\_NICEnumeration, DCIM\_NICString, and<br>630 DCIM NICInteger shall be "DCB Settings".
- DCIM\_NICInteger shall be "DCB Settings".

631 The following table describes the values for the DCIM\_NICString of this group. Each of the column

632 headings correspond to a property name on the DCIM\_NICString class. The Value Expression column

633 contains constraints on string value formulation. Each of the rows contain the values for the properties 634 listed in the column headings.

listed in the column headings.

#### 635 **Table 30 – DCIM\_NICString DCB Settings**

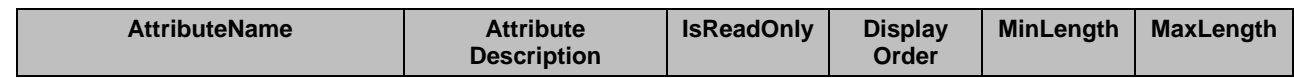

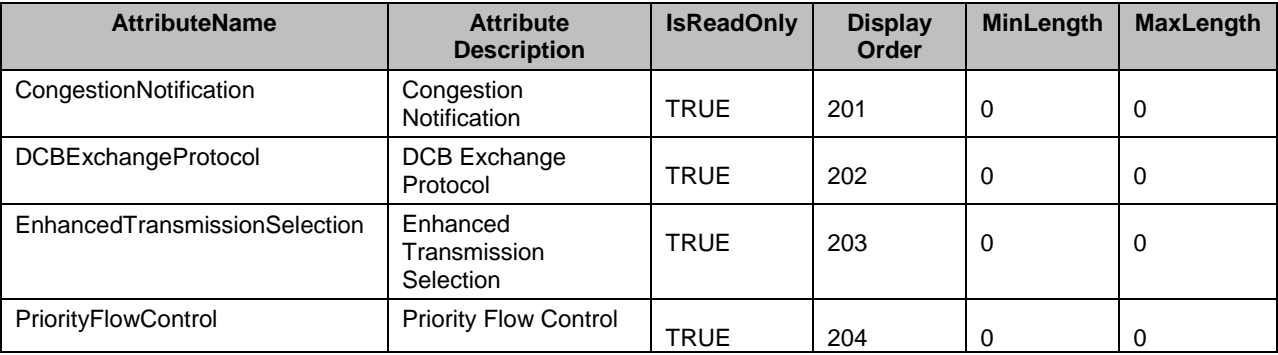

#### 636 **7.7.6 Device Level Configuration**

- 637 This section describes the attributes for the NIC's Device Level Configuration.
- 638 The GroupID property for the DCIM\_NICEnumeration, DCIM\_NICString, and DCIM\_NICInteger shall be "DeviceLevelConfig".
- 640 The GroupDisplayName property for the DCIM\_NICEnumeration, DCIM\_NICString, and
- 641 DCIM NICInteger shall be "Device Level Configuration".

642 The following table describes the values for the DCIM\_NICEnumeration of this group. Each of the column<br>643 headings correspond to a property name on the DCIM\_NICEnumeration class. The Description column

headings correspond to a property name on the DCIM\_NICEnumeration class. The Description column

644 contains the description for each of the attribute. Each of the rows contain the values for the properties<br>645 listed in the column headings. The PossibleValues property is an array property represented in the table

- listed in the column headings. The PossibleValues property is an array property represented in the table 646 as comma delimited list.
- 

#### 647 **Table 31 – DCIM\_NICEnumeration Device Level Configuration**

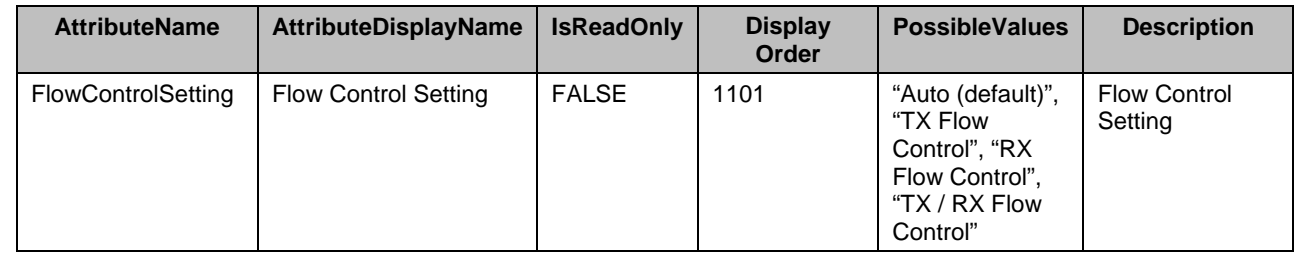

648

649 The following table describes the values for the DCIM\_NICString of this group. Each of the column

650 headings correspond to a property name on the DCIM\_NICString class. The Value Expression column<br>651 contains constraints on string value formulation. Each of the rows contain the values for the properties contains constraints on string value formulation. Each of the rows contain the values for the properties

652 listed in the column headings.

#### 653 **Table 32 – DCIM\_NICString Device Level Configuration**

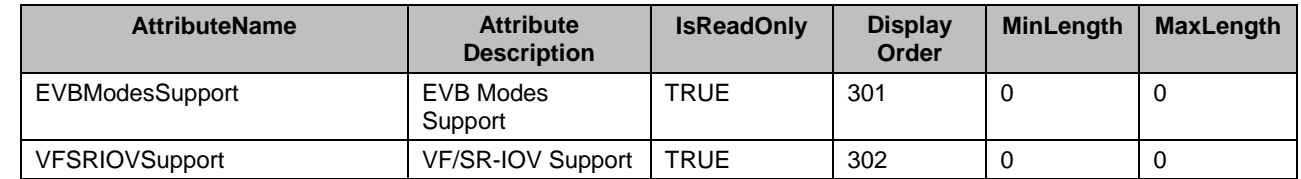

654

### 655 **7.7.7 FCoE Capabilities**

656 This section describes the attributes for NIC's FCoE Capabilities.

657 The GroupID property for the DCIM\_NICEnumeration, DCIM\_NICString, and DCIM\_NICInteger shall be 658 "FCOECapabilities".

659 The GroupDisplayName property for the DCIM\_NICEnumeration, DCIM\_NICString, and 660 DCIM\_NICInteger shall be "FCoE Capabilities".

661 The following table describes the values for the DCIM NICString of this group. Each of the column

662 headings correspond to a property name on the DCIM\_NICString class. The Value Expression column

663 contains constraints on string value formulation. Each of the rows contain the values for the properties

- 664 listed in the column headings.
- 

#### 665 **Table 33 – DCIM\_NICString FCoE Capabilities**

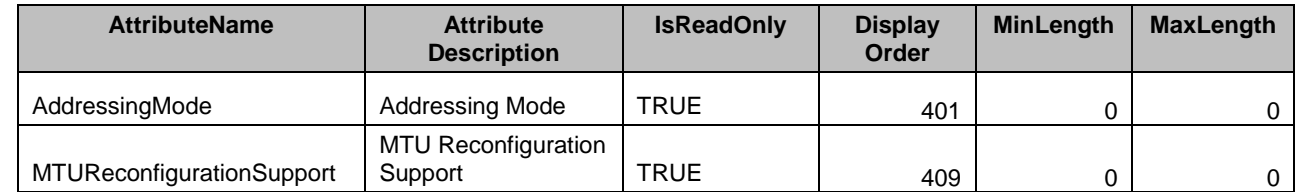

666 The following table describes the values for the DCIM\_NICInteger of this group. Each of the column

667 headings correspond to a property name on the DCIM\_NICInteger class. Each of the rows contain the

668 values for the properties listed in the column headings.

#### 669 **Table 34 – DCIM\_NICInteger FCoE Capabilities**

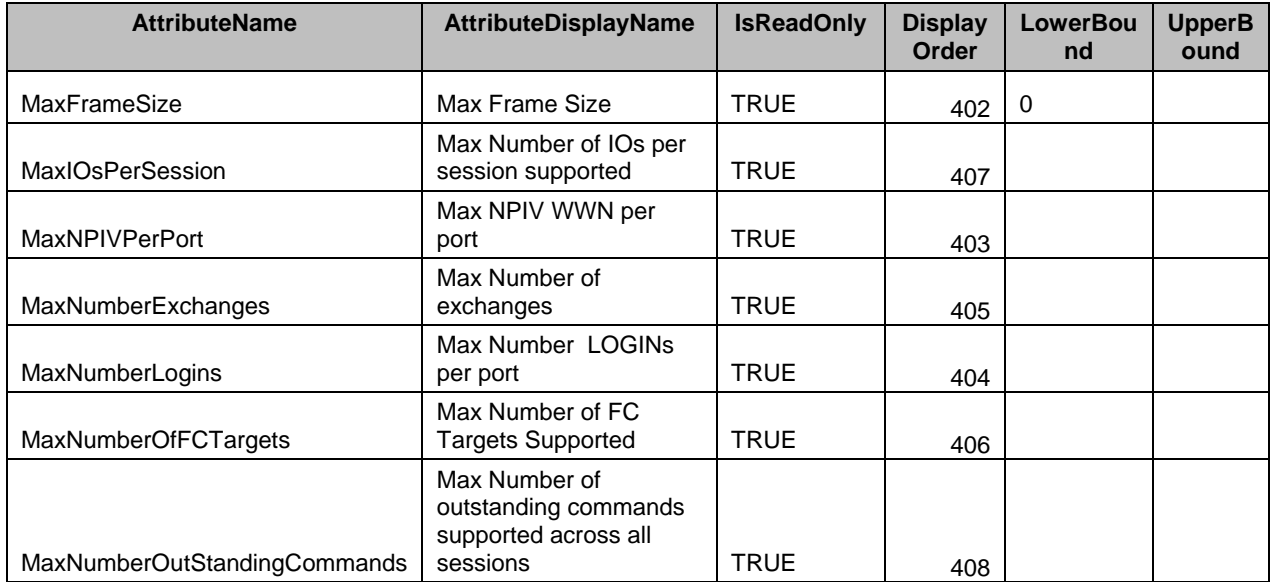

#### 670 **7.7.8 FCoE Configuration**

671 This section describes the attributes for NIC's FCoE Configuration.

672 The GroupID property for the DCIM\_NICEnumeration, DCIM\_NICString, and DCIM\_NICInteger shall be 673 "FCoEConfiguration".

- 674 The GroupDisplayName property for the DCIM\_NICEnumeration, DCIM\_NICString, and
- 675 DCIM\_NICInteger shall be "FCoE Configuration".

 The following table describes the values for the DCIM\_NICEnumeration of this group. Each of the column headings correspond to a property name on the DCIM\_NICEnumeration class. The Description column contains the description for each of the attribute. Each of the rows contain the values for the properties listed in the column headings. The PossibleValues property is an array property represented in the table as comma delimited list.

#### 681 **Table 35 – DCIM\_NICEnumeration FCoE Configuration**

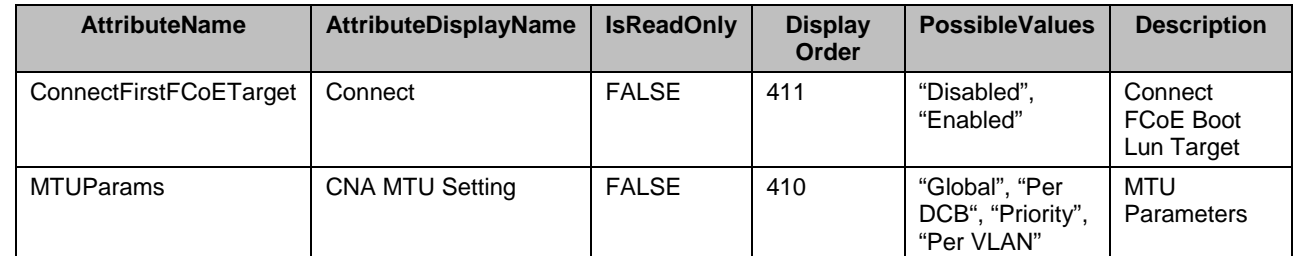

682 The following table describes the values for the DCIM\_NICString of this group. Each of the column

683 headings correspond to a property name on the DCIM\_NICString class. The Value Expression column

684 contains constraints on string value formulation. Each of the rows contain the values for the properties 685 listed in the column headings.

listed in the column headings.

### 686 **Table 36 – DCIM\_NICString FCoE Configuration**

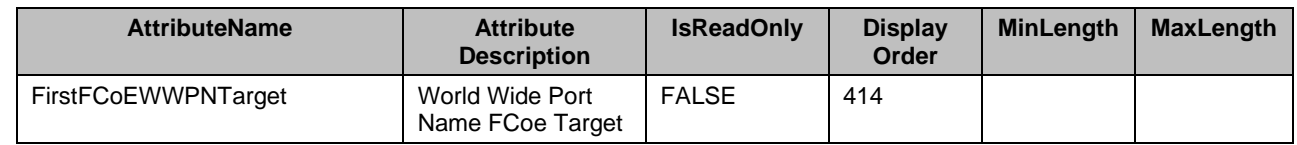

687 The following table describes the values for the DCIM\_NICInteger of this group. Each of the column<br>688 headings correspond to a property name on the DCIM\_NICInteger class. Each of the rows contain the

headings correspond to a property name on the DCIM\_NICInteger class. Each of the rows contain the 689 values for the properties listed in the column headings.

#### 690 **Table 37 – DCIM\_NICInteger FCoE Configuration**

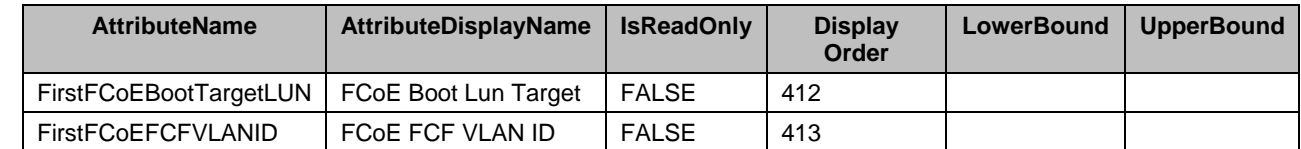

691

# 692 **7.7.9 Firmware Image Properties**

- 693 This section describes the attributes for NIC's Firmware Image Properties.
- 694 The GroupID property for the DCIM\_NICEnumeration, DCIM\_NICString, and DCIM\_NICInteger shall be 695 "FrmwImgMenu".
- 696 The GroupDisplayName property for the DCIM\_NICEnumeration, DCIM\_NICString, and
- 697 DCIM\_NICInteger shall be "Firmware Image Properties".

698 The following table describes the values for the DCIM\_NICString of this group. Each of the column<br>699 headings correspond to a property name on the DCIM\_NICString class. The Value Expression colu

699 headings correspond to a property name on the DCIM\_NICString class. The Value Expression column<br>700 contains constraints on string value formulation. Each of the rows contain the values for the properties

contains constraints on string value formulation. Each of the rows contain the values for the properties

701 listed in the column headings.

#### 702 **Table 38 – DCIM\_NICString Firmware Image Properties**

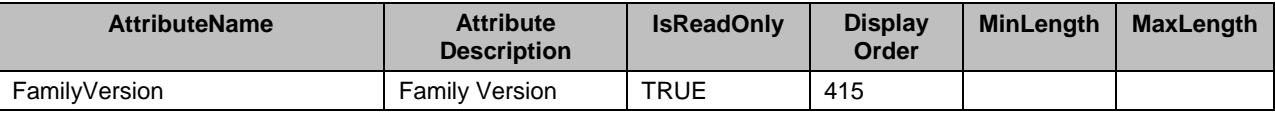

#### 703 **7.7.10 Global Bandwidth Allocation**

- 704 This section describes the attributes for NIC's Partition 1 Configuration.
- 705 The GroupID property for the DCIM\_NICEnumeration, DCIM\_NICString, and DCIM\_NICInteger shall be 706 "GlobalBandwidthAllocation".
- 707 The GroupDisplayName property for the DCIM\_NICEnumeration, DCIM\_NICString, and 708 DCIM\_NICInteger shall be "Global Bandwidth Allocation".
- 709 The following table describes the values for the DCIM\_NICInteger of this group. Each of the column
- 710 headings correspond to a property name on the DCIM\_NICInteger class. Each of the rows contain the
- 711 values for the properties listed in the column headings.

#### 712 **Table 39 – DCIM\_NICInteger Global Bandwidth Allocation**

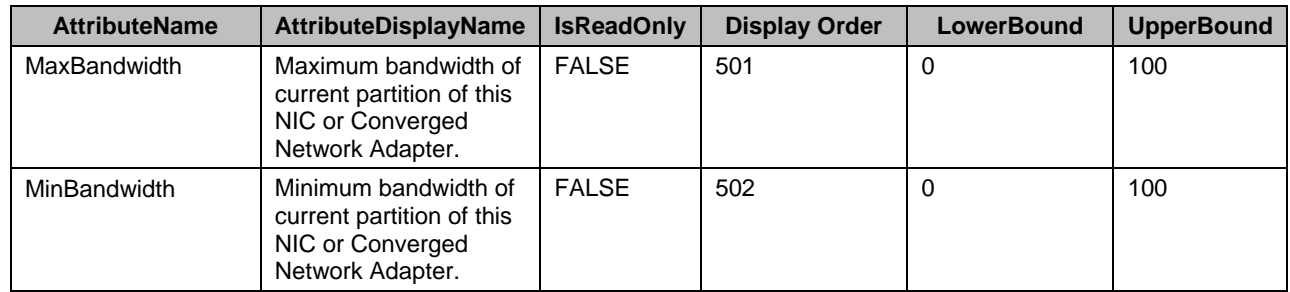

#### 713 **7.7.11 iSCSI First Target Parameters**

- 714 This section describes the attributes for NIC's iSCSI First Target Parameters.
- 715 The GroupID property for the DCIM\_NICEnumeration, DCIM\_NICString, and DCIM\_NICInteger shall be 716 "IscsiFirstTgtParams".
- 717 The GroupDisplayName property for the DCIM\_NICEnumeration, DCIM\_NICString, and
- 718 DCIM\_NICInteger shall be "iSCSI First Target Parameters".

719 The following table describes the values for the DCIM\_NICEnumeration of this group. Each of the column<br>720 headings correspond to a property name on the DCIM\_NICEnumeration class. The Description column headings correspond to a property name on the DCIM\_NICEnumeration class. The Description column

721 contains the description for each of the attribute. Each of the rows contain the values for the properties

722 listed in the column headings. The PossibleValues property is an array property represented in the table 723 as comma delimited list.

as comma delimited list.

#### 724 **Table 40 – DCIM\_NICEnumeration iSCSI First Target Parameters**

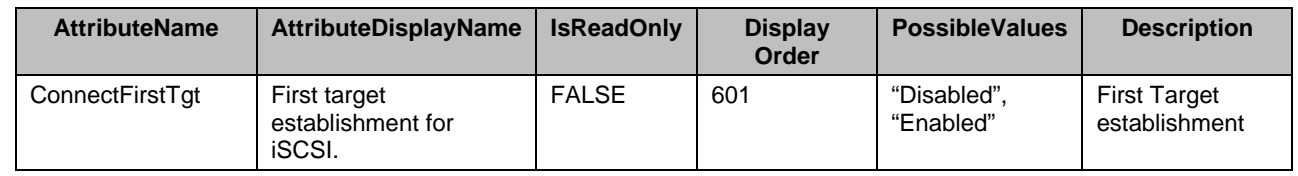

725 The following table describes the values for the DCIM\_NICString of this group. Each of the column 726 headings correspond to a property name on the DCIM\_NICString class. The Value Expression column 727 contains constraints on string value formulation. Each of the rows contain the values for the properties

728 listed in the column headings.

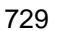

729 **Table 41 – DCIM\_NICString iSCSI First Target Parameters**

| <b>AttributeName</b> | <b>Attribute</b><br><b>Description</b>      | <b>IsReadOnly</b> | <b>Display</b><br>Order | <b>MinLength</b> | <b>MaxLength</b> | Value<br><b>Expression</b> |
|----------------------|---------------------------------------------|-------------------|-------------------------|------------------|------------------|----------------------------|
| FirstTgtChapId       | <b>iSCSI</b> first<br>target CHAP ID.       | <b>FALSE</b>      | 604                     |                  | 32               | String                     |
| FirstTgtlpAddress    | <b>iSCSI</b> first<br>target IP<br>address. | <b>FALSE</b>      | 605                     | 2                | 39               | <b>IP Address</b>          |
| FirstTgtIscsiName    | <b>iSCSI</b> first<br>target name.          | <b>FALSE</b>      | 606                     |                  | 128              | String                     |

730 The following table describes the values for the DCIM\_NICInteger of this group. Each of the column headings correspond to a property name on the DCIM\_NICInteger class. Each of the rows contain the

732 values for the properties listed in the column headings.

#### 733 **Table 42 – DCIM\_NICInteger iSCSI First Target Parameters**

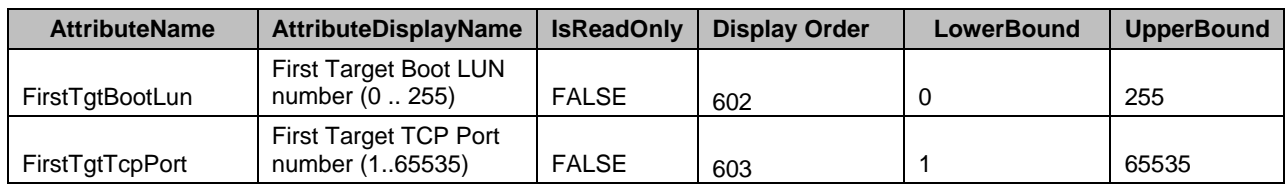

#### 734 **7.7.12 iSCSI General Parameters**

- 735 This section describes the attributes for NIC's iSCSI General Parameters.
- 736 The GroupID property for the DCIM\_NICEnumeration, DCIM\_NICString, and DCIM\_NICInteger shall be 737 "IscsiGenParams".
- 738 The GroupDisplayName property for the DCIM\_NICEnumeration, DCIM\_NICString, and<br>739 DCIM\_NICInteger shall be "iSCSI General Parameters". DCIM\_NICInteger shall be "iSCSI General Parameters".

740 The following table describes the values for the DCIM\_NICEnumeration of this group. Each of the column

741 headings correspond to a property name on the DCIM\_NICEnumeration class. The Description column<br>742 contains the description for each of the attribute. Each of the rows contain the values for the properties

contains the description for each of the attribute. Each of the rows contain the values for the properties

743 listed in the column headings. The PossibleValues property is an array property represented in the table

744 as comma delimited list.

#### 745 **Table 43 – DCIM\_NICEnumeration iSCSI General Parameters**

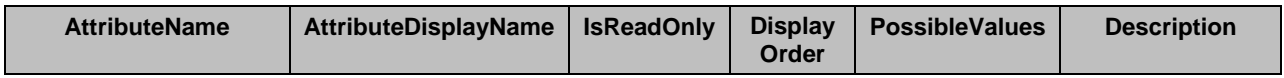

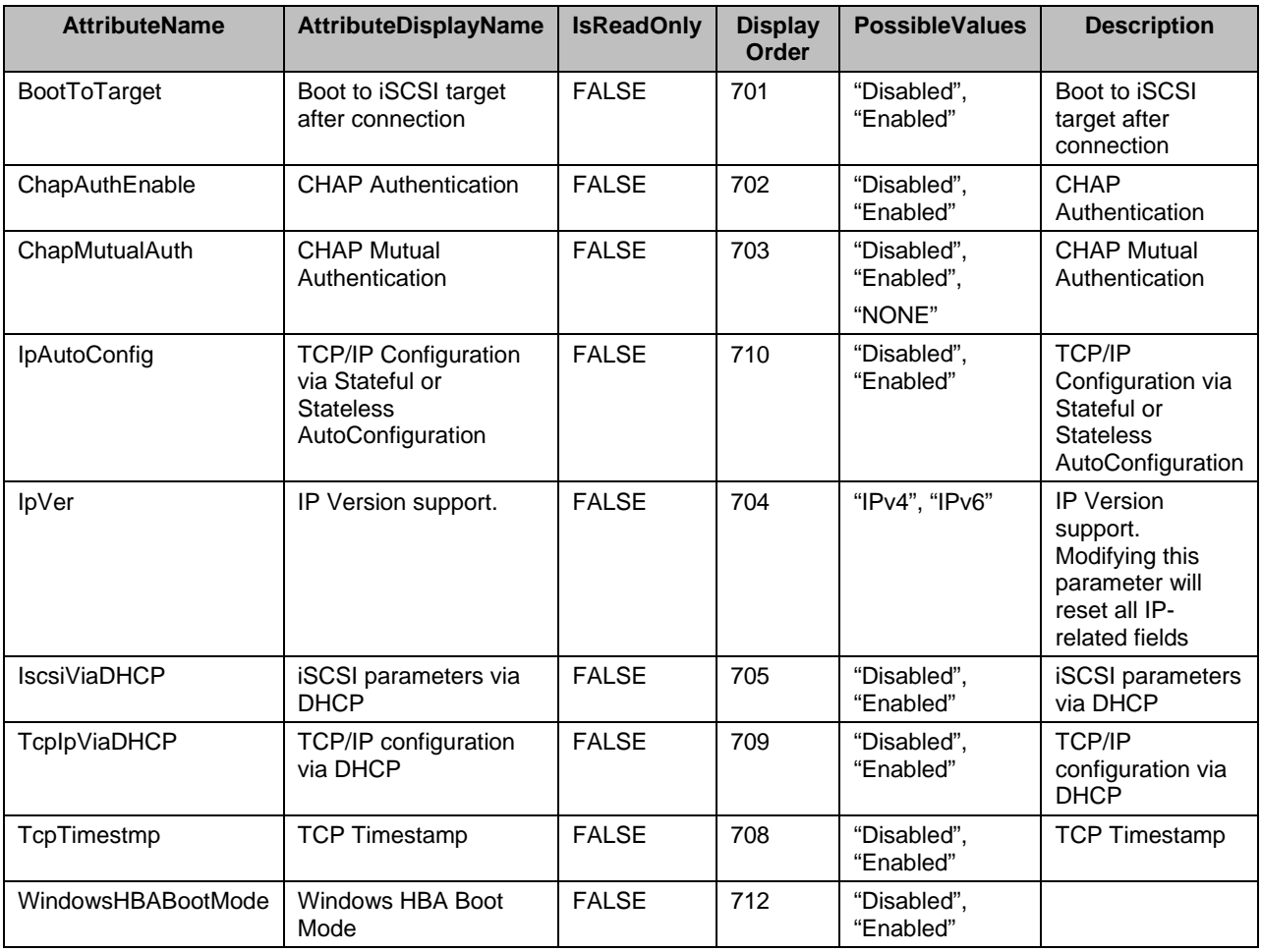

746 The following table describes the values for the DCIM\_NICString of this group. Each of the column<br>747 headings correspond to a property name on the DCIM\_NICString class. The Value Expression colu

747 headings correspond to a property name on the DCIM\_NICString class. The Value Expression column<br>748 contains constraints on string value formulation. Each of the rows contain the values for the properties

748 contains constraints on string value formulation. Each of the rows contain the values for the properties 749 listed in the column headings. listed in the column headings.

#### 750 **Table 44 – DCIM\_NICString iSCSI General Parameters**

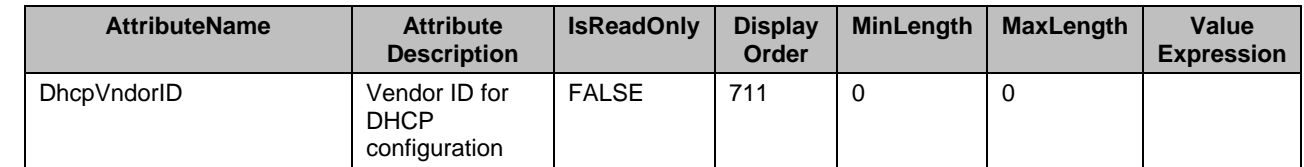

751 The following table describes the values for the DCIM\_NICInteger of this group. Each of the column

752 headings correspond to a property name on the DCIM\_NICInteger class. Each of the rows contain the 753 values for the properties listed in the column headings. values for the properties listed in the column headings.

#### 754 **Table 45 – DCIM\_NICInteger iSCSI General Parameters**

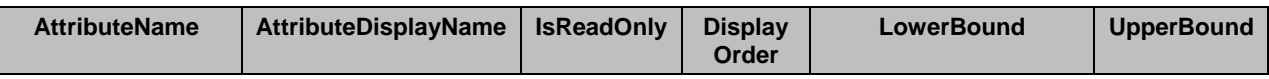

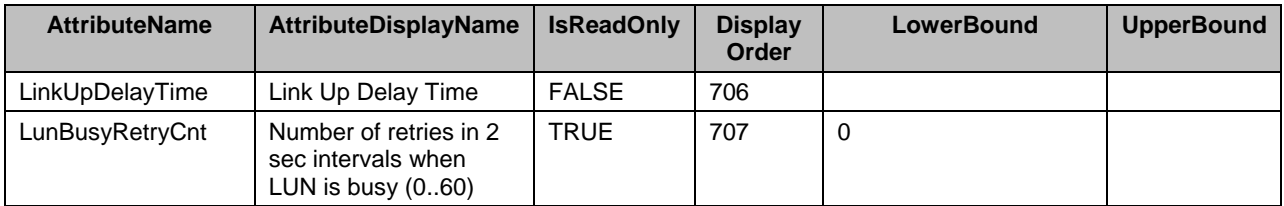

#### 755 **7.7.13 iSCSI Initiator Parameters**

- 756 This section describes the attributes for NIC's iSCSI Initiator Parameters.
- 757 The GroupID property for the DCIM\_NICEnumeration, DCIM\_NICString, and DCIM\_NICInteger shall be<br>758 "IscsilnitiatorParams". 758 "IscsiInitiatorParams".
- 759 The GroupDisplayName property for the DCIM\_NICEnumeration, DCIM\_NICString, and 760 DCIM\_NICInteger shall be "iSCSI Initiator Parameters".
- 
- 761 The following table describes the values for the DCIM\_NICString of this group. Each of the column 762 headings correspond to a property name on the DCIM\_NICString class. The Value Expression colu
- headings correspond to a property name on the DCIM\_NICString class. The Value Expression column
- 763 contains constraints on string value formulation. Each of the rows contain the values for the properties 764 listed in the column headings. listed in the column headings.
- 
- 

#### 765 **Table 46 – DCIM\_NICString iSCSI Initiator Parameters**

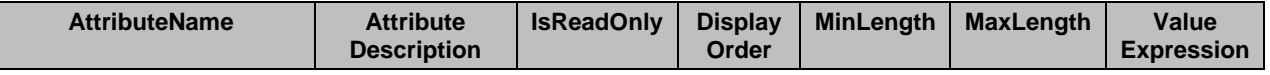

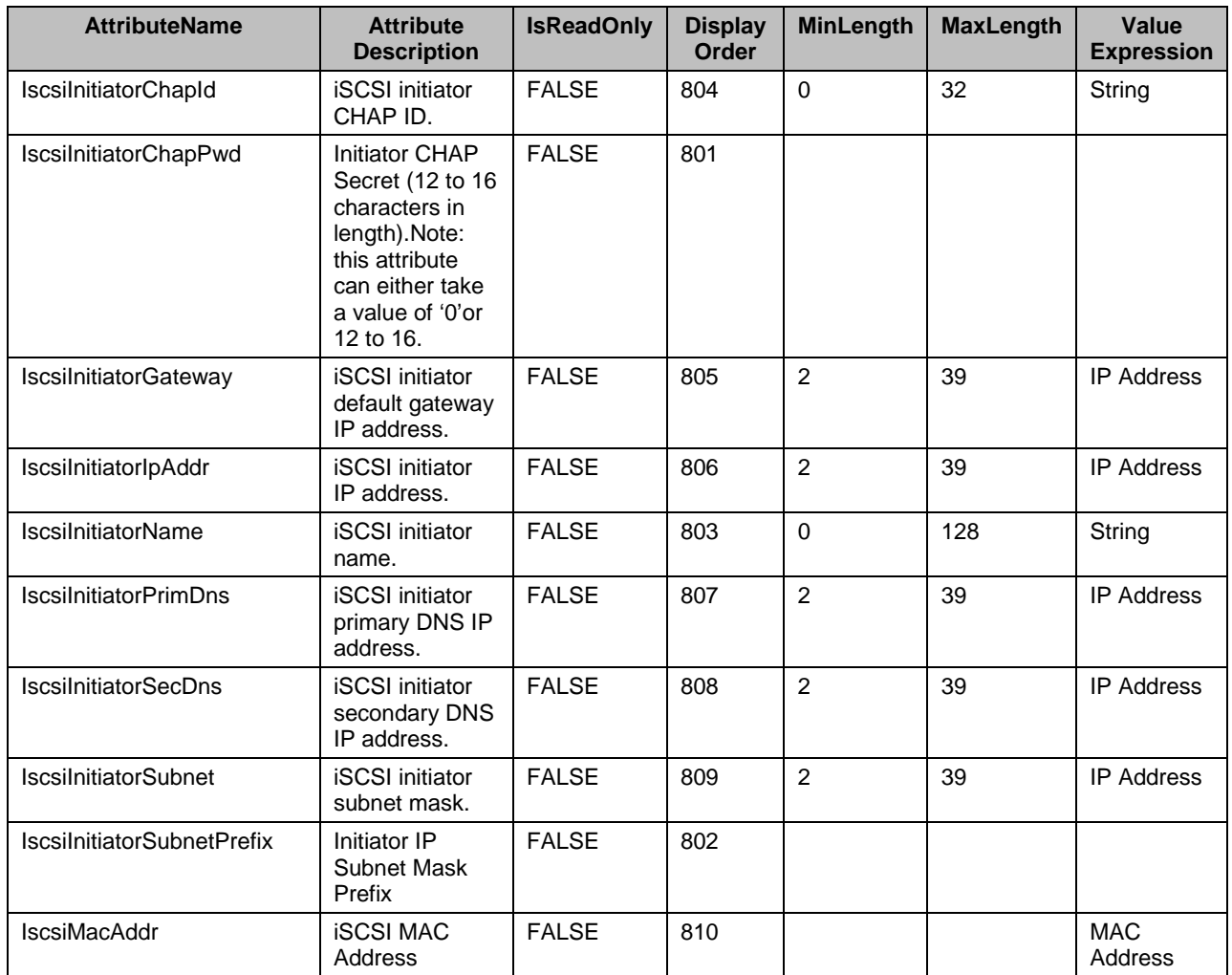

#### 766 **7.7.14 iSCSI Secondary Device Parameters**

- 767 This section describes the attributes for NIC's iSCSI Secondary Device Parameters.
- 768 The GroupID property for the DCIM\_NICEnumeration, DCIM\_NICString, and DCIM\_NICInteger shall be 769 "IscsiSecondaryDeviceParams".
- 770 The GroupDisplayName property for the DCIM\_NICEnumeration, DCIM\_NICString, and
- 771 DCIM\_NICInteger shall be "iSCSI Secondary Device Parameters".
- 772 The following table describes the values for the DCIM\_NICEnumeration of this group. Each of the column<br>773 headings correspond to a property name on the DCIM\_NICEnumeration class. The Description column
- headings correspond to a property name on the DCIM\_NICEnumeration class. The Description column
- 774 contains the description for each of the attribute. Each of the rows contain the values for the properties<br>775 listed in the column headings. The PossibleValues property is an array property represented in the table
- 775 listed in the column headings. The PossibleValues property is an array property represented in the table 776 as comma delimited list. as comma delimited list.

#### 777 **Table 47 – DCIM\_NICEnumeration iSCSI Secondary Device Parameters**

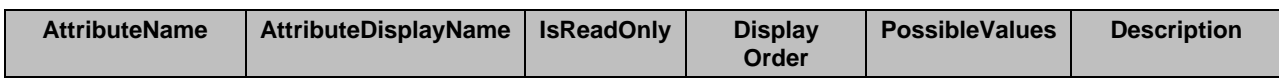

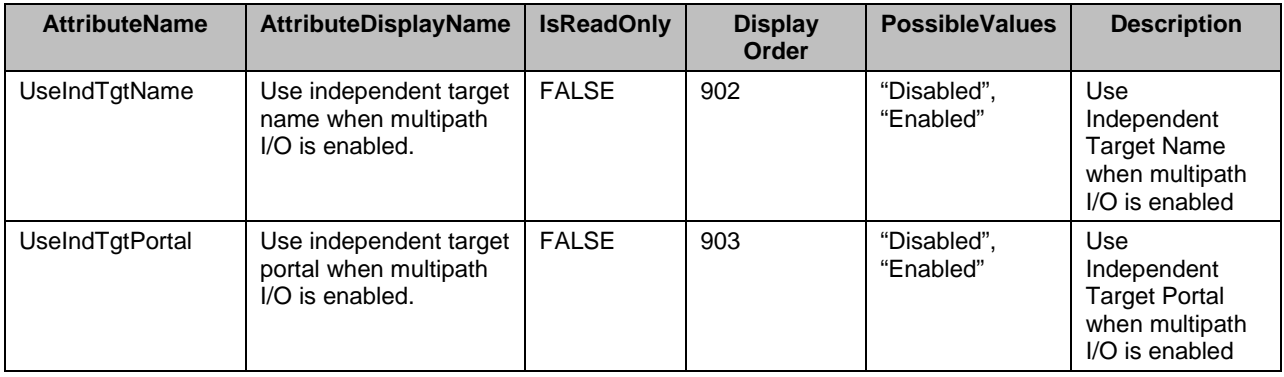

778 The following table describes the values for the DCIM\_NICString of this group. Each of the column<br>779 headings correspond to a property name on the DCIM\_NICString class. The Value Expression colu

779 headings correspond to a property name on the DCIM\_NICString class. The Value Expression column<br>780 contains constraints on string value formulation. Each of the rows contain the values for the properties

contains constraints on string value formulation. Each of the rows contain the values for the properties

- 781 listed in the column headings.
- 

#### 782 **Table 48 – DCIM\_NICString iSCSI Secondary Device Parameters**

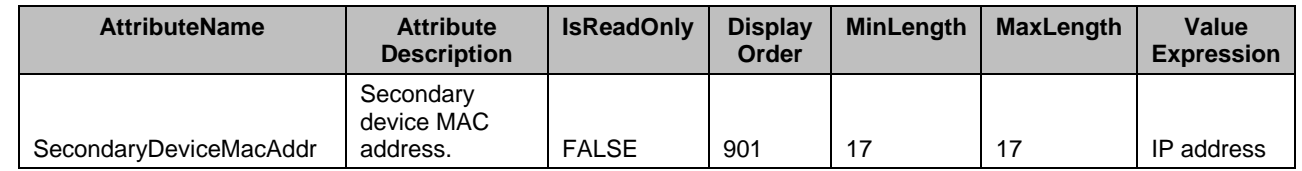

#### 783 **7.7.15 iSCSI Second Target Parameters**

- 784 This section describes the attributes for NIC's iSCSI Second Target Parameters.
- 785 The GroupID property for the DCIM\_NICEnumeration, DCIM\_NICString, and DCIM\_NICInteger shall be 786 "IscsiSecondTgtParams".
- 787 The GroupDisplayName property for the DCIM\_NICEnumeration, DCIM\_NICString, and<br>788 DCIM\_NICInteger shall be "iSCSI Second Target Parameters". DCIM\_NICInteger shall be "iSCSI Second Target Parameters".
- 

789 The following table describes the values for the DCIM\_NICEnumeration of this group. Each of the column

790 headings correspond to a property name on the DCIM\_NICEnumeration class. The Description column<br>791 contains the description for each of the attribute. Each of the rows contain the values for the properties

791 contains the description for each of the attribute. Each of the rows contain the values for the properties<br>792 listed in the column headings. The PossibleValues property is an array property represented in the table

listed in the column headings. The PossibleValues property is an array property represented in the table 793 as comma delimited list.

# 794 **Table 49 – DCIM\_NICEnumeration iSCSI Second Target Parameters**

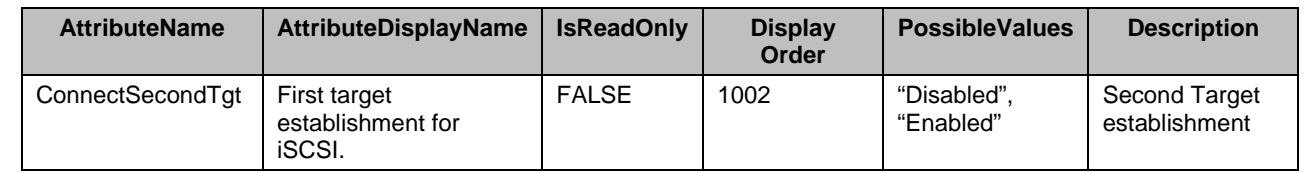

795 The following table describes the values for the DCIM\_NICString of this group. Each of the column<br>796 headings correspond to a property name on the DCIM\_NICString class. The Value Expression colu

headings correspond to a property name on the DCIM\_NICString class. The Value Expression column 797 contains constraints on string value formulation. Each of the rows contain the values for the properties

798 listed in the column headings.

#### 799 **Table 50 – DCIM\_NICString iSCSI Second Target Parameters**

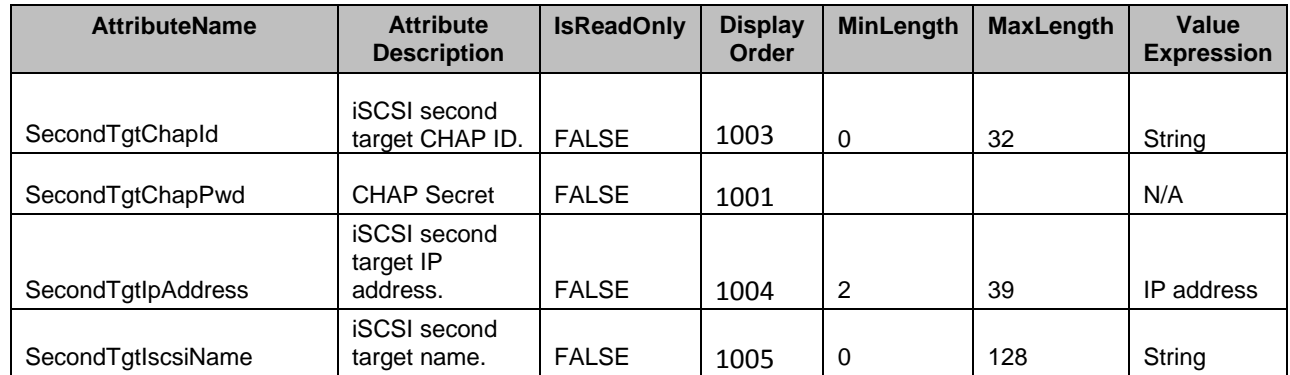

800 The following table describes the values for the DCIM\_NICInteger of this group. Each of the column

801 headings correspond to a property name on the DCIM NICInteger class. Each of the rows contain the 802 values for the properties listed in the column headings.

#### 803 **Table 51 – DCIM\_NICInteger iSCSI Second Target Parameters**

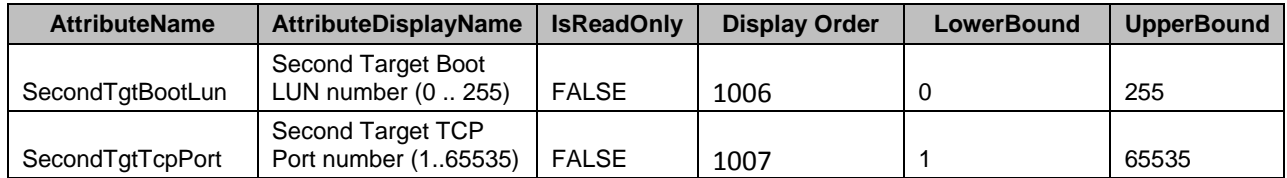

#### <span id="page-46-0"></span>804 **7.8 DCIM\_NICService**

- 805 This section describes the implementation for the DCIM\_NICService class.
- 806 This class shall be instantiated in the Implementation Namespace:root/dcim.
- 807 The DCIM\_LCElementConformsToProfile association(s)' ManagedElement property shall reference the 808 DCIM NICService instance(s). DCIM\_NICService instance(s).

#### **7.8.1 Resource URIs for WinRM®** 809

- 810 The class Resource URI shall be "http://schemas.dell.com/wbem/wscim/1/cim-
- 811 schema/2/DCIM\_NICService?\_\_cimnamespace=root/dcim"
- 812 The key properties shall be the SystemCreationClassName, CreationClassName, SystemName, and 813 Name. Name.
- 814 The instance Resource URI for DCIM\_NICService instance shall be:
- 815 "http://schemas.dell.com/wbem/wscim/1/cim-
- 816 schema/2/DCIM\_NICService? cimnamespace=root/dcim+SystemCreationClassName=DCIM\_ComputerSyst
- 817 em+CreationClassName=DCIM\_NICService+ SystemName=DCIM:ComputerSystem+Name= DCIM:NICService"

#### 818 **7.8.2 Operations**

- 819 The following table lists the implemented operations on DCIM\_NICService.
- 

#### 820 **Table 52 – DCIM\_NICService – Operations**

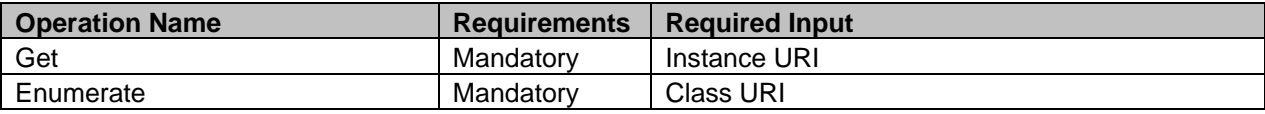

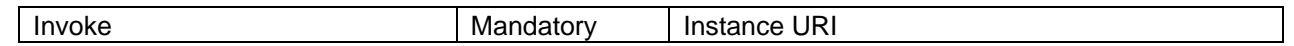

821

#### 822 **7.8.3 Properties**

823 The following table details the implemented properties for DCIM\_NICService instance representing a<br>824 system in a system. The "Requirements" column shall denote whether the property is implemented (for system in a system. The "Requirements" column shall denote whether the property is implemented (for 825 requirement definitions, see section [3\)](#page-7-0). The "Additional Requirements" column shall denote either 826 possible values for the property, or requirements on the value formulation.

827

#### 828 **Table 53 – Class: DCIM\_NICService**

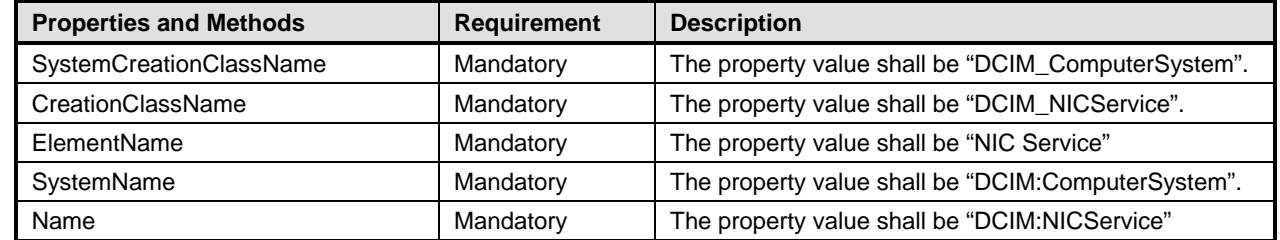

### 829 **7.9 Simple NIC Profile Registration**

- 830 This section describes the implementation for the DCIM\_LCRegisteredProfile class.
- 831 This class shall be instantiated in the Interop Namespace: root/interop.
- 832 The DCIM\_ElementConformsToProfile association(s)' ConformantStandard property shall reference the 833 DCIM LCRegisteredProfile instance. DCIM\_LCRegisteredProfile instance.

#### **7.9.1 Resource URIs for WinRM®** 834

- 835 The class Resource URI shall be "http://schemas.dmtf.org/wbem/wscim/1/cim-
- 836 schema/2/CIM\_RegisteredProfile?\_\_cimnamespace=root/interop"
- 837 The key property shall be the InstanceID property.
- 838 The instance Resource URI shall be: "http://schemas.dell.com/wbem/wscim/1/cim-
- 839 schema/2/DCIM\_LCRegisteredProfile?\_\_cimnamespace=root/interop+InstanceID=<br>840 DCIM:SimpleNIC:1.0.0"
- DCIM:SimpleNIC:1.0.0"

#### 841 **7.9.2 Operations**

842 The following table lists the implemented operations on DCIM\_NICView.

#### 843 **Table 54 – DCIM\_LCRegisteredProfile - Operations**

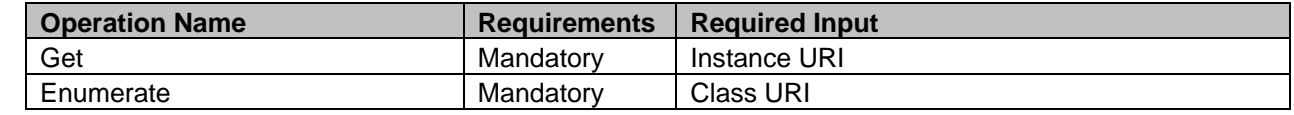

844

#### 845 **7.9.3 Properties**

846 The following table details the implemented properties for DCIM\_LCRegisteredProfile instance<br>847 Fepresenting Simple NIC Profile implementation. The "Requirements" column shall denote whe

representing Simple NIC Profile implementation. The "Requirements" column shall denote whether the

848 property is implemented (for requirement definitions, see section [3\)](#page-7-0). The "Additional Requirements"<br>849 column shall denote either possible values for the property, or requirements on the value formulation

column shall denote either possible values for the property, or requirements on the value formulation.

#### 850 **Table 55 – Class: DCIM\_LCRegisteredProfile**

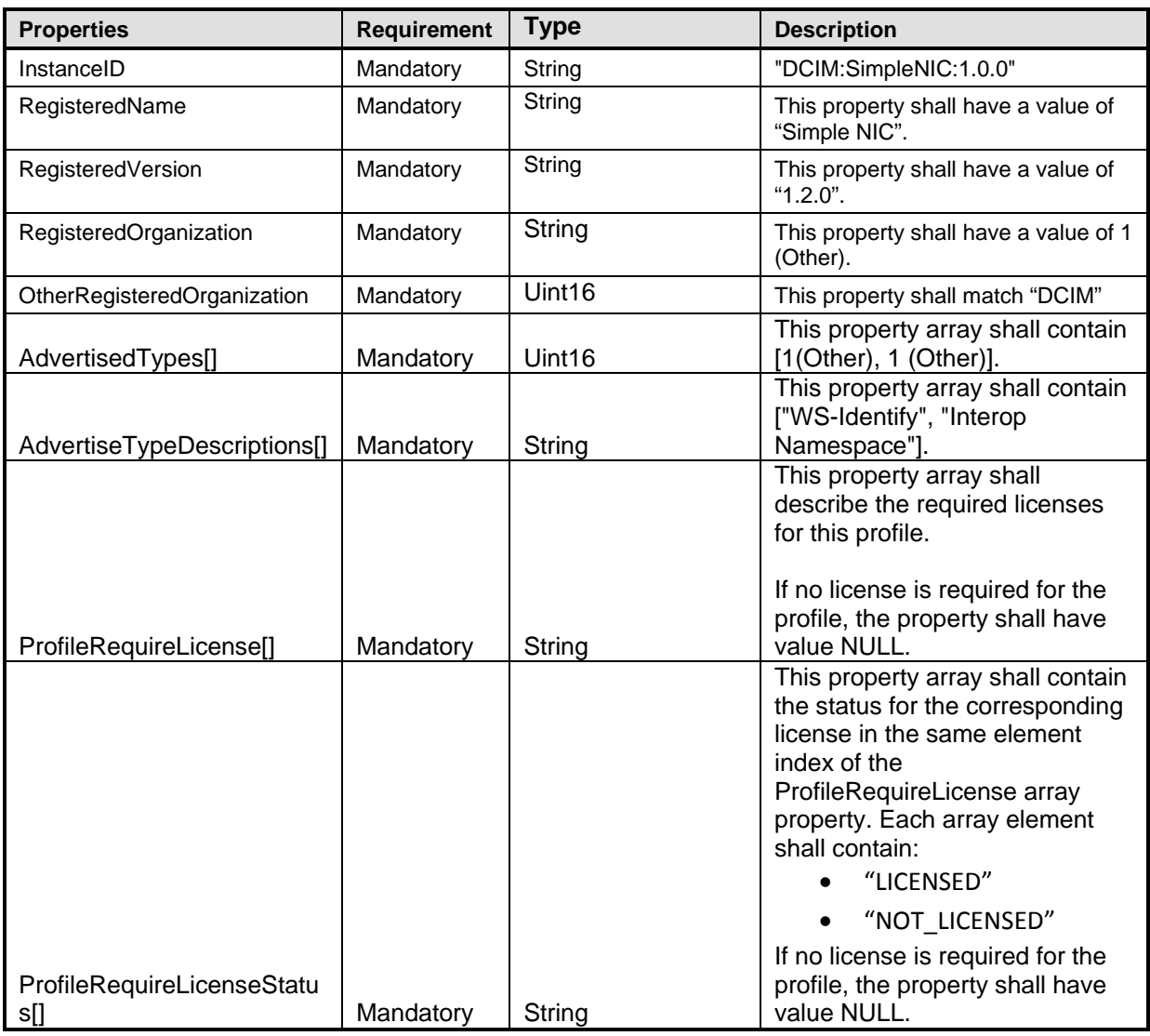

# <span id="page-48-1"></span>851 **8 Methods**

852 This section details the requirements for supporting intrinsic operations and extrinsic methods for the CIM 853 elements defined by this profile.

#### <span id="page-48-0"></span>854 **8.1 DCIM\_NICService.SetAttribute()**

- 855 The SetAttribute() method is used to set or change the value of a NIC attribute.
- 856 Invocation of the SetAttribute() method shall change the value of the DCIM\_NICAttribute.CurrentValue or<br>857 DCIM NICAttribute.PendingValue property to the value specified by the AttributeValue parameter if the DCIM\_NICAttribute.PendingValue property to the value specified by the AttributeValue parameter if the
- 858 DCIM\_NICAttribute.IsReadOnly property is FALSE. Invocation of this method when the<br>859 DCIM\_NICAttribute.IsReadOnly property is TRUE shall result in no change to the value
- 859 DCIM\_NICAttribute.IsReadOnly property is TRUE shall result in no change to the value of the
- 860 DCIM\_NICAttribute.CurrentValue property. The results of changing this value is described with the 861 SetResult parameter.
- SetResult parameter.
- 862 Return code values for the SetAttribute() method are specified in [Table 56](#page-49-0) and parameters are specified
- 863 in [Table 57.](#page-49-1) Invoking the SetAttribute() method multiple times can result in the earlier requests being 864 overwritten or lost. overwritten or lost.

865 **Table 56 – DCIM\_NICService.SetAttribute() Method: Return Code Values**

<span id="page-49-0"></span>

| Value | <b>Description</b>      |
|-------|-------------------------|
|       | Completed with no error |
|       | Failed                  |

#### 866 **Table 57 – DCIM\_NICService.SetAttribute() Method: Parameters**

<span id="page-49-1"></span>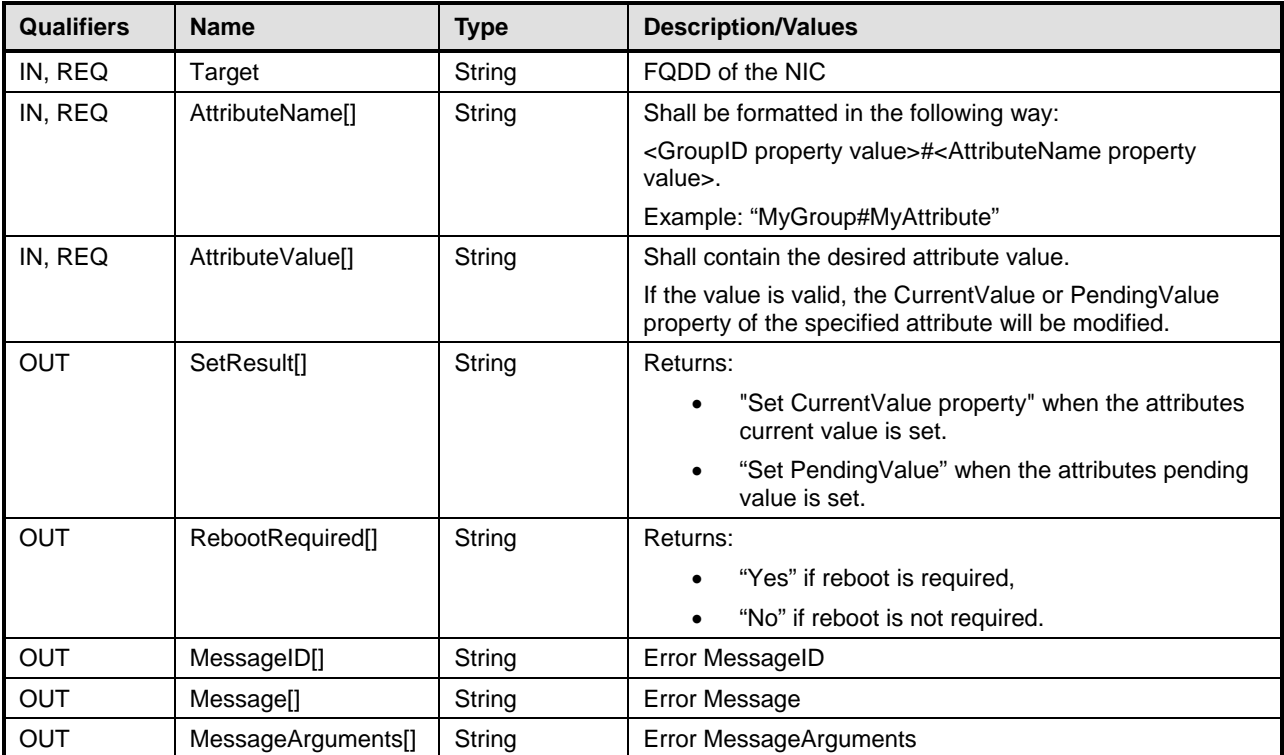

#### 867 **Table 58 – DCIM\_NICService.SetAttribute() Method: Standard Messages**

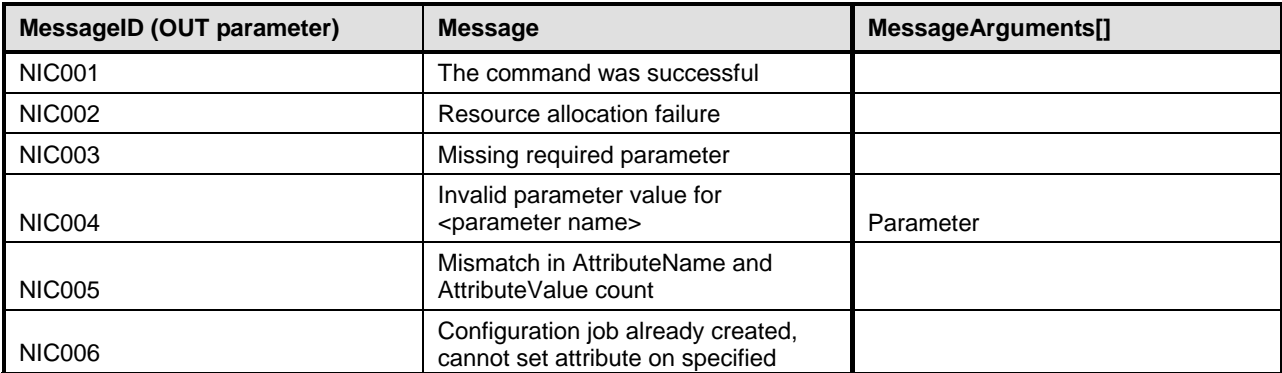

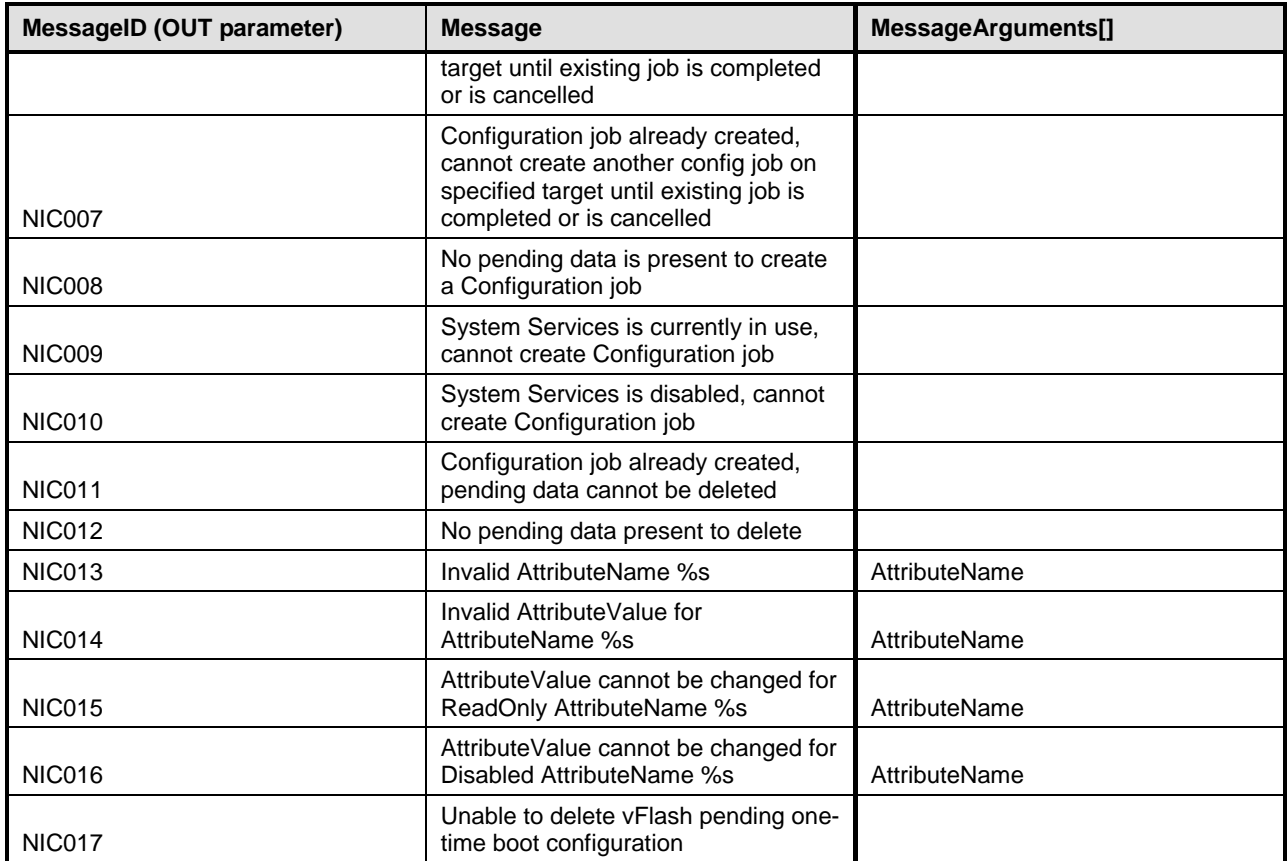

<span id="page-50-0"></span>868

# 869 **8.2 DCIM\_NICService.SetAttributes()**

870 The SetAttributes() method is used to set or change the values of a group of attributes.

871 Successful SetAttributes() method invocation shall change the values of the CurrentValue or

872 PendingValue properties of the DCIM\_NICAttribute instance that correspond to the names specified by

873 the AttributeName parameter, with the values specified by the AttributeValue parameter.

874 If the respective DCIM\_NICAttribute.IsReadOnly property is TRUE, the method invocation shall fail and 875 shall result in no change to the corresponding value of the DCIM\_NICAttribute.CurrentValue property.

876 Return code values for the SetAttributes() method are specified in [Table 59,](#page-50-1) and parameters are 877 specified in [Table 60.](#page-51-0)

878 Invoking the SetAttributes() method multiple times can result in the earlier requests being overwritten or 879 lost.

#### 880 **Table 59 – DCIM\_NICService.SetAttributes() Method: Return Code Values**

<span id="page-50-1"></span>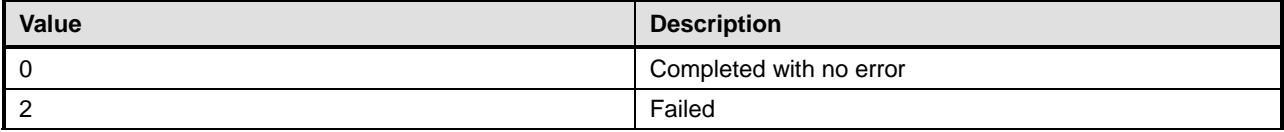

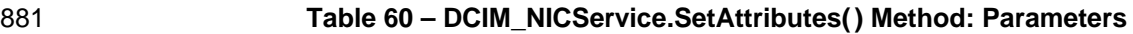

<span id="page-51-0"></span>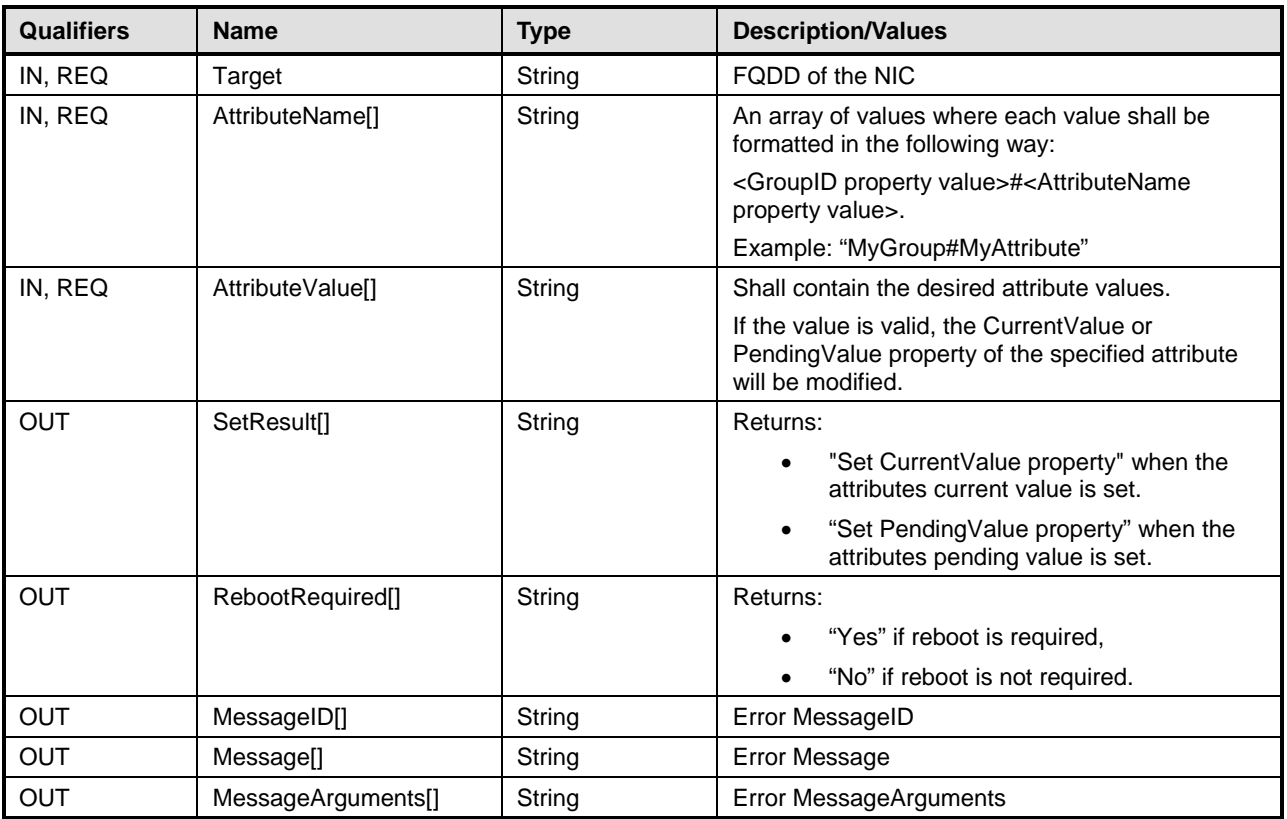

### 882 **Table 61 – DCIM\_NICService.SetAttribute() Method: Standard Messages**

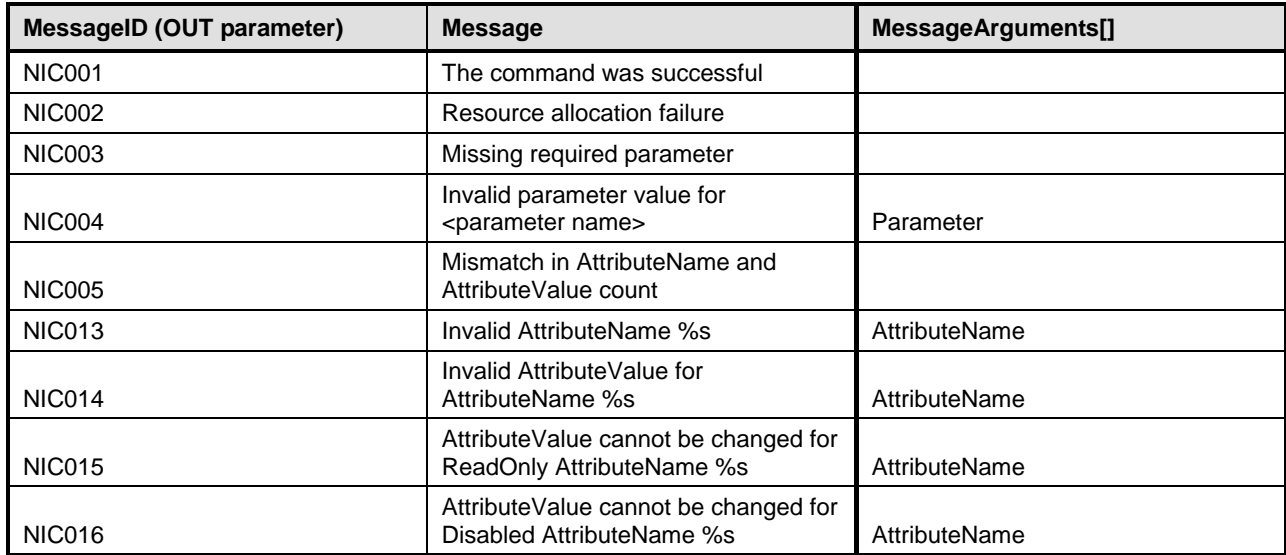

# 883 **8.3 DCIM\_NICService.CreateTargetedConfigJob()**

884 The CreateTargetedConfigJob() method is used to apply the pending values created by the SetAttribute 885 and SetAttributes methods. The successful execution of this method creates a job for application of 885 and SetAttributes methods. The successful execution of this method creates a job for application of 886 pending attribute values. pending attribute values.

887 CreateTargetedConfigJob method supports the following optional input parameters

- 888 1. RebootJobType: When provided in the input parameters, creates a specific reboot job to 889 "PowerCycle", "Graceful Reboot without forced shutdown", or "Graceful Reboot with forced shutdown". 890 This parameter only creates the RebootJob and does not schedule it.
- 891 2. ScheduledStartTime: When provided in the input parameters, schedules the "configuration job" and the 892 optional "reboot job" at the specified start time. A special value of "TIME\_NOW" schedules the job(s) 892 optional "reboot job" at the specified start time. A special value of "TIME\_NOW" schedules the job(s) 893 immediately.
- 894 3. UntilTime: This parameter has a dependency on "ScheduledStartTime", together "ScheduledStartTime" and<br>895 "UntilTime" define a time window for scheduling the job(s). Once scheduled, jobs will be executed within the 895 "UntilTime" define a time window for scheduling the job(s). Once scheduled, jobs will be executed within the<br>896 time window. time window.

897 If CreateTargetedConfigJob method is executed without the three optional parameters discussed above, then<br>898 configuration job is created but not scheduled. However, this configuration job can be scheduled later using 898 configuration job is created but not scheduled. However, this configuration job can be scheduled later using the<br>899 DCIM\_JobService.SetupJobQueue () method from the "Job Control Profile". DCIM\_JobService.SetupJobQueue 899 DCIM\_JobService.SetupJobQueue () method from the "Job Control Profile". DCIM\_JobService.SetupJobQueue ()<br>900 can be executed to schedule several configuration jobs including the reboot job. Refer to "Job Control Profil 900 can be executed to schedule several configuration jobs including the reboot job. Refer to "Job Control Profile" for more details.

902 Return code values for the CreateTargetedConfigJob() method are specified in [Table 62,](#page-52-0) and parameters 903 are specified in [Table 63.](#page-52-1)

904 Subsequent calls to CreateTargetedConfigJob after the first CreateTargetedConfigJob will result in error 905 until the first job is completed.

#### 906 **Table 62 – DCIM\_NICService.CreateTargetedConfigJob() Method: Return Code Values**

<span id="page-52-0"></span>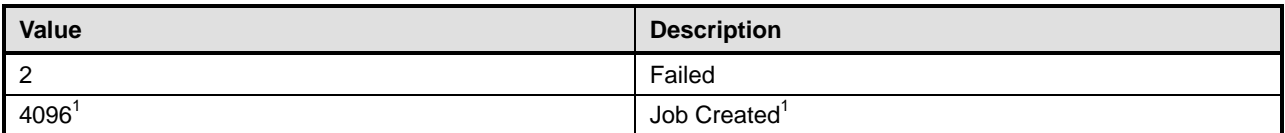

#### 907 **Table 63 – DCIM\_NICService.CreateTargetedConfigJob() Method: Parameters**

<span id="page-52-1"></span>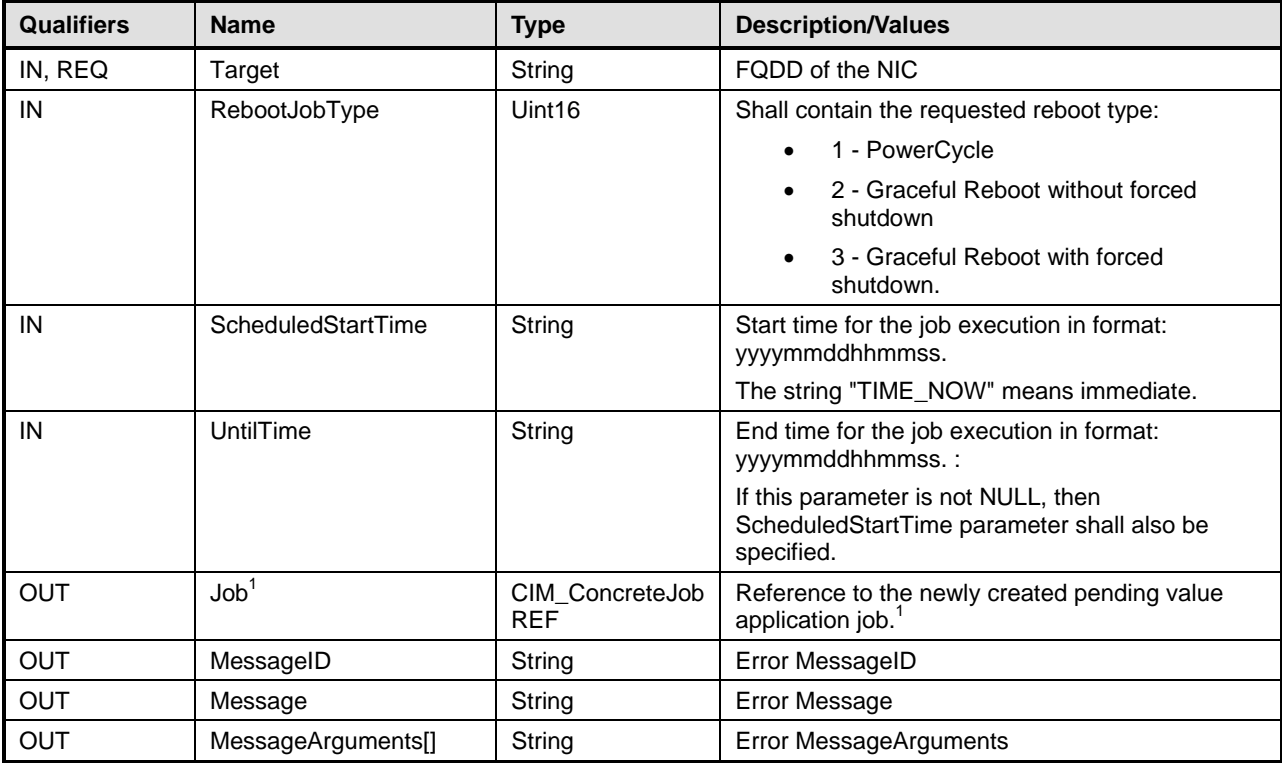

908 NOTE: 1 – If return code is 4096 (Job Created), the newly created job will not execute if the LC core services are not<br>909 running (DCIM LCEnumeration with AttributeName equal to "LifecycleControllerState" has the Curr 909 running (DCIM\_LCEnumeration with AttributeName equal to "LifecycleControllerState" has the CurrentValue property<br>910 equal to "Disabled").

equal to "Disabled").

911

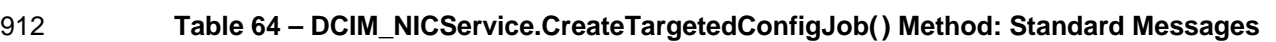

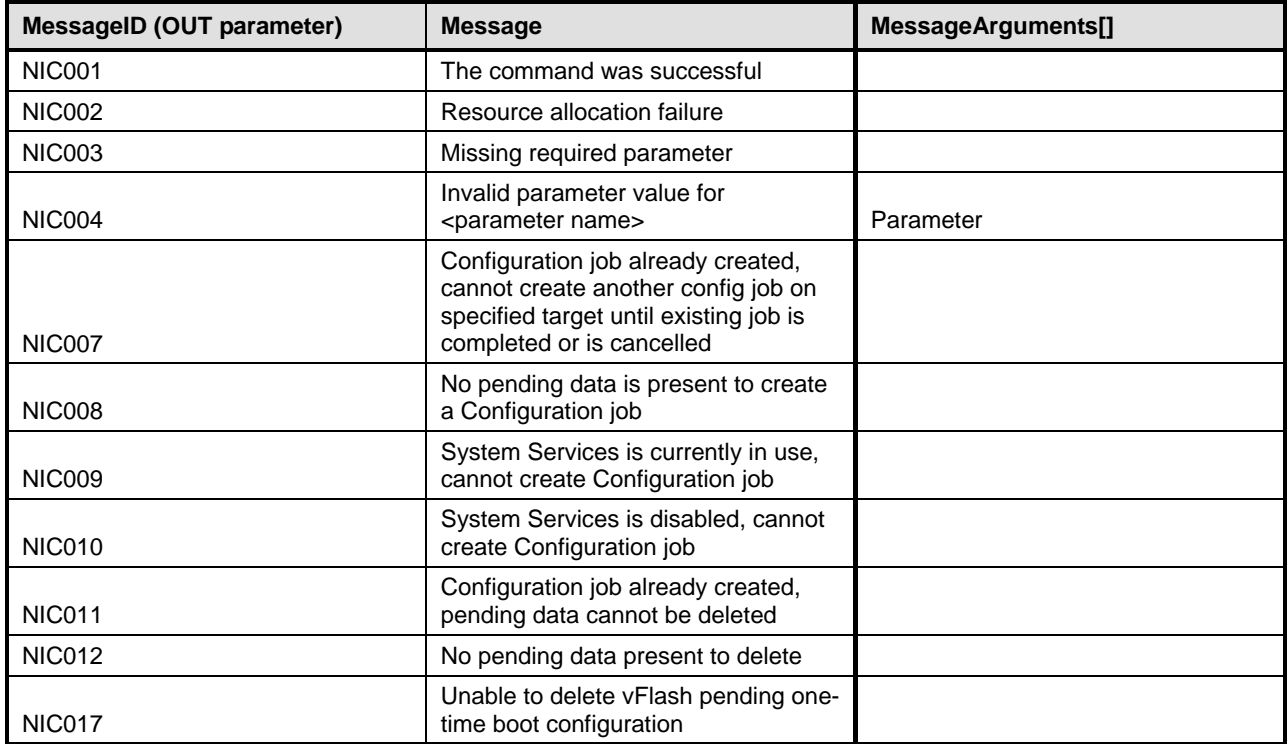

# 913 **8.4 DCIM\_NICService.DeletePendingConfiguration()**

914 The DeletePendingConfiguration() method is used to cancel the pending values created by the<br>915 SetAttribute and SetAttributes methods. The DeletePendingConfiguration() method cancels the SetAttribute and SetAttributes methods. The DeletePendingConfiguration() method cancels the pending 916 configuration changes made before the configuration job is created with CreateTargetedConfigJob(). This 917 method only operates on the pending changes prior to CreateTargetedConfigJob() being called. After the 918<br>918 configuration job is created, the pending changes can only be canceled by calling DeleteJobQueue() configuration job is created, the pending changes can only be canceled by calling DeleteJobQueue() 919 method in the Job Control profile.

920 Return code values for the DeletePendingConfiguration() method are specified in [Table 65,](#page-53-0) and 921 parameters are specified in [Table 66.](#page-53-1)

#### 922 **Table 65 – DCIM\_NICService.DeletePendingConfiguration() Method: Return Code Values**

<span id="page-53-0"></span>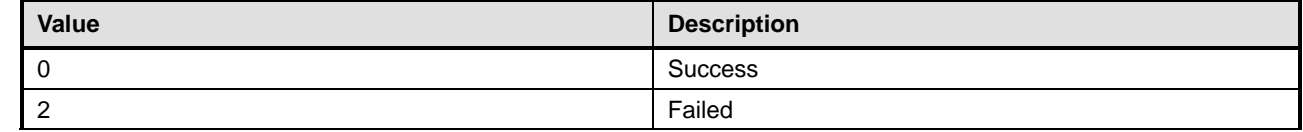

#### 923 **Table 66 – DCIM\_NICService.DeletePendingConfiguration() Method: Parameters**

<span id="page-53-1"></span>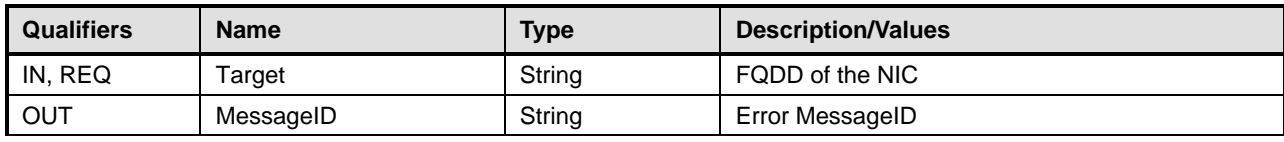

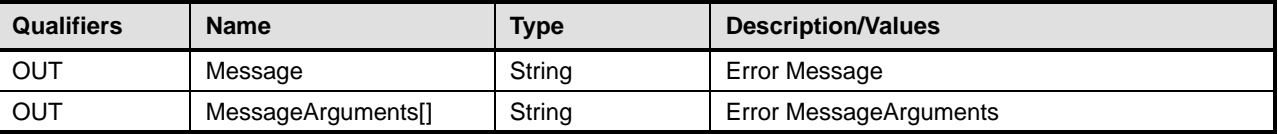

#### 924 **Table 67 – DCIM\_NICService.DeletePendingConfiguration() Method: Standard Messages**

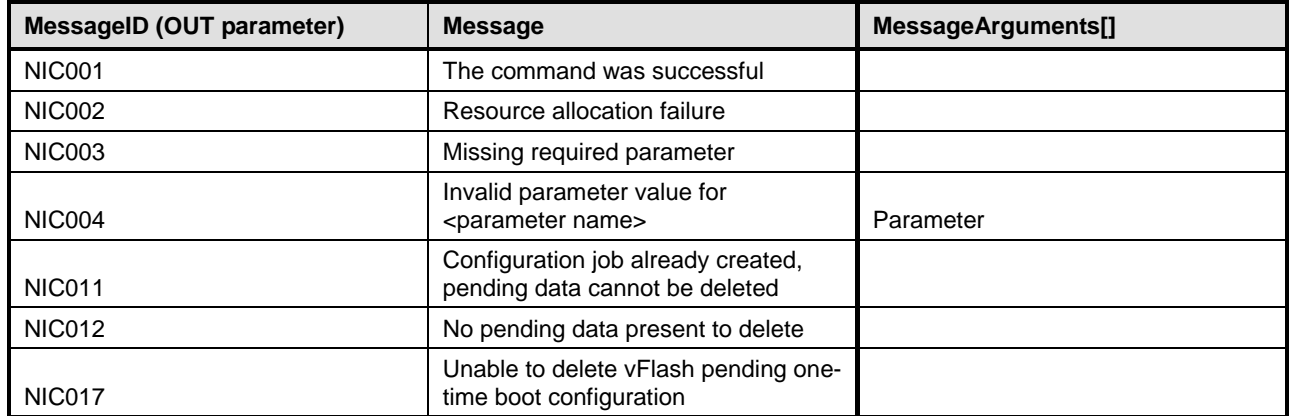

# 925 **9 Use Cases**

926 See *Lifecycle Controller (LC) Integration Best Practices Guide*.

# 927 **10 CIM Elements**

928 No additional details specified.

# 929 **11 Privilege and License Requirement**

930 The following table describes the privilege and license requirements for the listed operations. For the 931 detailed explanation of the privileges and licenses, refer to the Dell WSMAN Licenses and Privileges<br>932 specification. specification.

#### 933 **Table 68 – Privilege and License Requirements**

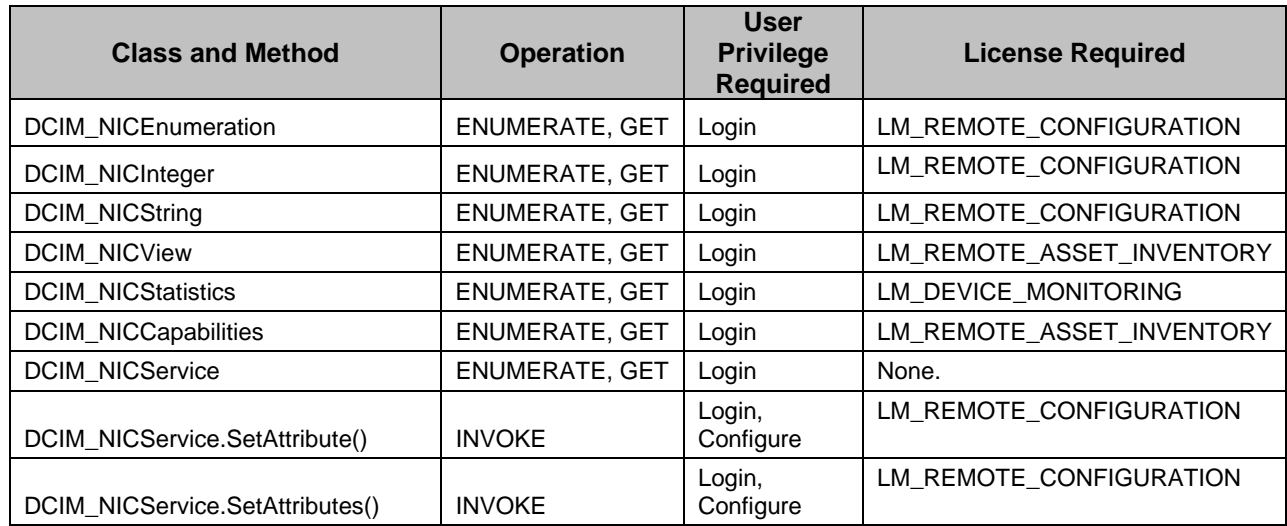

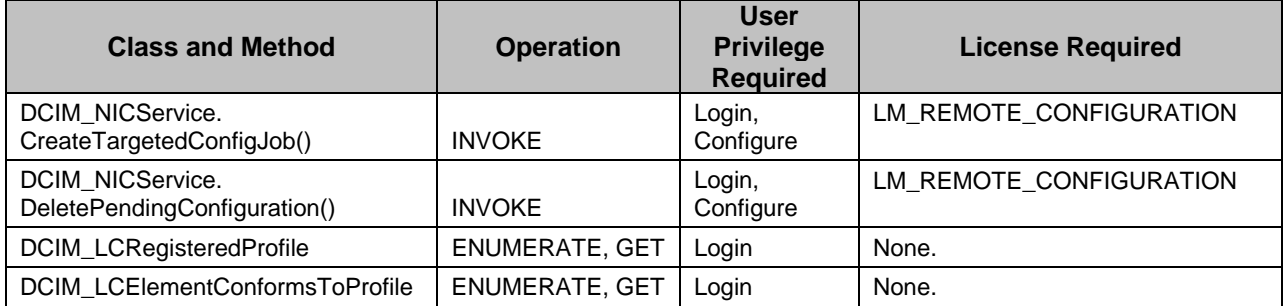

934

935 **ANNEX A** 936 **(informative)** 937 938 939 **Change Log**

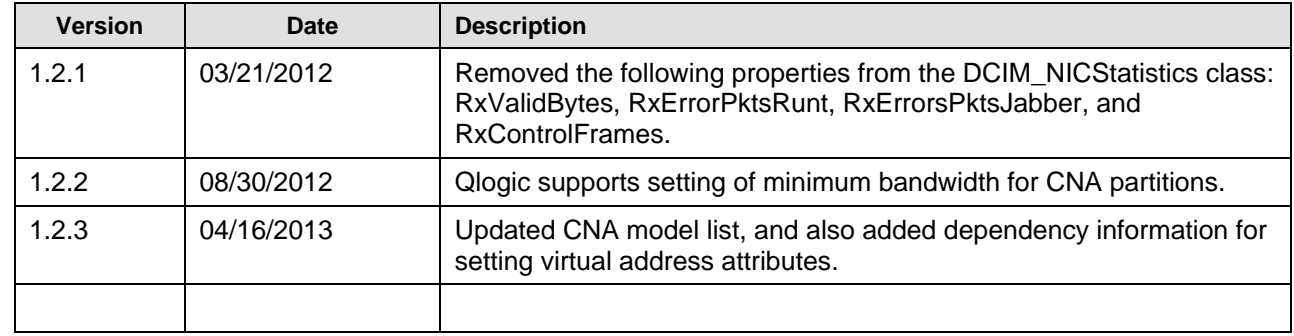

940

941

942